PONTIFICIA UNIVERSIDAD CATÓLICA DE VALPARAÍSO FACULTAD DE INGENIERÍA ESCUELA DE INGENIERÍA INFORMÁTICA

# **CLASIFICACIÓN AUTOMÁTICA DE LA INTENCIÓN DEL USUARIO EN MENSAJES DE TWITTER**

# **MAURICIO ALEJANDRO MARTIS CÁCERES**

TESIS DE GRADO MAGÍSTER EN INGENIERÍA INFORMÁTICA

ENERO, 2012

Pontificia Universidad Católica de Valparaíso Facultad de Ingeniería Escuela de Ingeniería Informática

# **CLASIFICACIÓN AUTOMÁTICA DE LA INTENCIÓN DEL USUARIO EN MENSAJES DE TWITTER**

# **MAURICIO ALEJANDRO MARTIS CÁCERES**

# Profesor Guía: **Rodrigo Alfaro Arancibia**

Programa: **Magíster en Ingeniería Informática**

Enero, 2012

Dedicado a mis padres, por el amor y apoyo incondicional.

# **Agradecimientos**

A mis padres y hermanos, por el amor y confianza que me han entregado. Por estar preocupados, en todo momento, de que pudiese lograr cada uno de mis objetivos académicos.

A Sandra, mi amor, por su apoyo incondicional en los momentos que más lo necesité. Y por entregarme la mayor felicidad del mundo, nuestro hijo Nicolás.

A mi familia, amigos y compañeros por estar preocupados de que lograra mis objetivos y ofrecerme su ayuda cuando realmente los necesitaba.

Al profesor Rodrigo Alfaro, por orientarme y guiarme durante todo el proceso que me han permitido cumplir este objetivo.

A la Universidad, y principalmente a la Escuela de Ingeniería Informática, por la formación profesional entregada.

# Índice

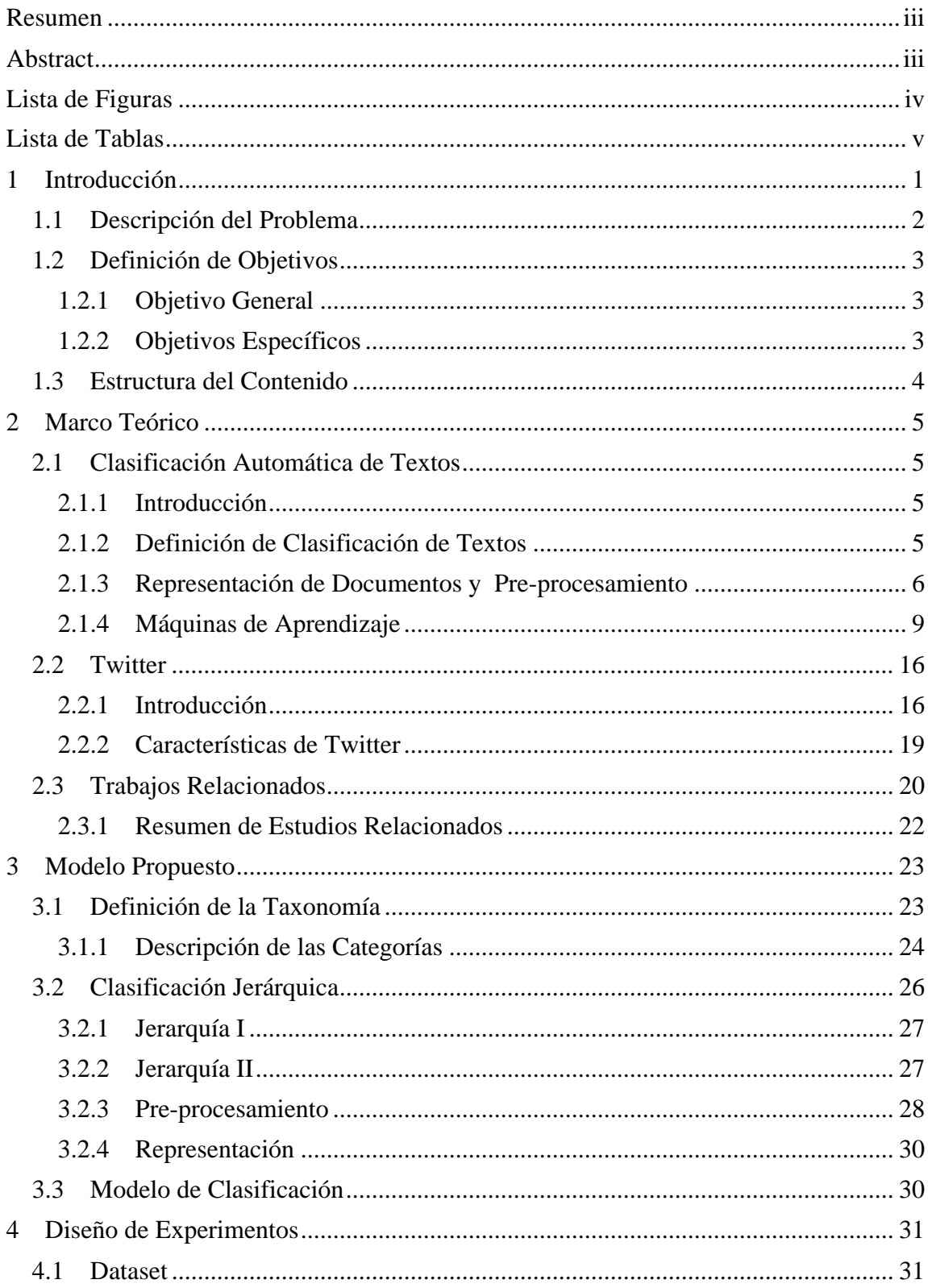

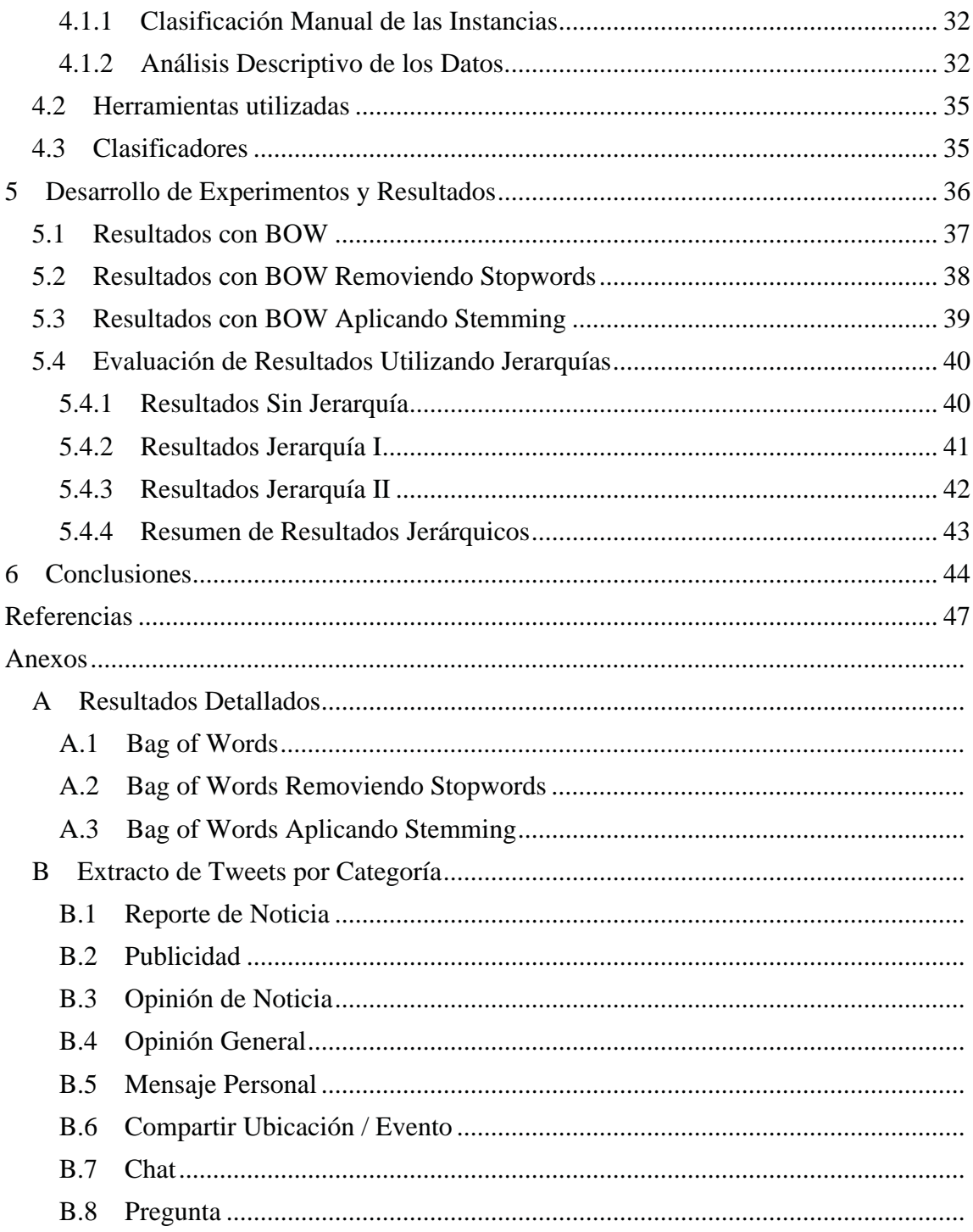

# **Resumen**

Las redes de micro-blogging son un servicio de comunicación entre usuarios que permite escribir mensajes cortos y transmitirlos a través de la red. Twitter es la red social de micro-blogging más popular en la actualidad, y carece de herramientas que permitan filtrar o clasificar los mensajes, por lo que el usuario recibe un flujo de mensajes con mucho ruido en el contenido. Este trabajo aborda la definición de una taxonomía que facilita la clasificación automática de mensajes en Twitter utilizando un enfoque de maquinas de aprendizaje.

*Palabras-clave: Taxonomía, intención, Twitter, clasificación de textos cortos.* 

# **Abstract**

Micro-blogging networks are a communication service between users that allows them to write short messages and broadcast them throw the network. Twitter is the most popular micro-blogging social network today, and it lacks of tools that allows to users to filter or classify their messages, so the user gets a message stream with a lot of noise into the content. This thesis propose the definition of a taxonomy that ease the automatic classification of messages in Twitter, using a machine learning approach.

*Keywords: Taxonomy, intent, Twitter, short text classification.* 

# **Lista de Figuras**

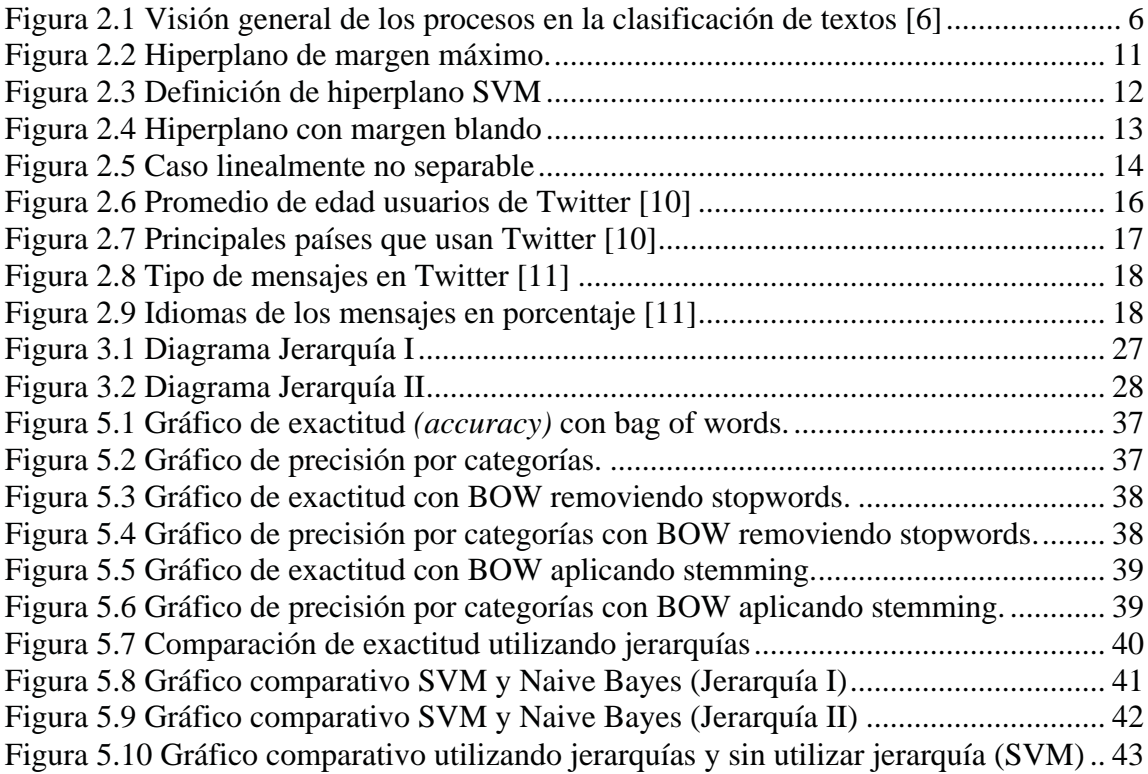

# **Lista de Tablas**

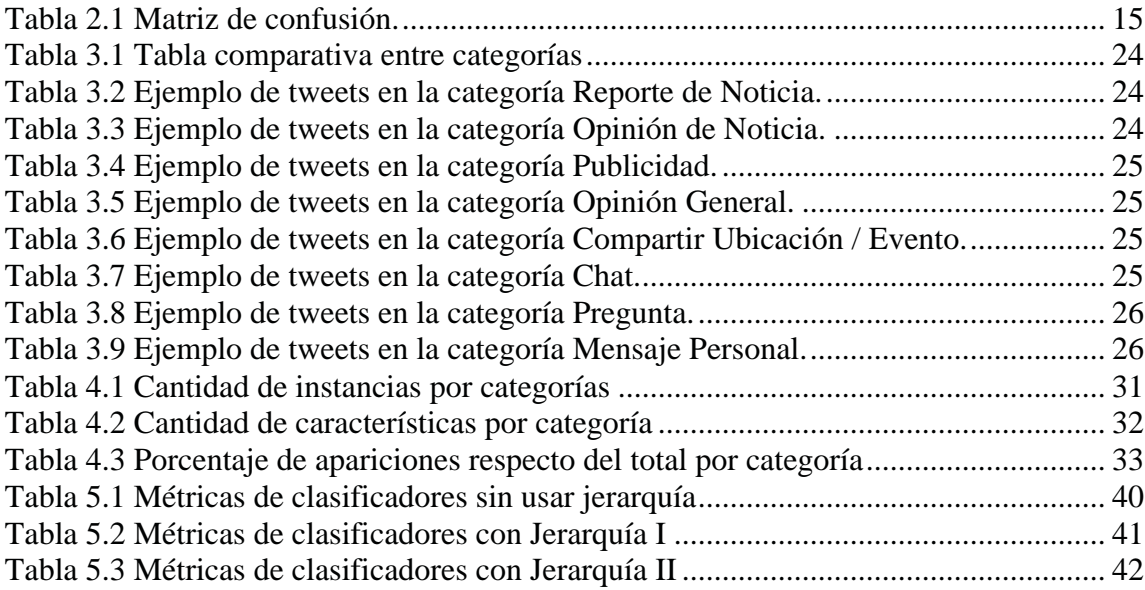

# **1 Introducción**

Debido a la gran cantidad de documentos en formato digital, y en una búsqueda continua para poder organizarlos de manera rápida y flexible, se ha generado un área de investigación en torno a la clasificación automática de los textos. Una fuente de información que requiere de herramientas que permitan filtrar y organizar su contenido de manera automática, son las redes de micro-blogging.

Las redes de micro-blogging son un sistema de comunicación muy popular en los últimos años. Este tipo de servicios se caracteriza principalmente porque permite a los usuarios publicar mensajes de texto cortos. Estos mensajes son enviados a los seguidores en tiempo real.

Este trabajo se enfoca en Twitter, uno de los servicios de micro-blogging más popular en la actualidad, con más de 500 millones de usuarios registrados [1] y más de 200 millones de usuarios activos [2]. Una de sus principales características es que limita el tamaño de un mensaje a 140 caracteres máximo.

En Twitter, los usuarios pueden subscribirse para recibir las actualizaciones de estado de otros usuarios. Estos mensajes son enviados en tiempo real y se concentran en un único flujo de información que el usuario recibe. Esto provoca una sobrecarga de información, dificultando el descubrimiento de información relevante. Un usuario puede estar interesado en seguir a otro porque este escribe de algún tópico de interés común, sin embargo, este recibirá todos los mensajes que el otro usuario escriba, a pesar que de estos algunos no estén relacionados al tópico de interés, y además, no existe una manera de poder filtrarlos automáticamente.

Twitter ha sido utilizado como fuente de información en distintos trabajos de investigación. En [3] se utilizó Twitter con el objetivo de monitorear la opinión de la gente mientras se transmitía en vivo el debate presidencial de Estados Unidos. Las estadísticas informaban que el sentimiento de los mensajes favorecían a Obama sobre McCain, quién resultó salir electo presidente. En [4] se investigo la interacción en tiempo real entre un evento objetivo, como un terremoto, en Twitter y se propuso un algoritmo para monitorear los *tweets* y detectar eventos. Además se propuso un modelo probabilístico espaciotemporal para detectar el centro y la trayectoria del evento.

Con el crecimiento continuo de Twitter como red social de micro-blogging, queda claro que es necesario dar solución al problema de la sobrecarga de información, es por eso que en esta tesis se propone definir una taxonomía que contenga las principales intenciones de los mensajes emitidos por los usuarios en Twitter. Además, utilizando un enfoque de máquinas de aprendizaje, se clasificará de manera automática los mensajes de Twitter en las categorías definidas.

## **1.1 Descripción del Problema**

El presente proyecto surge del interés de estudiar el área relacionada con el procesamiento del lenguaje natural y la clasificación de los mensajes emitidos por los usuarios de las redes sociales, específicamente a través de la red de micro-blogging Twitter, que permitirá poder clasificar un mensaje de manera automática.

Uno de los primeros requisitos que surgen para clasificar la intención de los usuarios en los mensajes de Twitter, es la definición de una taxonomía que describa las categorías de las principales intenciones de los usuarios. Esta definición permitirá poder filtrar los mensajes de una manera rápida, fácil y automática para mejorar el filtrado de información y apoyar la toma decisiones.

El uso de máquinas de aprendizaje es fundamental para que la clasificación de los mensajes se realice de manera automática. Es por eso que se debe realizar una comparación de rendimiento de diferentes clasificadores (Máquinas de Soporte Vectorial, Naive Bayes) que son utilizados actualmente en los problemas de clasificación de textos, y así poder definir cuál de estos presenta mejores resultados y se desenvuelve mejor en un problema de clasificación de mensajes cortos, como es el caso de los mensajes que se emiten en Twitter.

Un ejemplo práctico de uso sería que una empresa pueda filtrar todos los mensajes de Twitter en donde se mencione su marca, durante un periodo de tiempo definido, y analizar sólo los mensajes que contengan opinión, para así poder tomar medidas que estime convenientes. Además, podría resolver las inquietudes de los usuarios identificando las preguntas y poder darles una respuesta con mayor rapidez.

La elección de Twitter como fuente de información para este trabajo, se debe a sus características únicas, entre ellas: el enorme volumen generado de información, ya que los usuarios escriben alrededor de 175 millones de mensaje al día. Por otra parte, el mensaje puede contener a lo más 140 caracteres, lo que supone un gran desafío, ya que la intención del usuario se encuentra concentrada en pocas palabras, lo que en conjunto al uso de un lenguaje más informal, resulta en un gran desafío.

## **1.2 Definición de Objetivos**

## **1.2.1 Objetivo General**

Proponer una taxonomía que defina las principales intenciones de los mensajes de Twitter y evaluar el desempeño de los clasificadores automáticos usando un enfoque de máquinas de aprendizaje.

## **1.2.2 Objetivos Específicos**

Investigar y comprender el estado del arte de las técnicas utilizadas para la clasificación automática de textos.

Investigar estudios relacionados a la definición de taxonomías de la intención del usuario en Twitter.

Proponer un modelo utilizando un enfoque de máquinas de aprendizaje para la clasificación automática de los tweets.

Implementar y evaluar el rendimiento de los clasificadores utilizando un conjunto de datos reales.

## **1.3 Estructura del Contenido**

El documento se organiza de la siguiente manera. El Capítulo 2 presenta el marco teórico, que introduce los conceptos utilizados en este trabajo, enfocado principalmente en la clasificación automática de textos, máquinas de aprendizaje y la red social de micro-blogging Twitter, además de describir los trabajos relacionados. El Capítulo 3 se expone la propuesta, se define la taxonomía, y un grupo de dos jerarquías que agrupan las categorías definidas, también se define la etapa de pre-procesamiento y la representación utilizada para los mensajes. Luego, en el Capítulo 4, se diseñan los experimentos que serán desarrollados y se expondrán los resultados en el Capítulo 5. Finalmente se presentan las conclusiones y el trabajo futuro que podría ser realizado.

# **2 Marco Teórico**

En este capítulo se presentan los conceptos utilizados durante este trabajo. Se introduce a la clasificación automática de textos y además se presenta una visión general de la red social micro-blogging Twitter. Además se describen los estudios relacionados que conforman la base para la definición de la taxonomía de este trabajo.

## **2.1 Clasificación Automática de Textos**

### **2.1.1 Introducción**

La clasificación de textos, también conocida como categorización de textos, corresponde a la aplicación de etiquetas a textos escritos en lenguaje natural, a partir de un conjunto predefinido de categorías [5]. Dentro de algunas de las aplicaciones que abarcan la clasificación de textos se encuentran: indexación automática de documentos, filtrado de documentos, desambiguación de palabras y en general todo lo relacionado con la organización de documentos.

En sus comienzos, la clasificación automática de textos, era abarcada utilizando un enfoque basado en el conocimiento de expertos llamado ingeniería del conocimiento (Knowledge Engineering, KE), donde estos manualmente definían reglas para clasificar los documentos en una u otra categoría. Con el paso del tiempo este enfoque fue reemplazado por uno basado en las máquinas de aprendizaje (Machine Learning, ML). Las principales ventajas que presentaba este enfoque en comparación con el KE era que presentaba mejor precisión en comparación al conocimiento de los expertos y además prescindía de estos para construir los clasificadores.

### **2.1.2 Definición de Clasificación de Textos**

Sebastiani [5] define la clasificación de textos como la tarea de asignar un valor booleano a cada par  $\langle d_i, c_i \rangle \in D \times C$ , donde D es un dominio de documentos y  $C =$  $\{c_1,..,c_{|C|}\}$  corresponde a un conjunto predefinido de categorías. Si a  $\langle d_j, c_i \rangle$  se le asigna un valor verdadero T, indica la decisión de clasificar el documento  $d_i$  bajo la categoría  $c_i$ , por otra parte asignar un valor falso F indica la decisión de no clasificar  $d_i$  bajo  $c_i$ .

Definir la clasificación de textos de una manera más formal, corresponde a la tarea de aproximar la función objetivo desconocida  $\check{\phi}: D \times C \to \{T, F\}$ , que describe como un documento debe ser clasificado, por medio de una función  $\phi : D \times C \rightarrow \{T, F\}$  llamado el clasificador, tal que  $\check{\phi}$  y  $\phi$  "coincidan lo más posible".

Las categorías corresponden solo a etiquetas simbólicas, no existe conocimiento adicional de sus significados para ayudar a construir el clasificador. Además sólo se utiliza el texto del documento para poder clasificar estos en las categorías, no haciendo uso de algún tipo de conocimiento exógeno, como por ejemplo metadatos con información como la fecha de publicación, tipo de documento, fuente de publicación, entre otros.

En la Figura 2.1 se puede observar una visión general de los elementos y procesos necesarios para la clasificación automática de textos.

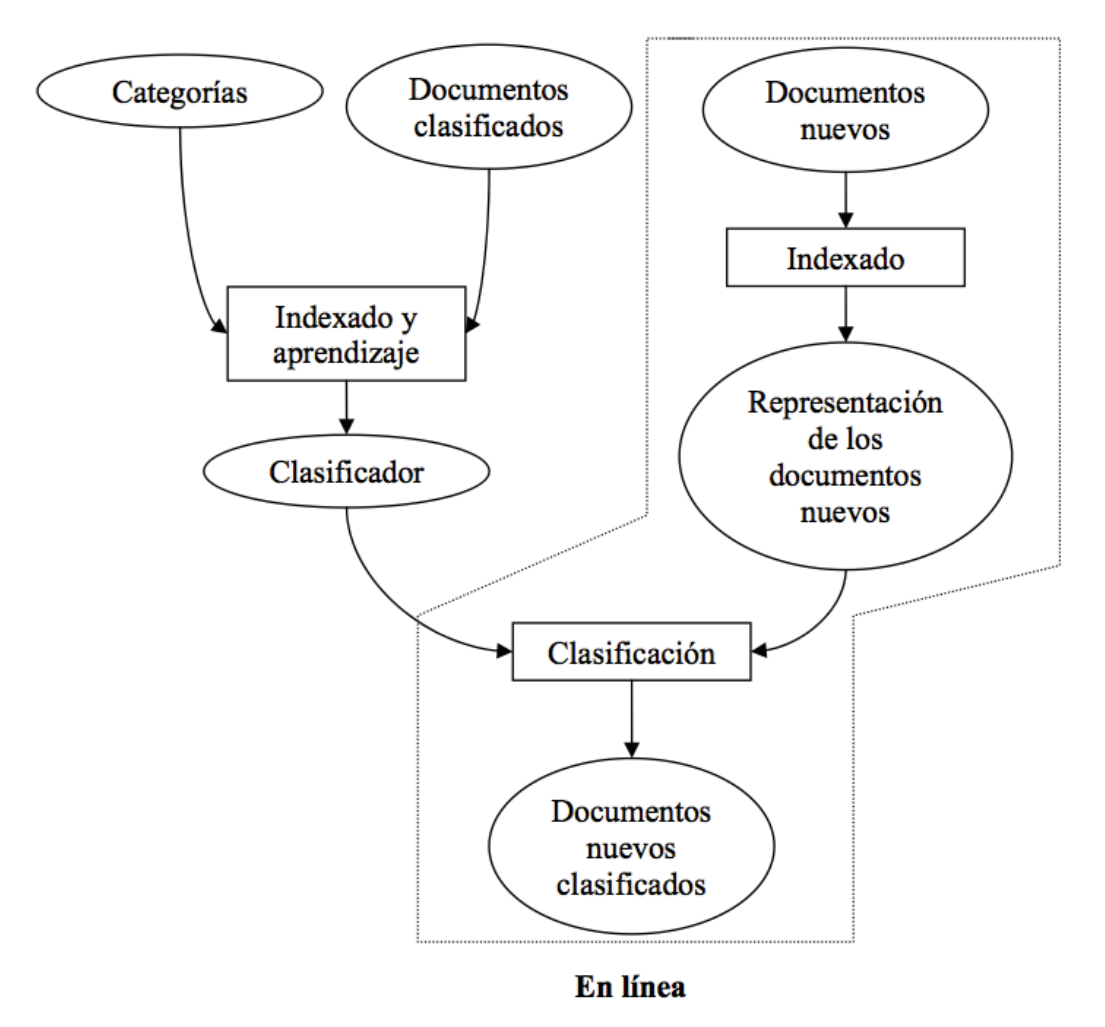

Figura 2.1 Visión general de los procesos en la clasificación de textos [6]

### **2.1.3 Representación de Documentos y Pre-procesamiento**

#### **2.1.3.1 Modelo de Espacio Vectorial**

El modelo de espacio vectorial (Vector Space Model, VSM) o también conocido como bolsa de palabras (Bag of Words, BOW) representa cada documento como un vector. Cada vector representa un documento, donde cada componente de este corresponde a un término en el documento. Normalmente se ignora el orden de estas en el texto, por lo tanto, se pierde información gramatical.

Se puede considerar a  $D_i$  como el conjunto de documentos que contiene  $i$  documentos:  $D_i = (d_{i1}, d_{i2}, ..., d_{in})$ 

Cada dimensión en este vector corresponde a un índice del término  $d_i$ . El valor de cada componente dependerá del método utilizado para representar el peso de cada término. A continuación se describen cuatro formas de asignar pesos a las componentes.

#### **Representación Binaria**

En la representación binaria, también conocida como Presencia de Términos (Term Presence, TP), dado un conjunto D de documentos y un conjunto T de términos, el peso  $wd_{ij}$ del término  $t_i$  en el documento  $d_i$  corresponde a:

$$
wd_{ij} = \begin{cases} 1, & \text{si } t_i \text{ aparece en } d_j \\ 0, & \text{en otro caso} \end{cases}
$$
 (2.1)

Por ejemplo, si se tiene los documentos:

- Documento A: "Hola Mundo"
- Documento B: "Chao Mundo"
- Documento C: "Hola a Todos"

Incluyendo en el vector las palabras *hola, mundo, chao, todos,* en el orden especificado, la representación binaria de estos documentos sería:

- $D_1 = (1,1,0,0)$
- $D_2 = (0,1,1,0)$
- $D_3 = (1,0,0,1)$

#### **Term Frequency**

La frecuencia ( $tf_{ij}$ ) de un término (Term-Frequency, TF) *i* en un documento *j* se define como:

$$
tf_{ij} = \frac{f_{ij}}{\max_i (f_{ij})}
$$
 (2.2)

Donde  $f_{ij}$  es el número de veces que el término i aparece en el documento j. La frecuencia es normalizada por la frecuencia del término más común en el documento.

#### **Inverse Document Frequency**

La frecuencia inversa del documento (Inverse Document Frequency, IDF) se usa para indicar el poder discriminativo de un término  $i$ . En general, términos que aparecen en muchos documentos distintos son menos indicadores de una categoría específica. Se define la frecuencia inversa del documento  $(idf_i)$  del término *i* como:

$$
idf_i = \log_2(\frac{n}{df_i})
$$
 (2.3)

Donde  $df_i$  es la frecuencia de documentos del término i lo que corresponde al número de documentos en el que aparece el término i. Se utiliza  $log_2$  para amortiguar el efecto relativo a  $tf_{ij}$ .

#### **Term Frequency – Inverse Document Frequency**

En Term Frequency – Inverse Document Frequency (TF-IDF) el proceso para calcular el peso  $w_{ij}$  requiere de la frecuencia del término i en el documento j, y la frecuencia inversa en el documento del término i.

El peso  $w_{ij}$  se calcula utilizando la medida TF-IDF que se define como:

$$
w_{ij} = t f_{ij} \times id f_i \tag{2.4}
$$

Si el término ocurre con mayor frecuencia en el documento  $j$ , pero raramente en el resto de los documentos, entonces se le asigna un valor alto.

#### **2.1.3.2 Stop Words**

*Stop words* se define como términos que se consideran irrelevantes respecto al tema principal del documento, además pueden aparecer frecuentemente en los documentos. Estas palabras incluyen determinantes, conjunciones, preposiciones, y su eliminación constituye uno de los pasos llevados a cabo comúnmente en la etapa de pre-procesamiento.

#### **2.1.3.3 Stemming**

Las palabras que aparecen en los documentos a menudo tienen muchas variantes morfológicas. Por lo tanto, se le realiza un proceso de normalización lingüística, en el cual las diferentes formas que puede adoptar una palabra son reducidas a una única forma común llamada *stem* o lema, el cual no necesita tener un significado. Ejemplo, se obtiene el lema "perr" para las palabras perro, perrera, perrito, perros.

#### **2.1.4 Máquinas de Aprendizaje**

En el enfoque de Máquinas de Aprendizaje (Machine Learning, ML), tal como se describe en [5], un proceso general inductivo (que se conoce como el *learner*) automáticamente construye un clasificador para una categoría  $c_i$  observando las características del conjunto de documentos que han sido previamente clasificados de manera manual bajo  $c_i$ o  $\overline{c_1}$  por un experto; a partir de estas características, el proceso inductivo extrae las características que un nuevo documento debe tener para ser clasificado bajo  $c_i$ .

Según este enfoque, el problema de clasificación es una actividad de aprendizaje supervisado, debido a que el proceso de aprendizaje es dirigido, o "supervisado", por el conocimiento de las categorías y de las instancias de entrenamiento que pertenecen a ella.

Los clasificadores construidos en la actualidad utilizando técnicas ML, alcanzan buenos niveles de efectividad, haciendo la tarea de clasificación automática una alternativa a la clasificación manual.

#### **2.1.4.1 Conjunto de Entrenamiento, Prueba y Validación.**

El enfoque ML se basa en la existencia de un conjunto inicial de documentos previamente clasificados  $\Omega = \{d_1, ..., d_{|\Omega|}\}\$ bajo el mismo conjunto de categorías  $C =$  $\{C_1, ..., C_{|c|}\}\.$  Esto significa que los valores de la función  $\phi : D \times C \rightarrow \{T, F\}$  se conocen para cada par  $\langle d_j, c_i \rangle \in \Omega \times C$ , donde  $\Omega \subset D$ . Un documento  $d_j$  se llama un *ejemplar positivo* de  $c_i$  si  $\breve{\phi}(d_i, c_i) = T$ , y ejemplar negativo de  $c_i$  si  $\breve{\phi}(d_i, c_i) = F$ .

Una vez que el clasificador se construye, es necesario evaluar su efectividad. En este caso, antes del proceso de clasificación, el conjunto inicial de documentos se divide en dos conjuntos, no necesariamente del mismo tamaño:

- a) Un conjunto de entrenamiento (y validación)  $T_v = \{d_1, ..., d_{|TV|}\}$ . Este corresponde al conjunto de documentos del que se observan las características con la que se construyen los clasificadores para las distintas categorías.
- b) Un conjunto de prueba  $T_e = \{d_{|T_v|+1}, ..., d_{|\Omega|}\}\)$ . Este corresponde al conjunto de documentos que se utilizará para probar la efectividad del clasificador. Cada documento en Te alimentará al clasificador, y la decisión del clasificador  $\phi(d_i, c_i)$  se comparará con la decisión del experto  $\check{\phi}(d_i, c_i)$ ; una medida de efectividad del clasificador estará basada en cuanto se igualan los valores  $\phi(d_i, c_i)$  y  $\check{\phi}(d_i, c_i)$ .

Los documentos en Te no pueden participar del proceso inductivo de construcción de los clasificadores; si esta condición no se cumpliera, los resultados obtenidos probablemente serían demasiado buenos, y la evaluación no tendría un carácter científico.

#### **2.1.4.2 Construcción Inductiva de Clasificadores de Textos**

La construcción inductiva de un clasificador de ranking para la categoría  $c_i \in C$ usualmente consiste en la definición de una función  $\mathit{CSV}_i: D \rightarrow [0,1]$  que, dado un documento  $d_i$ , retorna un estado de categorización para este, o sea un número entre 0 y 1 que representa la probabilidad para el hecho que  $d_i$  se debe clasificar bajo  $c_i$ .

La construcción de un clasificador "duro" se realiza mediante dos alternativas. El primero consiste en la definición de una función  $\mathcal{CSV}_i: D \to \{T, F\}$ . El segundo consiste en definir una función  $\mathit{CSV}_i : D \rightarrow [0,1]$ , análogo a la usada para la clasificación por ranking, además de definir un umbral  $\tau_i$  tal que  $\mathit{CSV}_i(d_j) \geq \tau_i$  se interpreta como verdadero T, y cuando  $\mathit{CSV}_i < \tau_i$  se interpreta como falso F.

#### **2.1.4.3 Naive Bayes**

El clasificador Naive Bayes es un clasificador probabilístico que se basa en aplicar el teorema de Bayes, que asume la independencia de las variables, es por eso que se le llama clasificador bayesiano ingenuo *(naive)*.

Como se explica en [7], desde el punto de vista de la clasificación de textos se puede decir que se asume la independencia de las palabras, es decir, la probabilidad condicional de una palabra dada una clase se asume que es independiente de la probabilidad condicional de otras palabras dada esa clase.

Definiendo más formalmente, sea  $\{1...K\}$  el conjunto de clases posibles y  $\{x_{i,1},...,x_{i,m}\}$ el conjunto de valores de las características del ejemplo  $x_i$  el algoritmo Naive Bayes selecciona la clase que maximiza  $P(k|x_{i,1},...,x_{i,m})$ :

$$
arg\max_{x} P(k|x_{i,1},...,x_{i,m}) \approx arg\max_{x} P(k) \prod_{j} P(x_{i,j}|k)
$$
 (2.5)

En donde  $P(k)$  y  $P(x_{i,1}, K)$  son probabilidades que se estiman a partir del corpus de aprendizaje mediante las frecuencias relativas.

Una de las debilidades conocidas de Naive Bayes es el problema para trabajar en espacios de gran dimensionalidad, es decir, con un gran número de características de aprendizaje [7].

#### **2.1.4.4 Máquinas de Soporte Vectorial**

Las máquinas de soporte vectorial (Support Vector Machines, SVM) son un conjunto de algoritmos de aprendizaje supervisado desarrollados por Vladimir Vapnik a mediados de los años 90, utilizados para clasificación y regresión. Es una nueva generación de algoritmos de aprendizaje basados en los avances en la teoría de aprendizaje estadístico, y aplicado a un gran número de aplicaciones del mundo real, como por ejemplo, clasificación de textos, reconocimiento de patrones en imágenes, entre otros [8].

En el caso linealmente separable, la idea clave de una SVM se puede explicar de la siguiente manera. Dado un conjunto de entrenamiento S que contiene puntos de dos clases, una SVM separa las clases a través de un hiperplano determinado por ciertos puntos de S, denominados vectores de soporte. En los casos separables, este hiperplano maximiza el margen, o el doble de la distancia mínima de ambas clases al hiperplano, y todos los vectores de soporte están a la misma distancia mínima desde el hiperplano (y son denominados vectores de margen). Ver Figura 2.2. En casos reales, las dos clases pueden no ser separables y ambos, el hiperplano y los vectores de soporte son obtenidos de la solución de un problema de optimización con restricciones. La solución es una compensación entre el margen mayor y el menor número de errores, compensación controlada por un parámetro de regularización [9].

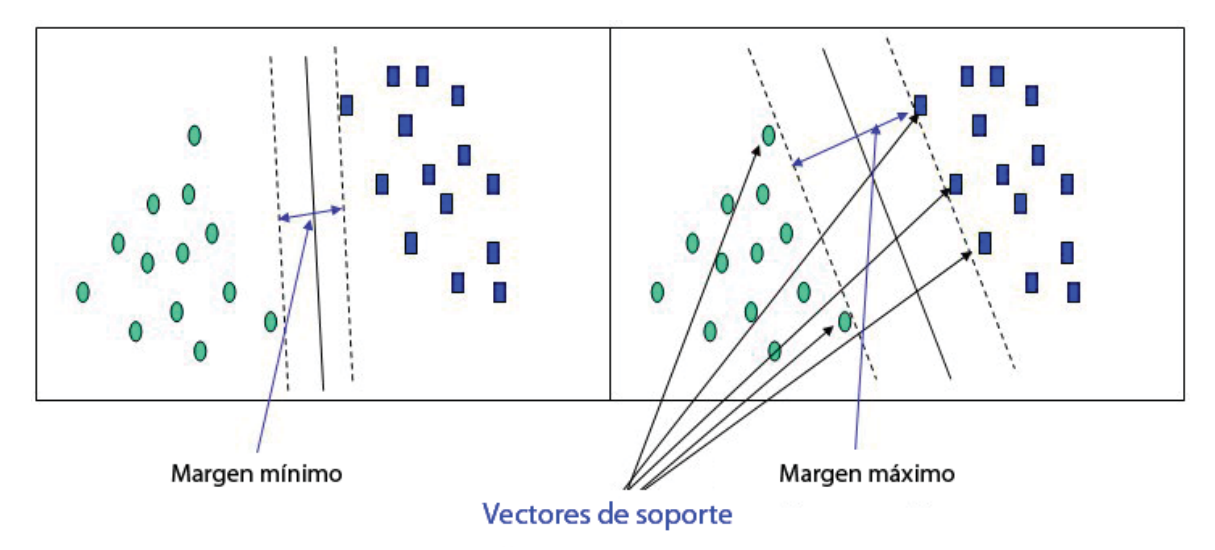

Figura 2.2 Hiperplano de margen máximo.

Dado un conjunto de entrenamiento P de la forma:

$$
P = \{(x_i, c_i) \mid x_i \in \{-1, +1\}\}\big|_{i=1}^{|D|}
$$
\n(2.6)

Donde  $x_i$  corresponde a los vectores de los documentos de entrenamiento  $d_i$  y los valores que puede tomar  $c_i$  son +1 indicando pertenencia en los casos positivos y -1 indicando pertenencia en los casos negativos.

El hiperplano se define como un vector de dimensionalidad  $|T| - 1$ , donde  $|T|$  representan el espacio de dimensión, equivalente al número de términos o palabras existentes. La manera mas simple de separar es a través de una línea recta que cumpla:

$$
w \cdot x + b = 0 \tag{2.7}
$$

En la Ecuación 2.7 el vector  $w$  es un vector normal perpendicular al hiperplano.

Debe satisfacer:

$$
wx_i + b \ge 0 \text{ para los casos positivos } c_i = +1 \tag{2.8}
$$

$$
wx_i + b < 0 \text{ para los casos negativos } c_i = -1 \tag{2.9}
$$

Estos pueden ser combinados en un conjunto de desigualdades:

$$
y_i(\langle w \cdot x \rangle + b) \ge 1, \forall i \tag{2.10}
$$

Al clasificar un nuevo documento, este es evaluado en la ecuación 2.7 y el valor resulta  $ser \geq 0$ , el elemento es clasificado en la clase positiva, en caso contrario no es clasificado.

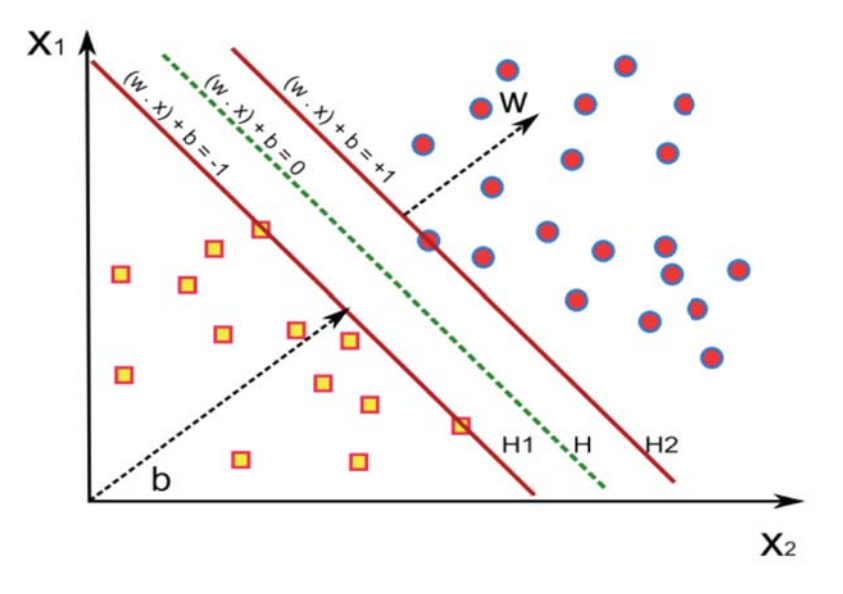

Figura 2.3 Definición de hiperplano SVM

No siempre es posible producir un hiperplano que separe completamente las dos categorías. Por lo tanto, las SVM manejan un parámetro  $C$  que controla la compensación entre los errores de entrenamiento y los márgenes rígidos, creando un margen blando (*soft margin)*  que permita y a la vez penalice los errores en la clasificación. Ver Figura 2.4.

Es por eso que es necesario introducir las variables flojas no negativas  $\xi_i \geq 0$  en la ecuación 2.10.

$$
y_i(\langle w^T \cdot x \rangle + b) \ge 1 - \xi_i, \forall i \tag{2.11}
$$

Mediante las variables  $\xi_i$ , la solución factible siempre existe. Para los datos de entrenamiento  $x_i$ , si  $0 < \xi_i < 1$ , los datos no poseen el margen máximo, pero pueden ser correctamente clasificados. Por otro lado, el ancho de este margen blando puede ser controlado por el parámetro de penalización C.

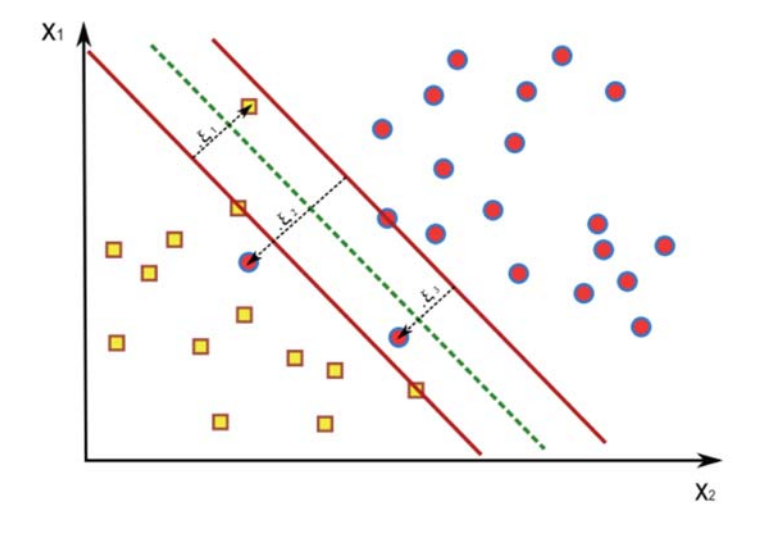

Figura 2.4 Hiperplano con margen blando

Hay casos en los que SVM no puede realizar una separación lineal en un conjunto de elementos, para solucionar esto SVM aplica las denominadas funciones Kernel que permiten trasladar el conjunto de elementos a otro espacio de mayor dimensionalidad llamado "espacio de características".

Entre las funciones *Kernel* disponibles se tienen:

#### *Kernel* **polinomial:**

$$
K(x_i, x_j) = (x_i \cdot x_j)^n \tag{2.12}
$$

*Kernel* **gausiano, radial:** 

$$
K(x_i, x_j) = \exp\left(\frac{-(x_i - x_j)}{2}\sigma^2\right)
$$
 (2.13)

*Kernel* **perceptrón:** 

$$
K(x_i, x_j) = ||x_i - x_j||
$$
 (2.14)

*Kernel* **sigmoidal:** 

$$
K(x_i, x_j) = \tanh(x_i \cdot x_j - \theta) \tag{2.15}
$$

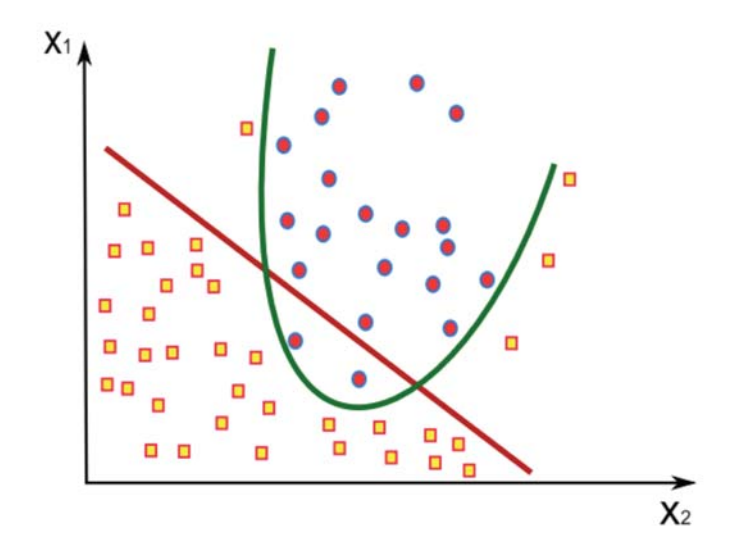

Figura 2.5 Caso linealmente no separable

SVM es un clasificador para dos clases, en caso de realizar clasificación multi-clase se pueden generar K clasificadores, ya sean 1-vs-1 o 1-vs-todos.

#### **2.1.4.5 Medidas de Evaluación**

Una vez que el clasificador realiza el proceso de clasificación, es necesario evaluar si esta se realizó correctamente. Para llevar a cabo esta tarea existen distintas medidas entre las cuales se encuentran la exactitud, la precisión, la cobertura y F-measure.

**La exactitud** *(accuracy)* es la métrica más intuitiva para medir el rendimiento y corresponde a la proporción de clasificaciones correctas frente al total de clasificaciones realizadas.

$$
exactitud = \frac{VP + VN}{VP + FP + VN + FN}
$$
\n(2.16)

**La precisión**  $(\pi)$  se entiende como el número de documentos correctamente clasificados entre todos los predichos pertenecientes a la clase:

$$
\pi = \frac{VP}{VP + FP} \tag{2.17}
$$

**La cobertura** *(recall)*  $(\rho)$  se entiende como el número de documentos que fueron clasificados correctamente del total de los documentos de la clase:

$$
\rho = \frac{VP}{VP + FN} \tag{2.18}
$$

**F-measure**  $(F_\beta)$  engloba a la precisión y la cobertura en una sola medida, y se describe como:

$$
F_{\beta} = \frac{(1+\beta^2)\pi \rho}{\beta^2 \pi + \rho} \tag{2.19}
$$

Dónde  $\beta$  controla la importancia relativa entre las dos medidas. Usualmente se utiliza  $\beta = 1$ , indicando igual importancia para la precisión y cobertura.

Los valores expresados en las fórmulas se obtienen de la matriz de confusión como se muestra a continuación:

| Categoría $c_i$ |          | Real     |          |
|-----------------|----------|----------|----------|
|                 |          | Positivo | Negativo |
| Predicción      | Positivo | Έ.       | F P.     |
|                 | Negativo |          |          |

Tabla 2.1 Matriz de confusión.

## **2.2 Twitter**

### **2.2.1 Introducción**

Las redes de Microblogging son un sistema de comunicación muy popular en los últimos años. Este tipo de servicios permiten a la gente publicar mensajes de texto cortos y compartirlos con un conjunto de usuarios de su misma red. Con una limitación de 140 caracteres para compartir un mensaje, Twitter es en la actualidad la red social de microblogging más popular en Internet.

Según la información recolectada por website-monitoring [10] desde múltiples fuentes en noviembre del año 2012, Twitter cuenta con más de 500 millones de usuarios registrados, de los cuales sólo 140 millones son usuarios activos. Cada día se registran en promedio un millón de nuevos usuarios, lo que equivale a 11 cuentas por segundos aproximadamente.

Con respecto a las cuentas de Twitter, un 25 porciento no tienen seguidores, y el 40 porciento de las cuentas no han enviado nunca un mensaje. Por otro lado, el usuario promedio de Twitter tiene al menos 27 seguidores. En cuanto al género, el 45 porciento de los usuarios de Twitter corresponden a hombres, siendo superado por las mujeres en un 10 porciento.

En la Figura 2.6 se puede observar la edad promedio de los usuarios, en donde se aprecia que la mayoría de los usuarios corresponde a gente joven.

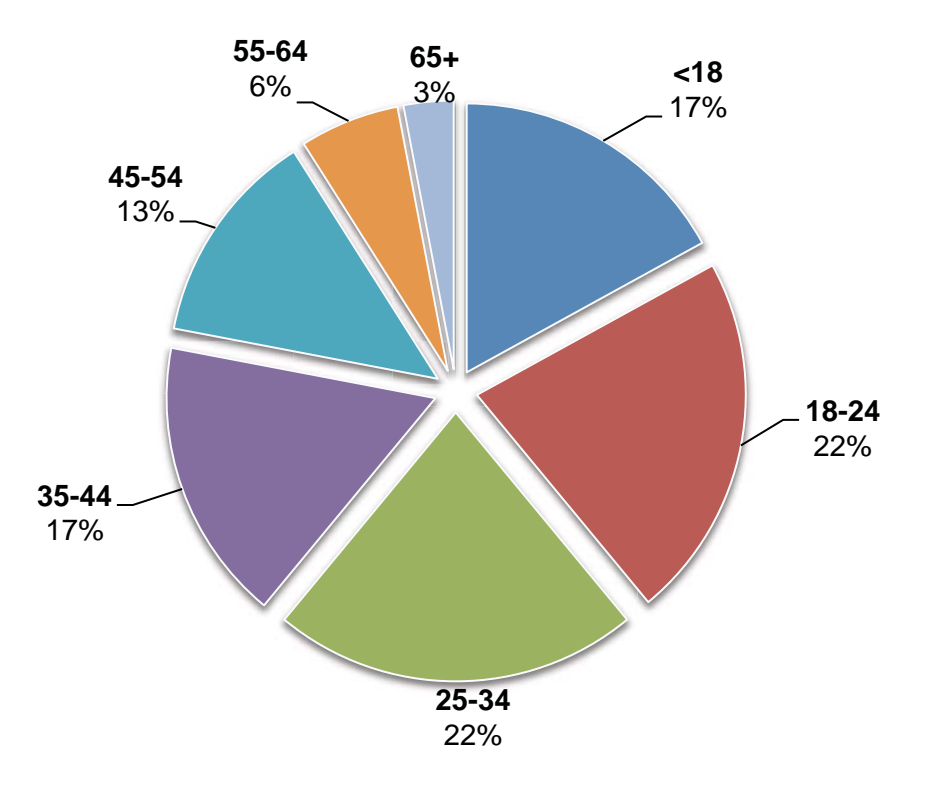

Figura 2.6 Promedio de edad usuarios de Twitter [10]

En la Figura 2.7 se observan los primeros 10 países en el ranking de uso de Twitter. Se puede apreciar que Estados Unidos lidera el uso de Twitter con casi un 51%, seguido por el Reino Unido (17,09%) y por Australia (4,09%).

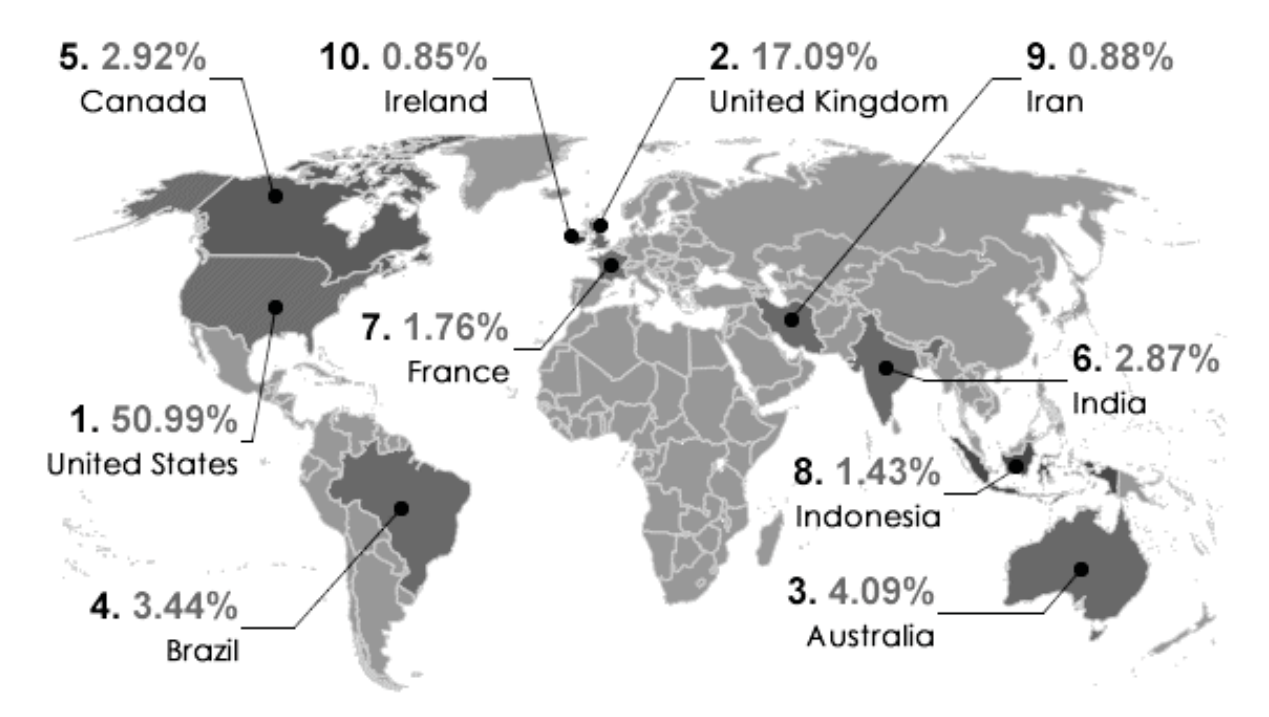

Figura 2.7 Principales países que usan Twitter [10]

Con respecto a los tweets, en un día de alta actividad, Twitter procesa cerca de 175 millones de tweets. En promedio se comparten alrededor de 750 tweets por segundo. El buscador de Twitter procesa mensualmente más de 24 billones de consulta, lo que es más que las búsquedas realizadas en Bing (4,1 billones) y Yahoo! (9,4 billones) juntas.

Según las estadísticas recabadas por [11] en el año 2010, el 31% de los mensajes que se publican en Twitter corresponde al estado actual de los usuarios, seguido por un 27% de conversaciones privadas. Un 10% de los mensajes enlaza a sitios de noticias o artículos de blogs, un 3% enlaza a imágenes y videos y otro 3% enlaza a contenido web de otro tipo. En la Figura 2.8 se muestra con más detalle los tipos de mensajes que se realizan en Twitter.

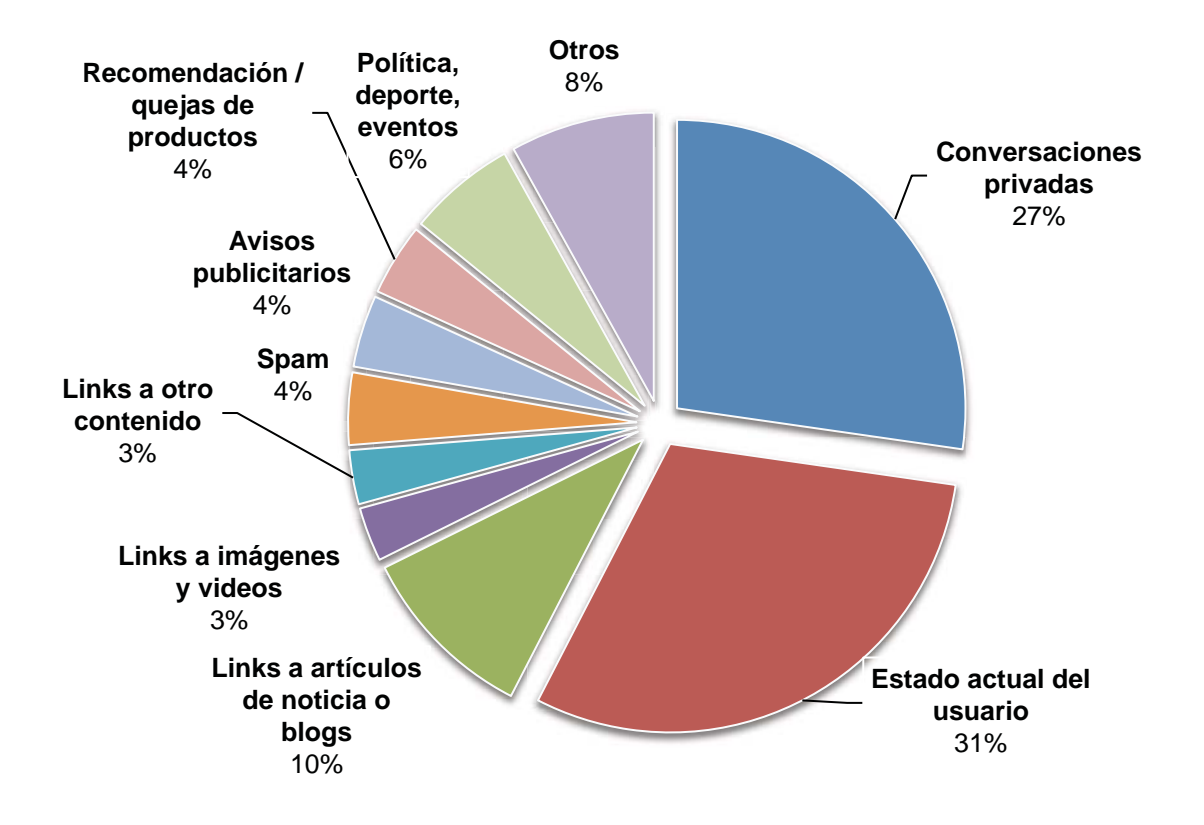

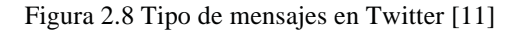

Los mensajes que se generan en Twitter son en su mayoría en inglés, seguidos por el portugués y español. En la Figura 2.9 se muestra un gráfico que muestra con mayor detalle esta información.

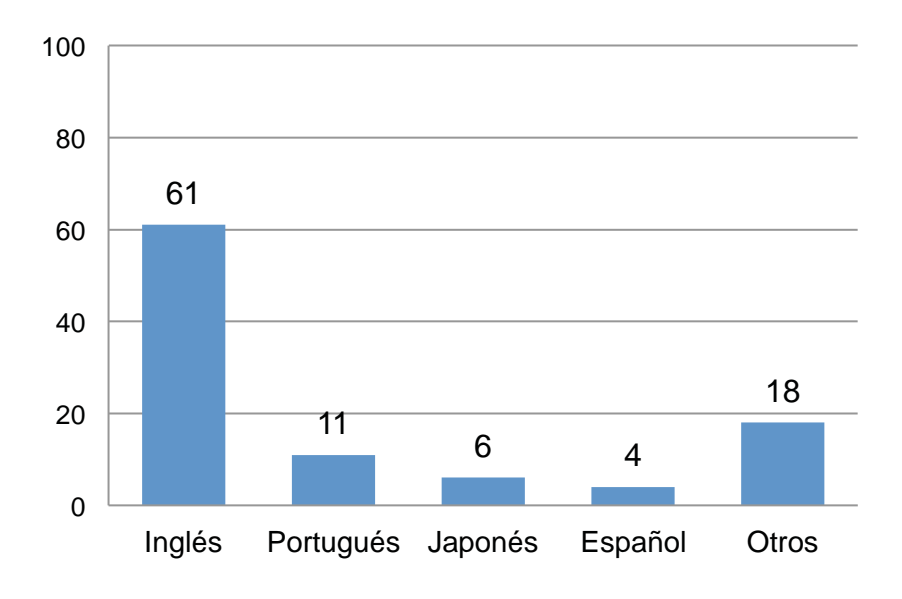

Figura 2.9 Idiomas de los mensajes en porcentaje [11]

## **2.2.2 Características de Twitter**

Twitter presenta una serie de características que la hacen única. A continuación se describen sus características más importantes.

#### • **Seguidores**

Los seguidores (*followers* en inglés), corresponden a un conjunto de usuarios que deciden formar parte de la red de un usuario, es decir, cada vez que un usuario escriba un mensaje, todos sus seguidores serán informados de esta actualización de estado. Cabe señalar que no es necesario que ambos usuarios sean seguidores mutuamente, por lo tanto existe una relación asimétrica de amistad.

#### • **Tweets**

El término *tweet* se refiere a un mensaje publicado en Twitter. Durante esta tesis se usará indistintamente el término mensaje y tweet, ambos representarán un mensaje publicado en Twitter por un usuario.

#### • **Mencionar Usuarios**

En Twitter se puede mencionar a un usuario en un mensaje anteponiendo el símbolo "@" al nombre de este. Cuando se nombra a un usuario al comienzo del mensaje es común asumir que el mensaje va dirigido a él, por lo tanto existe una diferencia al mencionar a un usuario dentro de un mensaje y realizarlo al comienzo del este.

#### • **Retweet**

Realizar *retweet* corresponde a la acción de re-publicar un mensaje escrito por otro usuario. Además de utilizar la opción que provee Twitter para realizar retweet, es común que la gente anteponga RT a un mensaje escrito por otra persona, pudiendo además añadir algún comentario respecto de dicho mensaje, ya sea al comienzo o al final del mensaje.

#### • **Hashtag**

Debido a que no existe una manera en Twitter para categorizar un mensaje en base a etiquetas, los usuarios crearon una solución *ad hoc*. Cuando se desea clasificar mensajes relacionados, se utiliza un término preferiblemente corto anteponiéndole el signo "#". Ejemplos de Hashtags: #SVM, #fb, #futbol, #política, etc

## **2.3 Trabajos Relacionados**

En esta sección se describen algunos trabajos relacionados con esta investigación. Estos estudios abarcan la definición de taxonomías que definen de la intención de los mensajes en Twitter, y resultados obtenidos en la clasificación de mensajes de Twitter para mejorar el filtrado de información.

#### **Why We Twitter: Understanding Microblogging Usage and Communities**. [12]

Java *et al.* presentaron observaciones del uso de Twitter a partir del estudio de las propiedades topológicas y geográficas de Twitter. En cuanto a la distribución geográfica, la mayoría de los usuarios de Twitter se encuentran en América del Norte, seguidos por Europa, Asia, Oceanía y América del Sur.

Por otra parte, el estudio propuso un marco de trabajo para detectar la intención de los usuarios. Utilizando el algoritmo HITS, que fue desarrollado inicialmente para realizar el ranking de las páginas webs, se localizan los hubs y las autoridades en la red. A partir de esto se identifican tres categorías de intención de los usuarios: compartir información, buscar información y relación con amigos.

Finalmente, se propuso una breve taxonomía que identifica la intención de los usuarios en Twitter, estas categorías corresponden a: a) Charla Diaria: la mayoría de los usuarios en Twitter hablan de la rutina diaria o lo que la gente se encuentra haciendo actualmente; b) Conversación: corresponde a nombrar a usuarios al inicio de un mensaje, haciendo alusión a que el mensaje va dirigido a un usuario en particular, tornando este mensaje en una conversación; c) Compartir Información (enlaces): cerca del 13% de los mensajes analizados contenían enlaces en ellos, debido a la restricción de tamaño en los mensajes es común usar acortadores de enlaces en los mensajes para compartirlos; y por último, d) Reportar Noticias: muchos usuarios reportan noticias recientes o comentan acerca de estos eventos en Twitter, existen incluso agentes automatizados que publican noticias en Twitter.

#### **Is it Really About Me?: Message Content in Social Awareness Streams.** [13]

Naaman *et al.* examinaron las características de las actividades sociales y patrones de comunicación en Twitter. Usando mensajes de un total de 350 usuarios de Twitter y aplicando un análisis cuantitativo de los datos pretendían comprender la actividad de los individuos en esta red.

Los autores definieron el tipo de comunicación que ocurre en Twitter como flujos de conciencia o conocimiento social (Social Awareness Stream, SAS). Estos flujos tienen como característica 3 factores que los distinguen de otros tipos de comunicaciones: a) la naturaleza pública de la comunicación o conversación; b) la brevedad del contenido del mensaje; y, c) un espacio social altamente conectado.

En la investigación se definieron nueve categorías que se utilizaron para clasificar los últimos 10 mensajes de 350 usuarios, estas son: compartir información *(Information Sharing, IS)*, auto promoción *(Self Promotion, SP),* Opinión/Quejas *(Opinion/Complaints, OC)*, estado y pensamientos *(Statement and Random Thoughts, RT)*, yo ahora *(Me Now, ME)*, preguntas a los seguidores *(Question to Followers, QF)*, mantener presencia *(Presence Maintenance, PM)*, anécdota personal *(Anecdote <me>, AM)* y anécdota de terceros *(Anecdote <others>, AO).*

Los resultados mostraban que el 40% de los mensajes son clasificados como ME (ej. "estoy viendo televisión") seguido por un 20% en cada una de las categorías IS, OC y RT (cada mensaje podía ser clasificado en más de una categoría).

Este estudio deja en claro que es importante entender estos nuevos sistemas de comunicación, y que a la fecha, no se ha desarrollado un conocimiento profundo en torno a estos, pero si es de gran importancia en el ámbito de la investigación.

#### **What do People Ask Their Social Networks, and Why?: A Survey Study of Status Message Q&A Behavior.** [14]

Morris *et al.* exploraron el fenómeno de usar los mensajes en las redes sociales para realizar preguntas. Para esto realizaron una encuesta a 624 personas, pidiéndoles que compartieran las preguntas que han realizado y respondido en las redes sociales.

Más del 50% de los encuestados respondió que habían utilizado las redes sociales para obtener información realizando preguntas. Los encuestados además dieron ejemplos de preguntas que habían realizado o respondido en las redes sociales como Twitter, que debido a tener un límite en el largo de los mensajes, corresponden a preguntas concisas. El 80% de las preguntas fueron realizadas explícitamente y contenían el signo de interrogación. Las preguntas que no forman parte de ese porcentaje incluían frases como "me pregunto si ...", "necesito …" incluidas en por ejemplo "necesito una recomendación para comprarme un celular".

La mayoría de las preguntas se dirigen implícitamente a la red completa de seguidores del usuario que la realiza (ej. ¿Debería reemplazar mi BlackBerry por un iPhone?). Incluso el 20% de las preguntas incluía la palabra "Alguien", para indicar explícitamente que necesita una respuesta de cualquiera en su red de amigos.

Además en el estudio se identificó el tipo de preguntas que se realizan en las redes sociales. Las preguntas mas populares buscan una recomendación (29%) u opinión (22%), o sea, la mayoría busca respuestas subjetivas. Por otra parte un 17% busca respuestas objetivas. También con un 14% las preguntas retóricas buscan abrir un tema de conversación más que encontrar una respuesta como las otras categorías. Finalmente con menores porcentajes se encuentran las categorías invitaciones, favores, conexiones sociales y ofertas.

Finalmente, con relación al tópico de las preguntas, la gente está interesada en preguntar con respecto a tecnología (29%), entretenimiento (17%), hogar y familia (12%), entre otras categorías.

#### **Short Text Classification in Twitter to Improve Information Filtering.** [15]

 Sriram propuso un conjunto de ocho características para clasificar mensajes de Twitter debido a que el método tradicional de bag-of-words (BOW) presenta limitaciones, ya que los textos cortos no proveen suficientes ocurrencias de palabras. Además definió un conjunto de siete categorías de intención de los mensajes de Twitter, las que incluían: a) noticias neutras,

b) noticias personales, c) opinión de noticias, d) opiniones, e) ofertas, f) eventos y g) mensajes privados, debido a la similitud de las categorías noticias neutras y noticias personales, y entre opiniones y opinión de noticias, estas fueron agrupadas en noticias y opiniones respectivamente.

Las ocho características (8F) que se definen son: información del autor, acortadores de palabras, información de tiempo y evento, opiniones, énfasis en las palabras, información estadística, información de dinero, nombrar a un usuario en el mensaje.

Durante la etapa de selección de tweets se eliminaron los mensajes que no estaban escritos en inglés, que contenían pocas palabras, y además, se eliminaron los mensajes que estaban compuestos sólo de un enlace (sin texto adicional).

Los algoritmos de clasificación utilizados fueron Naive Bayes, C4.5 y SMO (Sequential Minimal Optimization). Se comparó el rendimiento de los clasificadores utilizando como representación bag-of-words, bag-of-words en conjunto con las ocho características y sólo utilizando las características. Los mejores resultados se obtuvieron utilizando sólo 8F. En general Naive Bayes y SMO obtuvieron un rendimiento muy similar, pero SMO presentó mejores resultados cuando se utilizó 8F, por otra parte, la mejora de 8F en comparación con el uso de bag-of-words es mayor utilizando Naive Bayes.

### **2.3.1 Resumen de Estudios Relacionados**

En la sección 2.3 se presentaron cuatro estudios relacionados con el tema principal de esta tesis, que es la definición de una taxonomía que permita establecer las categorías principales de intención de los usuarios en los mensajes de Twitter. A partir de las categorías expuestas en esa sección se puede definir una taxonomía que cubra las áreas relevantes para esta tesis.

El que se esté investigando entorno a este tema, sugiere que es bastante importante realizar más aportes relacionados con la clasificación de mensajes cortos, especialmente en redes sociales como Twitter.

Además de la definición de la taxonomía, es importante utilizar algoritmos de máquinas de aprendizaje que ayuden a la clasificación automática de los mensajes en las categorías definidas, con el objetivo de automatizar el proceso de clasificación y en un futuro realizar una clasificación en tiempo real de mensajes en las redes sociales.

A partir de estos estudios relacionados se desprende la propuesta de taxonomía que se presenta a continuación.

# **3 Modelo Propuesto**

A continuación se presenta la propuesta que abarca cada una de las etapas para enfrentar el problema de clasificación de los mensajes de Twitter de acuerdo a la intención del usuario.

Primero se define la taxonomía que describe las categorías a las cuales puede pertenecer un mensaje dependiendo de la intención del usuario. Esta definición se desprende y es complementada a partir de las taxonomías definidas en estudios relacionados. Además se definen dos jerarquías que agrupan las categorías definidas y también se describe la etapa de pre-procesamiento y representación de los datos.

## **3.1 Definición de la Taxonomía**

Uno de los primeros pasos que se debe realizar en esta tesis es definir una taxonomía que permita clasificar los mensajes de Twitter según la intención del usuario. Para cumplir con esto es necesario definir las categorías o clases que engloben las posibles intenciones de los mensajes. En la sección 2.3 se presentaron estudios relacionados que identificaron categorías de mensajes en Twitter e intencionalidad de los usuarios, que en conjunto forman el punto de partida para la definición de las categorías presentadas en esta sección.

A continuación se presentan las categorías identificadas y su relación con los estudios previos. Se identifican ocho categorías que incluyen las intenciones más comunes de los usuarios en los mensajes de Twitter y que son relevantes para este estudio.

- Reporte de Noticia
- Opinión de Noticia
- Publicidad
- Opinión General
- Compartir Ubicación / Evento
- Chat
- Pregunta
- Mensaje Personal

En la Tabla 3.1 se presenta una comparación entre las categorías propuestas en esta tesis con las identificadas en los estudios presentados en la sección 2.3.

Esta definición busca ser lo más general posible, para así poder ser utilizada en la más amplia variedad de problemas. A diferencia de los estudios previos que proponen categorías muy específicas, en esta propuesta se agrupan las categorías similares como se puede observar en Tabla 3.1. Como ejemplo, en el caso de la categoría Mensaje Personal, que incluye las actividades que una persona realiza a diario (Ejemplo: anécdotas personales, anécdotas de otros, mantener presencia), en la propuesta de Naaman *et al.* son consideradas categorías diferentes, en esta definición se consideran como una única categoría.

Por otra parte, también se ha buscado tener un mayor detalle en el ámbito de la información de noticias, diferenciando cuando una noticia es objetiva, cuando se emiten opiniones sobre estas y además en los casos que estas se consideran promociones.

| Categorías                      | Categorías de Naaman [13]                                            | Categorías de Java [12]            | Categorías<br><b>Sriram</b><br>de |
|---------------------------------|----------------------------------------------------------------------|------------------------------------|-----------------------------------|
| <b>Propuestas</b>               |                                                                      |                                    | [15]                              |
| Reporte de Noticia              | <b>Information Sharing</b>                                           | Reportar Noticia                   | <b>Noticias</b>                   |
| Opinión de Noticia              | <b>Information Sharing</b><br>Opinions/Complaints                    |                                    | Opinión                           |
| Publicidad                      | Self Promotion                                                       | Compartir Información<br>(Enlaces) | Ofertas                           |
| Opinión General                 | Opinion/Complaints                                                   |                                    | Opinión                           |
| Pregunta                        | <b>Question to Followers</b>                                         | -                                  |                                   |
| Mensaje Personal                | Presence Maintenance<br>Me Now<br>Anecdote (me)<br>Anecdote (Others) | Charla Diaria                      | <b>Noticias</b>                   |
| Compartir<br>Ubicación / Evento | $\overline{\phantom{a}}$                                             | -                                  | Eventos                           |
| Chat                            | $\overline{\phantom{a}}$                                             | Conversación                       | Mensaje privado                   |

Tabla 3.1 Tabla comparativa entre categorías

Finalmente se puede observar que esta definición enriquece y unifica las taxonomías definidas en los estudios anteriores, tomando en consideración aspectos que son de uso cotidiano en la red, como por ejemplo compartir un evento o ubicación geográfica con los seguidores, publicidad o promociones y comentar u opinar sobre noticias emitidas por otros usuarios.

## **3.1.1 Descripción de las Categorías**

A continuación se presenta una descripción detallada de las categorías que se han identificado de la intención de los usuarios en los mensajes de Twitter, el objetivo es definir los tweets que serán considerados en cada una de las categorías.

• **Reporte de Noticia (RN):** Un reporte de noticia corresponde a una noticia emitida de manera objetiva. Por lo general emitida por una cuenta corporativa (CNN, Cooperativa, Terra, etc.) y acompañada de un hipervínculo a la noticia completa en el sitio web del informante. En este caso el tweet se encuentra escrito en lenguaje formal.

| Emisor             | Mensaje                                                                                |
|--------------------|----------------------------------------------------------------------------------------|
| <b>Cooperativa</b> | Terremoto en Turquía alcanzó los 6 grados Richter http://bit.ly/IUOUnL                 |
| Cooperativa        | Peñarol acabó con el sueño de U. Católica en la Copa Libertadores http://bit.ly/mv1ix9 |

Tabla 3.2 Ejemplo de tweets en la categoría Reporte de Noticia.

• **Opinión de Noticia (ON):** A diferencia del Reporte de noticia que es un mensaje objetivo, en la Opinión de Noticia se emite comentario, ya sea positivo o negativo, relativo al tema de la noticia. Esta no debería provenir de una cuenta corporativa ya que las noticias emitidas por estos son realizadas de manera objetiva.

Tabla 3.3 Ejemplo de tweets en la categoría Opinión de Noticia.

| Emisor    | Mensaie                                                                      |
|-----------|------------------------------------------------------------------------------|
| EdxBigBro | RT @Cooperativa: RN Ilamó al Gobierno a "aplicar mano dura" a quienes causen |
|           | destrozos el 21 de mayo http://bit.ly/kJIQ0K // como siempre!                |

• **Publicidad (PU):** Al igual que los Reportes de Noticias estos provienen de una cuenta corporativa. Usualmente podrían ser considerados spam, debido a que incluyen un hipervínculo al sitio de la oferta y palabras que hacen referencia a esta (ej. Descuento, dcto., gratis, etc.).

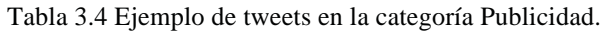

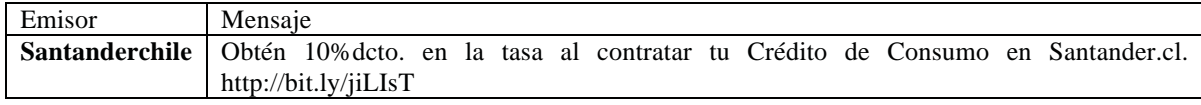

• **Opinión General (OG):** Una opinión general representa el pensamiento del autor del tweet sobre algún tema en particular. A diferencia de la opinión de noticia, este usuario es quien comienza a opinar de un tema y no opinar sobre una noticia emitida a través de un tweet corporativo. Este mensaje suele estar escrito de manera más informal, acortando palabras, destacando sentimientos utilizando mayúsculas, haciendo uso de emoticones y otras técnicas que permitan demostrar opinión.

Tabla 3.5 Ejemplo de tweets en la categoría Opinión General.

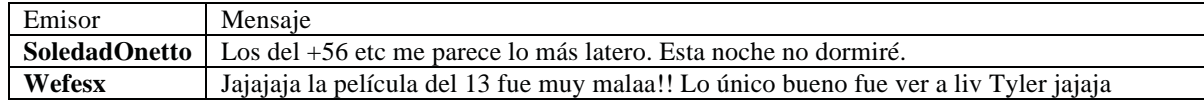

• **Compartir Ubicación / Evento (CU):** Esta categoría hace referencia a compartir un mensaje que incluya información geográfica de dónde se encuentra el autor. Esto puede ser mediante el uso de servicios que permitan compartir la ubicación del usuario (ej. Foursquare) o informando de donde se encuentra sólo utilizando lenguaje natural (ej. "Me encuentro en…", etc).

| Emisor              | Mensaie                                                                            |
|---------------------|------------------------------------------------------------------------------------|
| <b>Jorge Galvez</b> | En la conferencia de James Adams (@ Pontificia Universidad Católica de Valparaíso) |
|                     | http://4sq.com/IMROlw                                                              |
| manuguisone         | En la conferencia de Enrique Schewach superó mis expectativas                      |

Tabla 3.6 Ejemplo de tweets en la categoría Compartir Ubicación / Evento.

• **Chat (CH):** Un mensaje perteneciente a la categoría de chat representa la conversación entre uno o más usuarios de Twitter. Esta conversación se manifiesta a través del uso de "@" que permite nombrar a un usuario dentro de un mensaje (ej. @usuario). Por lo general en la conversación se nombra al o los usuarios al comienzo del mensaje.

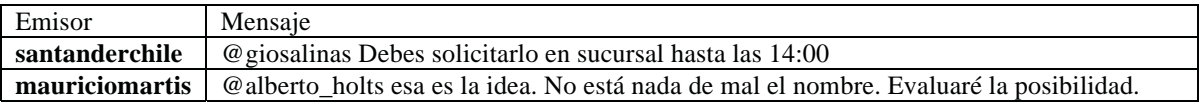

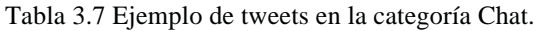

• **Pregunta (PR):** Dentro de esta categoría pueden aparecer dos tipos de preguntas generalmente realizadas. Pregunta directa, que se realiza a uno o más usuarios específicos haciendo uso de la posibilidad de nombrar a un usuario dentro del mensaje. Pregunta a los seguidores, corresponde a una pregunta abierta a todos los seguidores, esta no posee ningún destinatario especificado como en el caso de la pregunta directa.

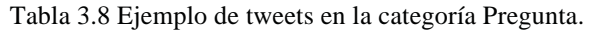

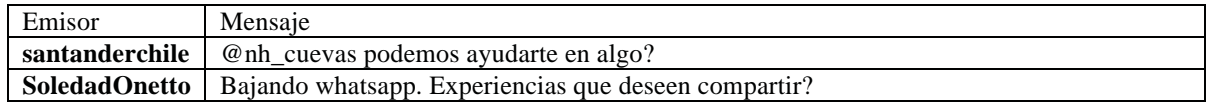

• **Mensaje Personal (MP):** Un mensaje personal corresponde a cualquier mensaje que sea compartido por un usuario de Twitter en el cual desee informar de asuntos personales y que no correspondan a ninguna de las otras categorías expuestas en esta taxonomía. Dentro de esta categoría se encuentran mensajes relacionados a la situación sentimental de la persona, información de lo que se encuentra haciendo, compartir algún tipo de anécdota, mantener presencia en la red, entre otros.

Tabla 3.9 Ejemplo de tweets en la categoría Mensaje Personal.

| Emisor        | Mensaie                                                                                                |
|---------------|----------------------------------------------------------------------------------------------------|
| SoledadOnetto | Parece el Valle de la Luna pero es Farellones antes del invierno blanco. Que paz!                      |
|               | yfrog.com/h4uj6rzj                                                                                     |
|               | SoledadOnetto   Cerrada la oficina virtual. Abro mañana a las 8 am. Hora de ver "Hermanos" con Natalie |
|               | Portman.                                                                                               |
|               | <b>mauriciomartis</b>   Viendo 40 y tantos luego a dormir.                                             |

# **3.2 Clasificación Jerárquica**

En esta sección se definen dos jerarquías que agrupan las ocho categorías definidas en la taxonomía. El método para la definición de estas dos jerarquías se explica a continuación.

La primera jerarquía agrupa las categorías según un criterio de similitud de las definiciones de las categorías, o sea, los mensajes que contienen Opinión General y las Opinión de Noticias se agrupan en una la categoría superior Opinión.

La segunda jerarquía agrupa las categorías de manera similar a la primera jerarquía, diferenciándose en que además se utiliza los resultados de la clasificación en base a las ocho categorías, en donde, a partir de la información que otorga la matriz de confusión se agrupan las categorías que parecen ser más similares según las instancias pertenecientes a una clase y que son mal clasificadas en otra clase. Como ejemplo se tiene que los mensajes de las categorías Mensajes Personal, Opinión General y Chat son agrupados en una categoría superior ya que es en donde los clasificadores tienen mayor problema al momento de clasificar. Es esperable que

### **3.2.1 Jerarquía I**

En la Figura 3.1 se presenta la jerarquía definida a partir de la similitud en la definición de las categorías. Se agrupa los Reporte de Noticia y la Publicidad ya que estos son mensajes que se emiten principalmente por cuentas corporativas. Además, se agrupan Opinión de Noticia y Opinión General ya que son mensajes que están enfocados en la opinión. Por otro lado, los Mensaje Personal y Compartir Ubicación son considerados mensajes que el usuario escribe a diario, y finalmente Chat y Pregunta se consideran mensajes sociales.

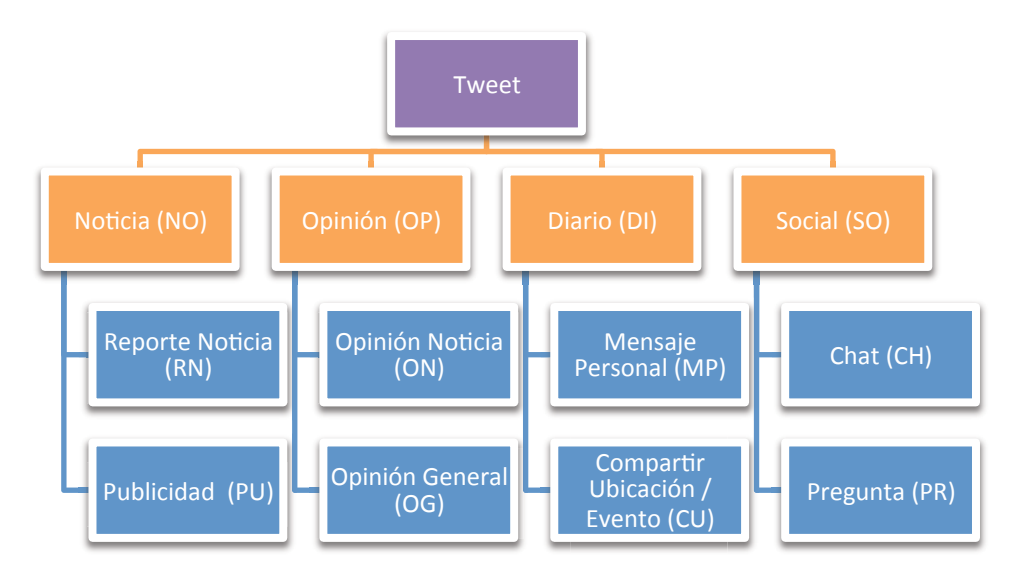

Figura 3.1 Diagrama Jerarquía I

### **3.2.2 Jerarquía II**

En Figura 3.2 se muestra la jerarquía definida tomando en consideración los resultados obtenidos mediante la clasificación de las ocho categorías de la taxonomía, en donde las categorías se agrupan según la similitud que entrega la matriz de confusión.

La agrupación de dos o más categorías está dada por el siguiente criterio: en caso que el clasificador indique que las instancias de la clase B son clasificadas bajo la clase A, entonces estas se agruparán en una categoría superior. La excepción en esta jerarquía esta dado por las categorías Compartir Ubicación y Pregunta que son agrupadas por el criterio definido para la jerarquía I.

Es esperable que los resultados obtenidos mediante esta definición sean superiores a los que entregarán los clasificadores utilizando la Jerarquía I. Esto se debe principalmente, a que el criterio de definición utiliza la similitud entre las categorías que entregan los clasificadores, sin embargo, se decide realizar esta definición para evaluar si la clasificación a un nivel más bajo del árbol jerárquico presenta también buenos resultados.
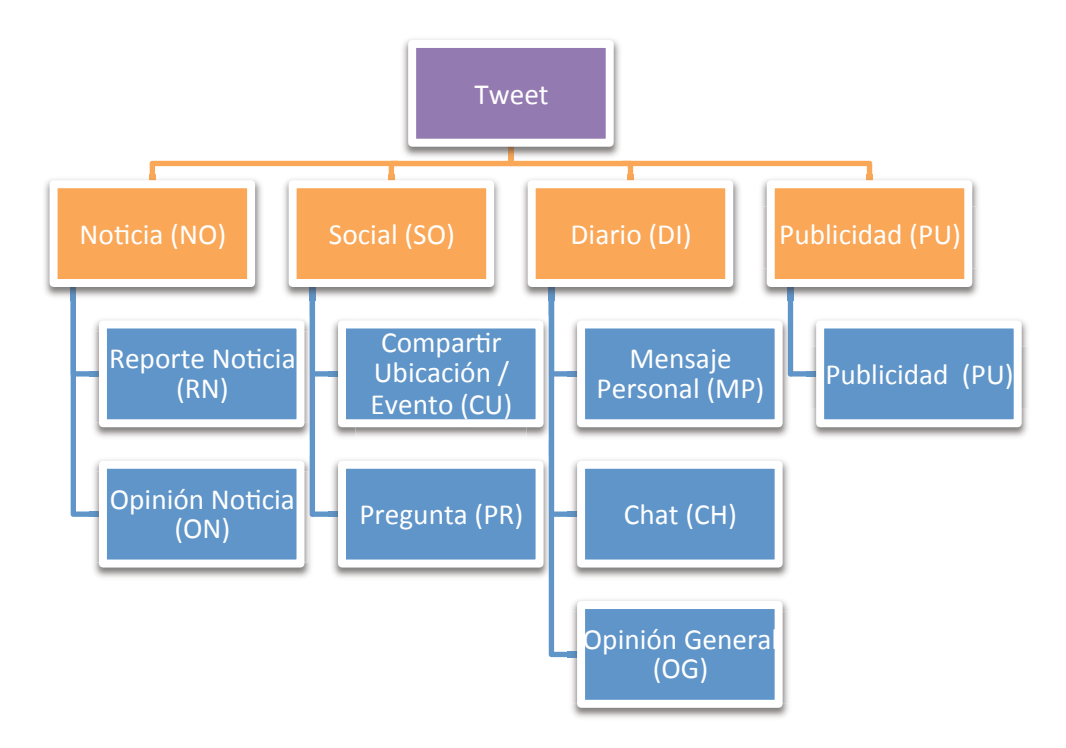

Figura 3.2 Diagrama Jerarquía II

#### **3.2.3 Pre-procesamiento**

Una vez que se han recolectado los datos (tweets), es necesario realizar el preprocesamiento, con el objetivo de poder transformar el texto del mensaje en un vector de características.

Esta fase extrae la parte importante de los mensajes de Twitter, pero es necesario complementar las características comunes de los textos considerando las características específicas del dominio [16], por lo que a continuación se definen cuales son las características de los mensajes de Twitter que se recabarán en la etapa de pre-procesamiento.

Tomando como ejemplo el mensaje *"@usuariox ¿Cómo estás? Te he estado llamando como 20 veces y no contestas! :(. Por favor visita este #sitio http://bit.ly/x35dwd3.",* a continuación se muestran las etapas de pre-procesamiento:

> • **Identificación de Menciones:** En los mensajes es común hacer mención de otros usuarios con el fin de dirigirles un mensaje (chat), opinar sobre ellos o simplemente hacer alusión a ellos.

Ejemplo: *"<MENCION> ¿Cómo estás? Te he estado llamando como 20 veces y no contestas! :(. Por favor visita este #sitio http://bit.ly/x35dwd3."*

• **Identificación de Emoción:** El uso de emoticonos es una forma de poder buscar polaridad en un mensaje y distinguir con mayor facilidad un mensaje positivo de uno negativo. Todo emoticono se reemplaza por una palabra clave que no aparece en ningún mensaje de texto.

Ejemplo: *"<MENCION> ¿Cómo estás? Te he estado llamando como 20 veces y no contestas! <EMOTICON>. Por favor visita este #sitio http://bit.ly/x35dwd3."*

• **Identificación de URL:** Debido a que las URL en los mensajes no entregan mucha información esta se reemplaza por la palabra clave que haga alusión a la URL.

Ejemplo: *"<MENCION> ¿Cómo estás? Te he estado llamando como 20 veces y no contestas! <EMOTICON>. Por favor visita este #sitio <URL>."*

• **Identificación de puntuaciones:** Se identifican signos exclamación e interrogación.

Ejemplo: *"<MENCION> <PR> Cómo estás <PR> Te he estado llamando como 20 veces y no contestas <EX> <EMOTICON>. Por favor visita este #sitio <URL>."*

• **Identificación de Hashtag:** Se identifican los Hashtag y se reemplazan por una palabra clave.

Ejemplo: *"<MENCION> <PR> Cómo estás <PR> Te he estado llamando como 20 veces y no contestas <EX> <EMOTICON>. Por favor visita este <HASHTAG> <URL>."* 

• **Eliminación de tildes, conversión a minúsculas y eliminación de signos de puntuación:** Se eliminan los tildes de las palabras y además se convierte el tweet a minúscula y finalmente se eliminan los signos de puntuación.

Ejemplo: *"<MENCION> <PR> como estas <PR> te he estado llamando como 20 veces y no contestas <EX> <EMOTICON> por favor visita este <HASHTAG> <URL>."*

## **3.2.4 Representación**

Para la representación de los mensajes se utilizó Bolsa de Palabras (Bag of Words, BOW). El vector de palabras generado contiene además características adicionales, relacionadas con las características específicas del dominio identificadas en la etapa de preprocesamiento.

Las características adicionales que se utilizan están relacionado con los siguiente:

- a) **Mención de usuarios**
- b) **Uso de emoticonos**
- c) **Uso de URLs**
- d) **Uso de Hashtags**
- e) **Uso de signos de exclamación e interrogación**

La inclusión de estas características adicionales tiene el objetivo de tomar en consideración características específicas del dominio, para que aporten en la clasificación de los mensajes.

## **3.3 Modelo de Clasificación**

A continuación se describe las fases que constituyen el modelo de clasificación:

- 1. Primero se obtienen los mensajes (tweets) desde Twitter. La construcción de este conjunto de datos se describe en la sección 4.1.
- 2. Luego se realiza una etapa de pre-procesamiento en donde el conjunto de datos se transforma a un modelo de espacio vectorial (bolsa de palabras) y se realizan procesamientos especiales, como por ejemplo remover stopwords y aplicar stemming. Este proceso se explicó en la sección 3.2.3.
- 3. Una vez concluida la fase de pre-procesamiento, al vector de palabras generado se le agregan características adicionales, con el objetivo de complementar la bolsa de palabras generada y mejorar así los resultados de los clasificadores. Las características adicionales se describieron en la sección 3.2.4.
- 4. Finalmente se realiza el proceso de clasificación en donde se comprueba el rendimiento de los clasificadores a través de distintas métricas. Los resultados obtenidos se presentan en la sección 5.

# **4 Diseño de Experimentos**

## **4.1 Dataset**

El conjunto de datos a emplear en esta investigación se creó a partir de 5222 mensajes de Twitter extraídos en distintos periodos de tiempo. Los mensajes obtenidos se encuentran escritos en idioma español y se ha elegido un subconjunto aleatorio para cubrir las categorías de manera homogénea.

En la Tabla 4.1 se puede observar la cantidad de instancias totales por categoría y las cantidades utilizadas.

|           | Instancias Totales |            |  |  |
|-----------|--------------------|------------|--|--|
| Categoría | Totales            | Utilizadas |  |  |
| <b>RN</b> | 2427               | 300        |  |  |
| PU        | 417                | 300        |  |  |
| ON        | 250                | 250        |  |  |
| OG        | 316                | 300        |  |  |
| MP        | 375                | 300        |  |  |
| CU        | 659                | 300        |  |  |
| CН        | 597                | 300        |  |  |
| PR.       | 334                | 300        |  |  |
| Total     | 5222               | 2350       |  |  |

Tabla 4.1 Cantidad de instancias por categorías

Los mensajes recabados para conformar el dataset se obtuvieron de la siguiente manera:

**Banco Santander:** mensajes emitidos por *@santanderchile* y mensajes que mencionan a *@santanderchile, santander.* 

**Pontificia Universidad Católica de Valparaíso:** mensajes emitidos por *@comunidadpucv* y mensajes que mencionan *PUCV* y *@comunidadpucv*.

**El Mercurio, La Tercera, Publimetro:** mensajes emitidos por *@emol, @latercera, @laterceracom y @publimetrochile*. Mensajes que mencionan *@emol, el mercurio, emol, @latercera, @laterceracom, la tercera, publimetro* y *@publimetrochile.* 

**Movistar:** mensajes emitidos por *@movistarchile* y mensajes que mencionan @movistarchile y movistar.

**Mensajes al azar:** un conjunto de mensajes al azar donde se mencionen palabras como: #recomendar, chile, evento, Quilpué, Quillota, Rancagua, Santiago, Valparaíso, @fernandopaulsen, @biobio, #tecnologia, película, deporte, concierto, ipad, iPhone.

**Mensajes de usuarios al azar:** además se extrajo un conjunto de mensajes de usuarios al azar.

## **4.1.1 Clasificación Manual de las Instancias**

Los mensajes del dataset fueron clasificados manualmente bajo las categorías expuestas en la taxonomía descrita en el capítulo 3. Debido a que los mensajes deben pertenecer a una sola categoría, se definió un orden específico para la clasificación de los mensajes. El orden definido es el siguiente: 1) RN, 2) ON, 3) PU, 4) CU, 5) OG, 6) PR, 7) CH Y 8) MP.

La evaluación de los mensajes se hace en base a la definición descrita en el capítulo 3.1.1, o sea, para que el mensaje sea clasificado como RN, debe ser un mensaje de noticia, escrito en lenguaje formal e incluir un hipervínculo. Si el mensaje cumple estas características entonces es clasificado por el experto como un mensaje de Reporte de Noticia, en caso contrario se evalúa si pertenece a la siguiente categoría en la lista de prioridad y así sucesivamente.

Por consecuente, siguiendo esta definición, un mensaje que corresponda a la categoría Chat y que contenga opinión es considerado un mensaje de Opinión General (OG) en lugar de un mensaje de Chat (CH).

## **4.1.2 Análisis Descriptivo de los Datos.**

En esta sección se presenta un breve análisis descriptivo de los 2350 registros que se utilizan en esta investigación.

#### **Número de Características por Categoría**

En la Tabla 4.2 se muestra la cantidad total de mensajes que poseen algunas de las características.

Las características que se consideraron corresponden a uso de hipervínculos (URLs), aparición de menciones (Mención), uso de emoticonos (Emoticonos), uso de Hashtags (Hashtag), uso de signos de pregunta (Pregunta) y de signos de exclamación (Exclamación).

|           | $N^{\circ}$ Reg. | <b>URLs</b> | Mención | <b>Emoticonos</b> | Hashtag |     | Pregunta Exclamación |
|-----------|------------------|-------------|---------|-------------------|---------|-----|----------------------|
| <b>RN</b> | 300              | 300         | 14      |                   | 15      |     |                      |
| PU        | 300              | 258         | 40      | 0                 | 50      | 49  | 137                  |
| ON        | 250              | 80          | 199     | 20                | 30      | 36  | 75                   |
| <b>OG</b> | 300              | 23          | 193     | 29                | 55      | 27  | 98                   |
| <b>MP</b> | 300              | 20          | 54      | 31                | 59      | 12  | 54                   |
| CU        | 300              | 297         | 35      | 33                | 16      | 12  | 93                   |
| <b>CH</b> | 300              | 28          | 298     | 33                | 8       | 9   | 110                  |
| <b>PR</b> | 300              |             | 228     | 6                 | 41      | 294 | 26                   |
|           | Total:           | 1013        | 1061    | 152               | 274     | 440 | 593                  |

Tabla 4.2 Cantidad de características por categoría

#### **Porcentaje de Características por Categoría**

En la Tabla 4.3 se aprecia el porcentaje de mensajes de una categoría que poseen una característica dada.

|           | <b>URLs</b> | Mención | <b>Emoticonos</b> | <b>Hashtag</b> | Pregunta | Exclamación |
|-----------|-------------|---------|-------------------|----------------|----------|-------------|
| <b>RN</b> | 100,0%      | 4,7%    | $0.0\%$           | 5,0%           | 0,3%     | $0.0\%$     |
| PU        | 84,7%       | 13.3%   | $0.0\%$           | 16,7%          | 16,3%    | 45,7%       |
| ON        | 86,0%       | 79,6%   | 8,0%              | 12,0%          | 14,4%    | 30,0%       |
| <b>OG</b> | 7.7%        | 64,3%   | 9,7%              | 18,3%          | 9,0%     | 32,7%       |
| <b>MP</b> | 6.3%        | 18,0%   | $10.3\%$          | 19,7%          | 4,0%     | 18,0%       |
| <b>CU</b> | 99,0%       | 11,7%   | 11,0%             | 5,3%           | 4,0%     | 31,0%       |
| <b>CH</b> | 9,3%        | 99,3%   | 11,0%             | 2.7%           | 3,0%     | 36,7%       |
| <b>PR</b> | 2,3%        | 76,0%   | 2,0%              | 13,7%          | 98,0%    | 8,7%        |

Tabla 4.3 Porcentaje de apariciones respecto del total por categoría

#### **URLs**

Como se observa en la Tabla 4.3, las categorías Reporte de Noticias (RN), Publicidad (PU), Opinión de noticias (ON) y Compartir Ubicación (CU) son las que más presentan hipervínculos en los mensajes.

En el caso de RN el 100% de los mensajes incluyen enlaces, esto confirma que los mensajes de esta categoría incluyen un enlace que complementa el tweet con un hipervínculo al sitio oficial para obtener mayor información noticiosa.

Los mensajes de la categoría CU incluyen hipervínculos en un 99% de los casos, esto comprueba que los usuarios utilizan servicios como Foursquare (check-in) para compartir su ubicación en un momento dado.

En el caso de ON se puede observar que el 86% de los mensajes incluyen URLs, esto se debe a que el usuario al comentar una noticia incluye en la mayor parte del mensaje la noticia de origen, la cual posee un enlace.

En cuanto a la categoría Publicidad, el 84,7% de los mensajes incluyen un hipervínculo, lo que significa que aparte de ofrecer una publicidad a los seguidores, incluye un enlace con información más detallada de la oferta. Es por eso que los mensajes de esta categoría podrían incluso considerarse Spam.

Finalmente se puede observar que el resto de las categorías casi no se hace uso de enlaces.

#### **Menciones**

Con respecto a la utilización de menciones, mensajes de Chat (CH) lidera el ranking con un 99,3%, seguido por ON con un 79,6%, Pregunta (PR) con un 76% y por Opinión General (OG) con un 64,3%.

El porcentaje de la categoría CH era esperable debido a que para emitir mensajes de chat los usuarios deben mencionar a los usuarios dentro de un mensaje.

Por otra parte, la categoría PR con un 76% indica que los usuarios además de realizar preguntas indirectas, en su mayoría realizan preguntas a sus seguidores.

#### **Emoticonos**

Los emoticonos son principalmente utilizados en las categorías Mensaje Personal (MP), Compartir Ubicación (CU) y Chat (CH). En estos mensajes los usuarios además de utilizar un lenguaje más informal para compartir sus mensajes, hacen uso de los emoticonos para expresar opinión o sentimientos.

También se puede observar que en las categorías Reporte de Noticias (RN) y Publicidad (PU) no se hace uso de emoticonos, esto se debe a que estos mensajes son emitidos principalmente por cuentas corporativas.

#### **Hashtag**

El uso de Hashtag ocurre principalmente en las categorías Publicidad (PU), Opinión General (OG), Mensaje Personal (MP) y Pregunta (PR). Esto brinda a los usuarios la posibilidad de categorizar los mensajes, para que puedan ser más fácilmente localizados por la comunidad de usuarios de Twitter, lo que aumenta la audiencia y el alcance de su emisión.

#### **Signos de Exclamación e Interrogación**

La posibilidad de utilizar signos de exclamación y signos de interrogación se puede ver utilizada principalmente en las categorías Preguntas (PR) y Publicidad (PU).

En donde el 45,7% de los mensajes de publicidad incluyen signos de exclamación para hacer énfasis en las ofertas.

Por otra parte en la categoría PR se puede notar que con un 98% se hace uso del signo de interrogación para realizar preguntas de manera explícita a los seguidores, que conjunto con la posibilidad de mención se realizan pregunta de manera explícita y directa a los usuarios.

## **4.2 Herramientas utilizadas**

Para la implementación de la etapa de pre-procesamiento se utilizó Python, un lenguaje de programación multiplataforma y código abierto. Además se utilizó NLTK (http://www.nltk.org) un conjunto de librerías para el análisis de textos y procesamiento del lenguaje natural.

Para la clasificación se utilizó los clasificadores ofrecidos por la herramienta Weka (http://www.cs.waikato.ac.nz/ml/weka/), específicamente Máquinas de Soporte Vectorial y Naive Bayes.

Entre las diferentes funcionalidades que posee Weka, se utilizó un filtro llamado StringToWordVector, el cual convierte atributos de texto en un conjunto de atributos representando la información de aparición de las palabras (dependiendo del tokenizador) del texto contenido en la cadena de texto.

## **4.3 Clasificadores**

Los clasificadores usados en esta investigación son Naive Bayes y Máquinas de Soporte Vectorial, ambos incluidos en Weka. Con respecto a SVM, se utilizó el algoritmo SMO para el entrenamiento del clasificador.

La implementación de SMO, reemplaza globalmente todos los valores perdidos y transforma atributos nominales en atributos binarios. Además normaliza todos lo atributos por defecto. Los problemas multi-clase son resueltos usando clasificación de a pares (1 vs 1) [17].

Para la división de los datos en conjunto de entrenamiento y prueba se *utiliza k-fold cross-validation*, dividiendo el conjunto de datos en 10 particiones en cada ejecución.

## **5 Desarrollo de Experimentos y Resultados**

En esta sección se evaluará y comparará el rendimiento de los clasificadores Naive Bayes y Máquinas de Soporte Vectorial tomando como entrada el conjunto de tweets descritos anteriormente y clasificados manualmente en la taxonomía de 8 categorías definida en el capítulo 3. Adicionalmente, se identificará la incidencia del tipo de peso de términos utilizado en la representación bolsa de palabras.

Cada instancia contiene la categoría a la que pertenece, la bolsa de palabras, incluyendo las características adicionales, donde se asignan los valores de los pesos de cada palabra dependiendo si se utiliza la presencia de los términos (TP), frecuencia de los términos (TF) o la frecuencia del término inversa en el documento (TF-IDF).

Los resultados de los clasificadores SVM y Naive Bayes se agrupan y se realizan comparaciones de la siguiente manera:

- a) Resultados utilizando Bag of Words
- b) Resultados utilizando Bag of Words removiendo Stop Words
- c) Resultados utilizando Bag of Words removiendo Stop Words y aplicando Stemming

En cada muestra de resultados se presentan dos gráficos. Un gráfico muestra la exactitud de los clasificadores SVM y Naive Bayes según el tipo de peso que se aplica a los términos de la bolsa de palabras, estos pesos son TP, TF y TF-IDF. Además se presenta un gráfico de la precisión de los clasificadores según las categorías definidas.

Los resultados presentados en cuanto a exactitud *(accuracy)* representan el promedio de 10 ejecuciones de cada clasificador. Con respecto a los resultados y gráficos que muestran la precisión y cobertura de los clasificadores, se eligió una de las ejecuciones que presentara la exactitud más cercana al promedio.

## **5.1 Resultados con BOW**

En todos los casos evaluados SVM tiene un rendimiento superior en comparación a Naive Bayes, alcanzando valores cercanos al 6% de mejora en la exactitud *(accuracy)* utilizando TF y TF-IDF. Como se puede observar en los gráficos de la Figura 5.1 es utilizando presencia de términos (TP) cuando Naive Bayes entrega mejor resultados (81,4%) en comparación con TF (79,4%) y TF-IDF (79,6%). Por otro lado, SVM presenta mejor resultados utilizando TF-IDF (86,26%), en comparación a TP (86,17%) y TF (86,18%).

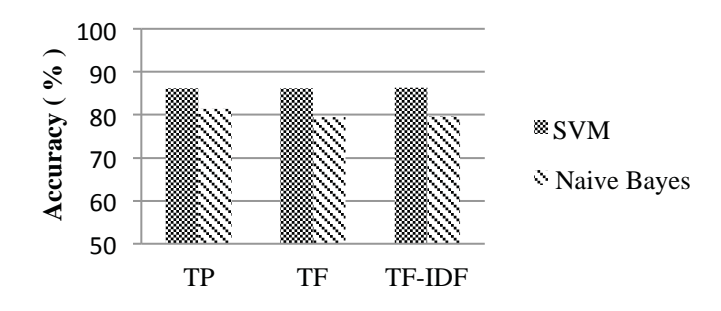

Figura 5.1 Gráfico de exactitud *(accuracy)* con bag of words.

Lo primero que se puede observar de los resultados obtenidos, es que la exactitud de los clasificadores, al utilizar distintos pesos de términos, permanece casi constante. Es por eso, que a continuación sólo se muestran los resultados utilizando Presencia de Términos (TP).

En el gráfico de la Figura 5.2 se compara la precisión de Naive Bayes y SVM utilizando Presencia de Términos (TP). Se puede observar que sólo la categoría pregunta (PR) obtiene una mayor precisión utilizando Naive Bayes en comparación con SVM.

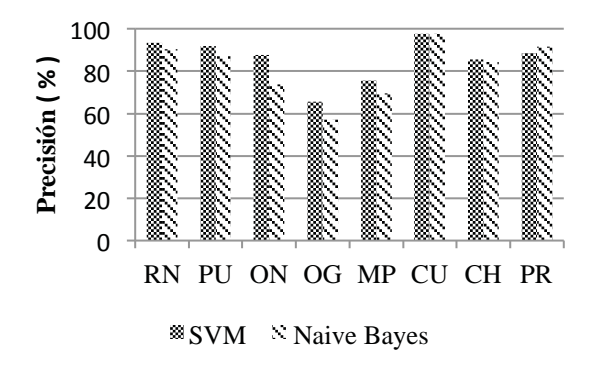

Figura 5.2 Gráfico de precisión por categorías.

Con respecto a la matrices de confusión adjuntas en el Anexo A.1 se puede resumir que los mensajes pertenecientes a la categoría Mensaje Personal cuando son mal clasificados, mayoritariamente son clasificados como Opinión General, sucediendo lo mismo en el caso contrario. Esto se debe principalmente a la similitud de las palabras utilizadas en estas categorías, además de una utilización de un lenguaje más informal.

## **5.2 Resultados con BOW Removiendo Stopwords**

Al igual que el caso anterior utilizando sólo BOW, al remover stopwords se puede observar en la Figura 5.3 que SVM posee un rendimiento mejor frente a Naive Bayes con una diferencia de entre el 5% y el 7%. Naive Bayes nuevamente presenta mejores resultados al utilizar TP (81,31%) como peso para los términos. Es por esto que a pesar que SVM presenta mejor resultados utilizando TF-IDF (86,3%), se realiza una comparación de la precisión por categorías utilizando TP (donde SVM obtiene un 86,04%).

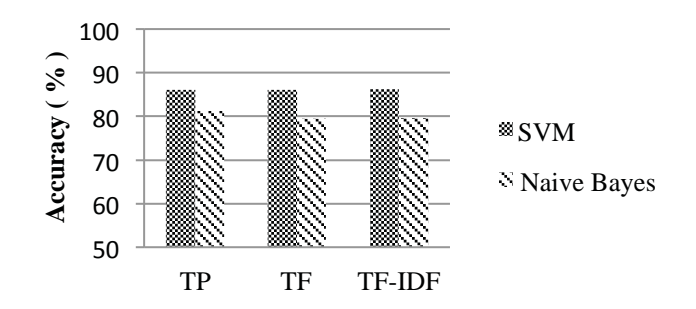

Figura 5.3 Gráfico de exactitud con BOW removiendo stopwords.

En el gráfico de la Figura 5.4 se compara la precisión de Naive Bayes y SVM utilizando Presencia de Términos (TP). Nuevamente se puede observar que sólo la categoría pregunta (PR) obtiene una mayor precisión utilizando Naive Bayes en comparación con SVM y que además Compartir Ubicación (CU) posee una precisión similar utilizando ambos clasificadores.

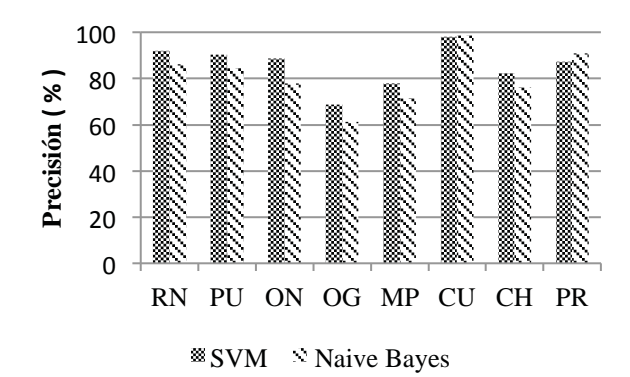

Figura 5.4 Gráfico de precisión por categorías con BOW removiendo stopwords.

Al comparar los resultados utilizando BOW y BOW removiendo stopwords los resultados permanecen en su mayoría constantes lo que significa que no es resulta de utilidad realizar esta fase de procesamiento. Al remover stopwords en un mensaje de Twitter que está compuesto de a lo más 140 caracteres, aproximadamente 30 palabras, se podría estar eliminando información relevante.

## **5.3 Resultados con BOW Aplicando Stemming**

Los resultados obtenidos al aplicar stemming adicionalmente de remover stopwords son muy similares a los resultados anteriormente obtenidos entre SVM y Naive Bayes. SVM se posiciona por sobre Naive Bayes con un margen de 5%.

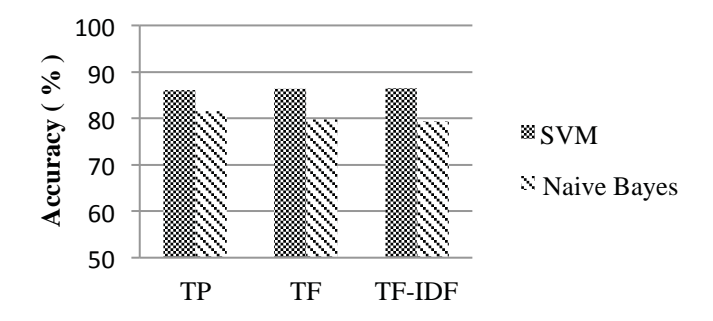

Figura 5.5 Gráfico de exactitud con BOW aplicando stemming.

Al comparar la precisión de Naive Bayes y SVM utilizando Presencia de Términos (TP) en el gráfico de la Figura 5.6, se observa que los resultado siguen la misma tendencia que los obtenidos anteriormente.

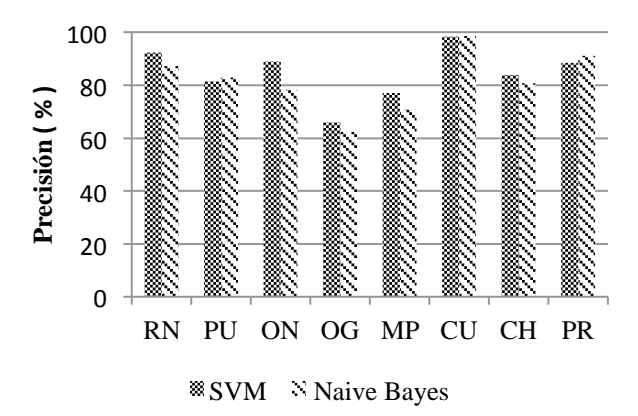

Figura 5.6 Gráfico de precisión por categorías con BOW aplicando stemming.

Al comparar los resultados con los obtenidos previamente en la sección 5.1 y la sección 5.2, se puede apreciar que la eliminación de stopwords y consecutiva aplicación de stemming no resulta en una mejoría de los resultados.

## **5.4 Evaluación de Resultados Utilizando Jerarquías**

La representación utilizada en esta sección corresponde a BOW sin stopwords ni aplicar stemming y como peso de términos se utiliza Presencia de Términos (TP).

En la Figura 5.7 se aprecia la comparación de la exactitud de los clasificadores SVM y Naive Bayes obtenida utilizando las jerarquías definidas.

En los resultados se puede observar claramente que SVM entrega mejores resultados en comparación a Naive Bayes. Además, se puede apreciar que el agrupar las categorías de manera jerárquica entrega mejores resultados utilizando SVM, obteniendo mejoras de hasta un 7% en la exactitud de la clasificación agrupando en la Jerarquía II.

Los resultados obtenidos eran esperables, y se comprueba que la jerarquía II, al estar definida a partir la similitud de las categorías de acuerdo a los resultados obtenidos en la sección 5.1, presenta mejores resultados que la Jerarquía I.

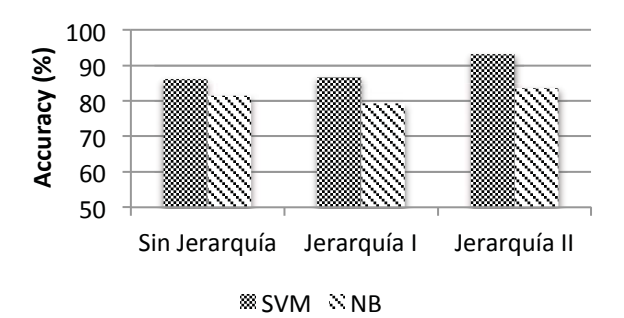

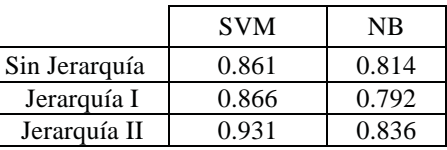

- a) Gráfico comparativo de exactitud de los clasificadores
- b) Tabla de exactitud de los clasificadores

Figura 5.7 Comparación de exactitud utilizando jerarquías

#### **5.4.1 Resultados Sin Jerarquía**

Los resultados obtenidos muestran que la exactitud de SVM es 86,1% y de Naive Bayes 81,4%. Estos conforman la base para comparar con la clasificación jerárquica.

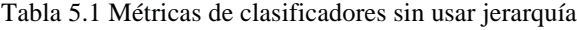

a) SVM b) Naive Bayes

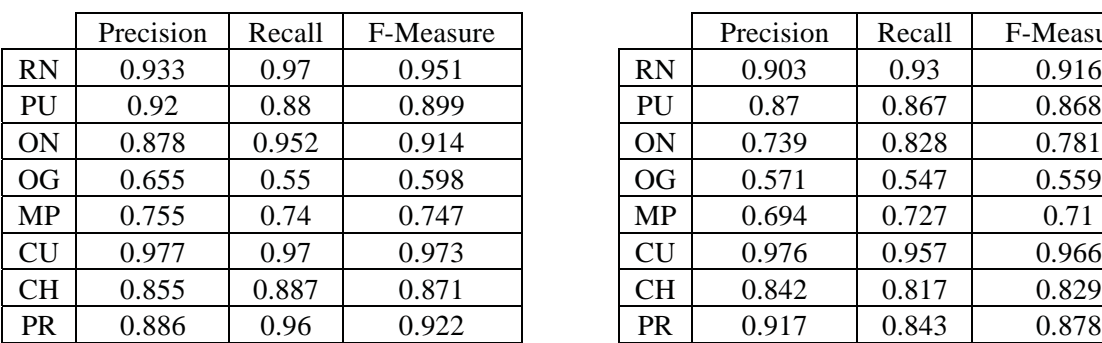

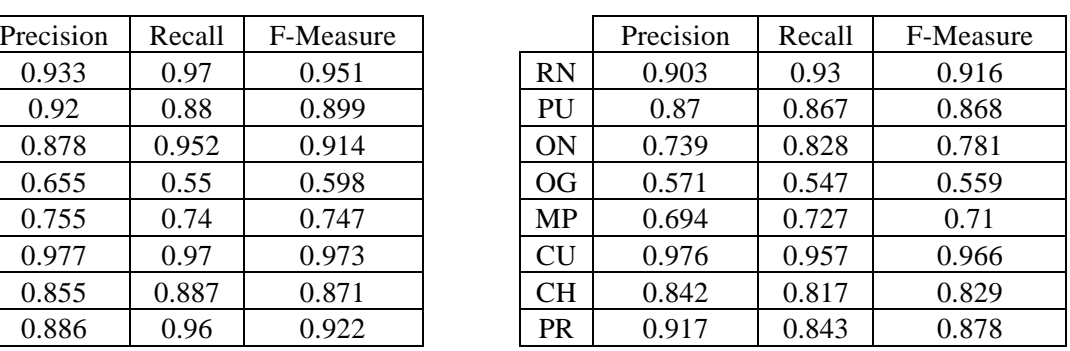

## **5.4.2 Resultados Jerarquía I**

Tal como se puede apreciar en la Figura 5.7, la exactitud de SVM es de 86,6% y de Naive Bayes es 79,2%. Este resultado corresponde a la ejecución en el primer nivel del árbol jerárquico, considerando las categorías NO, OP, DI y SO definidas en la sección 3.2.1.

En la Tabla 5.2 se aprecian las distintas métricas obtenidas por categorías para la jerarquía I. Para obtener estos valores se calculó a través del producto entre la precisión, cobertura o F-Measure del primer nivel del árbol y el obtenido en los niveles siguientes. Como ejemplo se tiene que la precisión de Noticia (NO) en el primer nivel del árbol es de 91,8% y la precisión de Reporte de Noticia (RN) en el segundo nivel es de 95,5% lo que entrega 88% que se muestra en la tabla. Este cálculo es análogo para los demás valores.

Además, siempre se utiliza el mismo clasificador en los niveles del árbol, o sea, cuando se utiliza SVM en el nivel superior, también se utiliza en el nivel inferior.

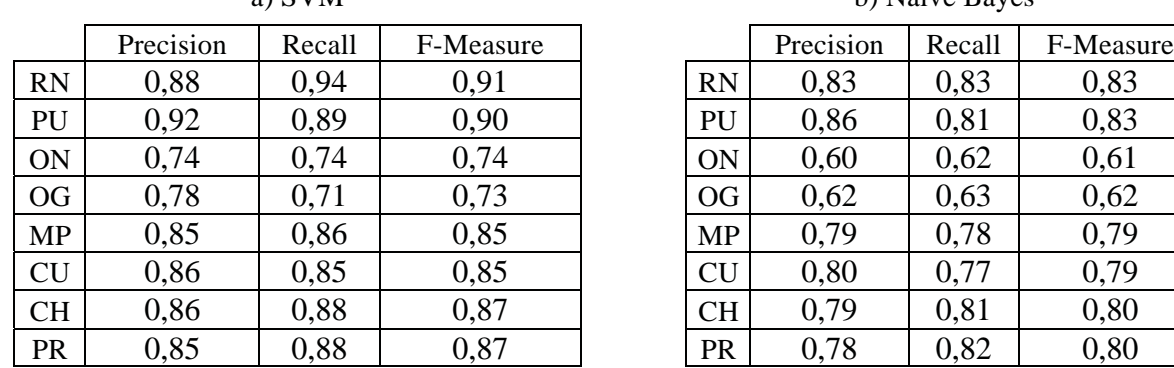

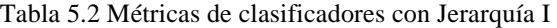

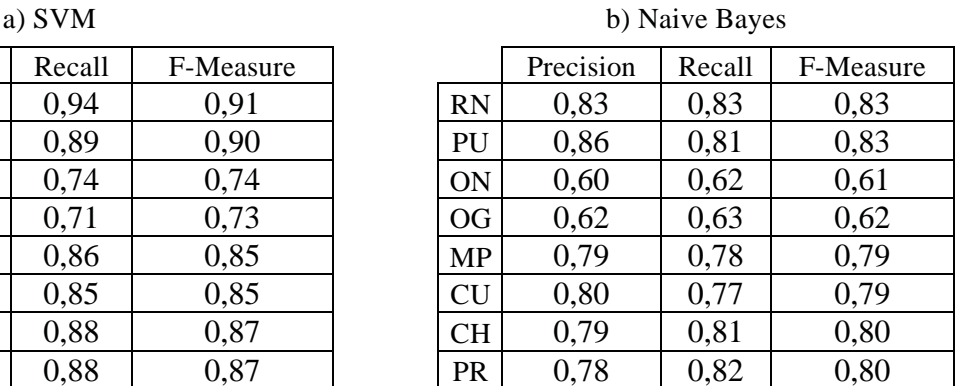

En la Figura 5.8 se presenta un gráfico comparativo entre el rendimiento de SVM y Naive Bayes para la jerarquía I. Este muestra el precisión entre las 4 categorías superiores definidas.

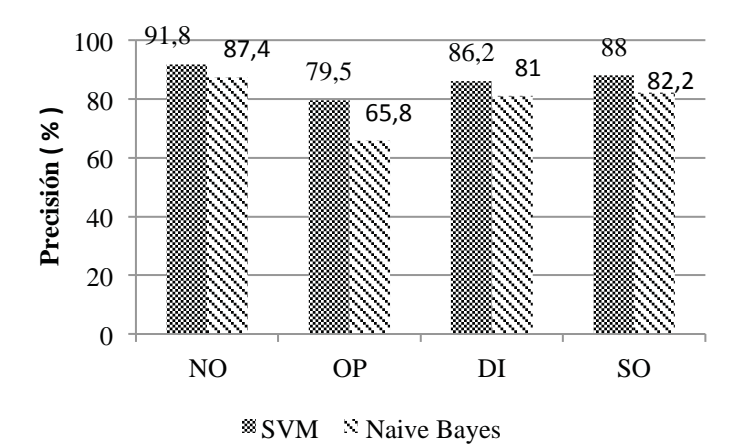

Figura 5.8 Gráfico comparativo SVM y Naive Bayes (Jerarquía I)

Principalmente se puede observar el bajo rendimiento al clasificar las opiniones (79,5% SVM y 65,8% Naive Bayes) comparado con la precisión de las Noticias (91,8% SVM y 87,4% Naive Bayes). Estos resultados eran esperable ya que en la categoría opinión se agruparon dos categorías que presentaban una baja precisión en los resultados previos obtenidos.

## **5.4.3 Resultados Jerarquía II**

Tal como se puede apreciar en la Figura 5.7, la exactitud de SVM es de 93,1% y de Naive Bayes es 83,6%. Este resultado corresponde a la ejecución en el primer nivel del árbol jerárquico, considerando las categorías NO, SO, DI y PU definidas en la sección 3.2.2.

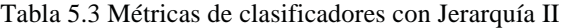

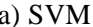

#### b) Naive Bayes

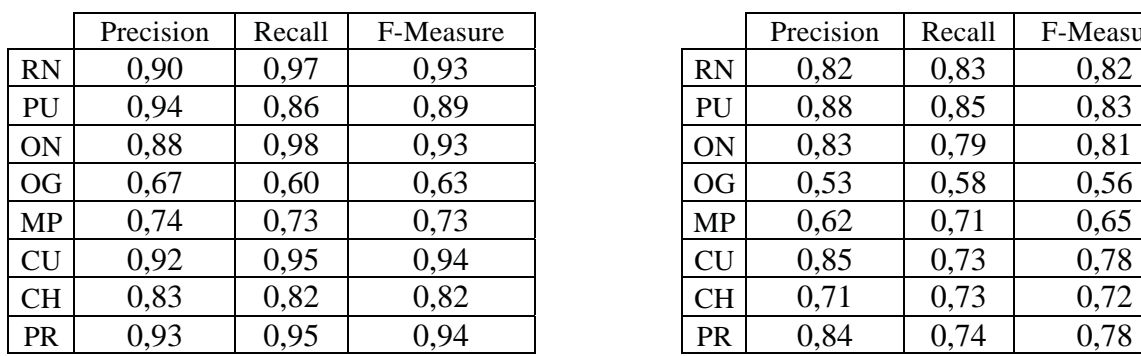

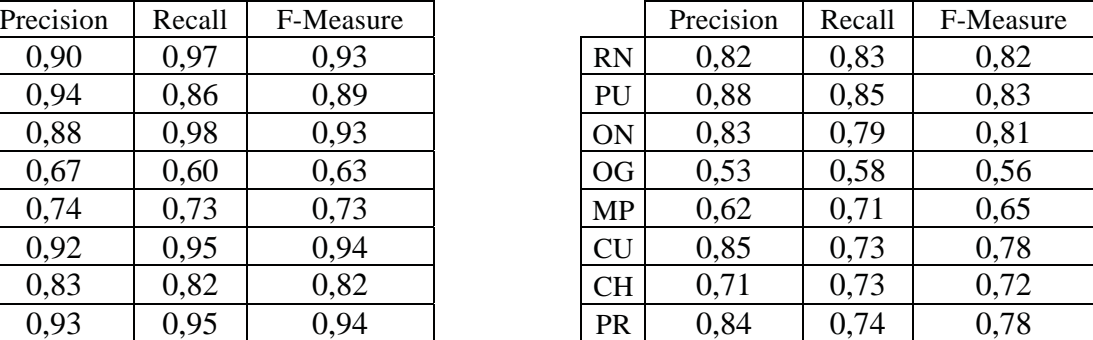

En la Figura 5.9 se presenta un gráfico comparativo entre el rendimiento de SVM y Naive Bayes para la jerarquía II. Este muestra el precisión entre las 4 categorías superiores definidas.

En este caso se puede observar que al agrupar las categorías según su similitud en base a los resultados obtenidos previamente, se mejora bastante el porcentaje de precisión. Además se observa SVM (93,1%) sigue siendo superior que Naive Bayes (83,6%) en cuanto a exactitud.

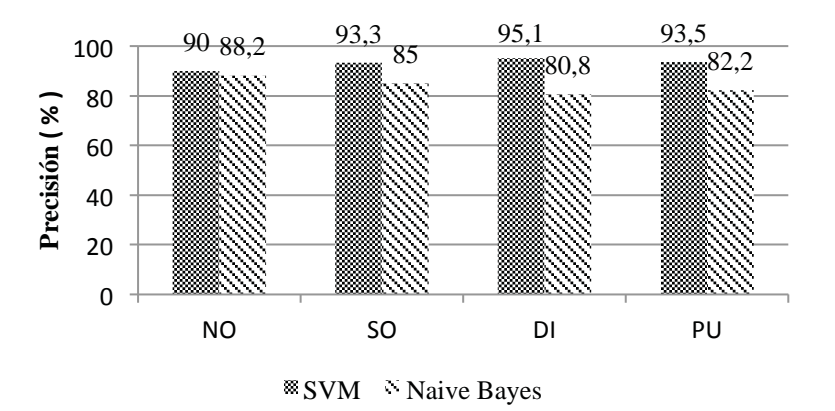

Figura 5.9 Gráfico comparativo SVM y Naive Bayes (Jerarquía II)

## **5.4.4 Resumen de Resultados Jerárquicos**

En la Figura 5.10 se muestra el F-Measure por categoría, medida que toma en consideración la precisión y la cobertura, comparando así el rendimiento de SVM agrupando las categorías en base a la Jerarquía I, Jerarquía II y sin utilizar jerarquía.

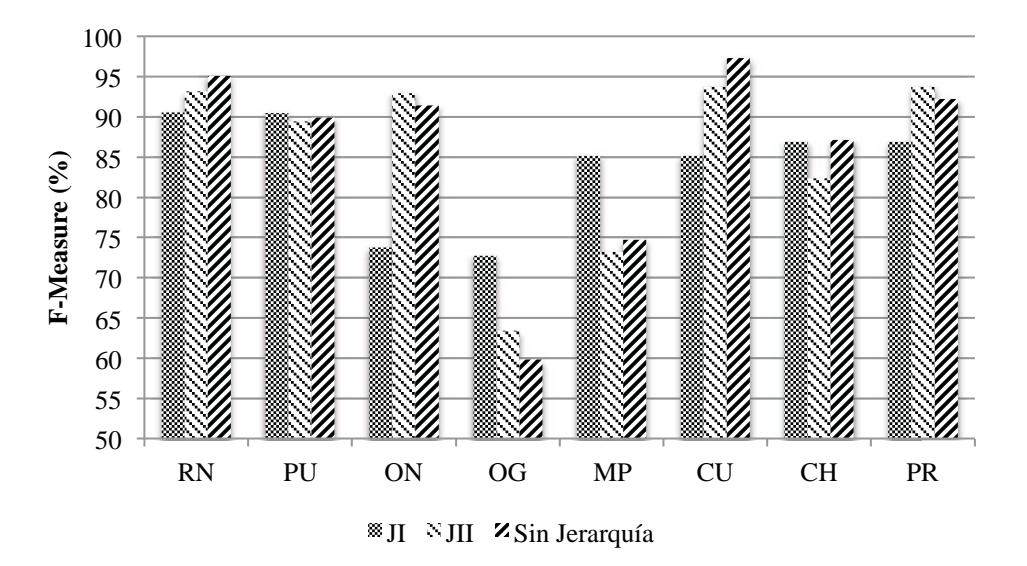

Figura 5.10 Gráfico comparativo utilizando jerarquías y sin utilizar jerarquía (SVM)

En el gráfico se puede observar que las categorías Reporte de Noticia y Compartir Ubicación / Evento son mejor clasificadas cuando no se agrupan con otras categorías mediante alguna de las jerarquías definidas. Por el contrario, se puede observar que las categorías Opinión General y Mensaje Personal son mejor clasificadas cuando se agrupan mediante la Jerarquía I, no así con la categoría Opinión de Noticias, que disminuye bastante el porcentaje correcto de clasificación utilizando la Jerarquía I.

Realizando una comparación a partir de las métricas precisión, cobertura y F-Measure se puede decir las jerarquías I y II tienen un comportamiento aceptable comparado con los resultados obtenidos sin jerarquía, lo que indica que ambas jerarquías entregan buenos resultados y son completamente válidas para poder agrupar los mensajes en categorías superiores.

## **6 Conclusiones**

El trabajo presentado en esta tesis describe la problemática de la clasificación de mensajes de Twitter de acuerdo a la intención del usuario. Se ha descrito el problema, y se ha definido una propuesta que permite clasificar automáticamente los mensajes de Twitter. Esta propuesta incluyó la definición de una taxonomía en la que se definen las categorías que abarcan los mensajes de Twitter de acuerdo a su intención y un modelo de clasificación, incluyendo la etapa de pre-procesamiento, representación y clasificación, obteniendo resultados con distintos clasificadores.

Con respecto a la taxonomía de este trabajo, se propone un conjunto de categorías que agrupan las distintas propuestas evaluadas en los trabajos relacionados. La taxonomía abarca la mayoría de las categorías propuestas, reutilizando y complementando algunas definiciones.

La taxonomía, respecto a los resultados obtenidos, muestra una gran similitud entre las categorías reporte de noticias y opinión de noticias, esto se debe a que una opinión de noticia contiene en gran parte del mensaje el reporte de noticia del cual se está emitiendo juicio. Por otra parte, queda en evidencia que las categorías Compartir Ubicación / Evento y Reporte de Noticias son las que obtienen mejor precisión en comparación con el resto.

Adicionalmente, se definió dos jerarquías que agrupan las 8 categorías definidas en la taxonomía. Una de estas fue definida a partir de los resultados obtenidos anteriormente y la otra jerarquía reúne las clases a partir de la definición de estas categorías. Los resultados obtenidos con ambas jerarquías son considerados buenos y permiten poder clasificar los mensajes a distinto nivel de detalle, permitiendo distinguir los mensajes emitidos con la intención de informar sobre noticias de los mensajes emitidos con la intención de sociabilizar, y si se requiere, poder detallar a que sub categoría pertenecen.

La etapa de pre-procesamiento, como en cualquier proceso de minería de datos, es una de las más importante para la obtención de buenos resultados. Transformar los mensajes, realizar limpieza a los datos, y convertirlos para que el clasificador sea capaz de "entender" el texto es un proceso fundamental.

Se ha definido el uso de máquinas de aprendizaje para la clasificación automática de los mensajes, también siguiendo la línea de [15] se utilizarán características adicionales complementando Bag of Words, obteniendo mejoras de hasta un 6% en la exactitud de los clasificadores.

Respecto a los resultados, las Máquinas de Soporte Vectorial presentan mejores resultados que Naive Bayes para el tipo de clasificación expuesto en este trabajo, alcanzando hasta un 7% de diferencia en la exactitud del clasificador dependiendo del tipo de peso utilizado para los términos. También se puede concluir que el tipo de peso de términos resulta poco relevante para la clasificación de mensajes de Twitter. A pesar que TF-IDF pueda presentar una pequeña mejora con respecto a TP utilizando SVM, se prefiere el uso de Presencia de Términos debido a que el costo es mucho menor que el cálculo que implica obtener la Frecuencia de los Términos y más aun TF-IDF. La pequeña diferencia entre los resultados obtenidos utilizando TP, TF y TF-IDF se debe a que los mensajes de Twitter son particularmente cortos, por lo que los tres pesos de términos se comportan prácticamente de la misma manera.

En relación a la categoría que mayor problema presenta en la clasificación, se puede concluir que tanto en Naive Bayes como en SVM esta categoría corresponde a Opinión General, alcanzando un 60% de precisión aproximadamente en ambos clasificadores. Por otra parte las categorías que presentan mejores resultados, tanto en Naive Bayes como en SVM corresponden a Compartir Ubicación/Evento, Reporte de Noticias y Publicidad.

A partir de las matrices de confusión expuestas en el Anexo A, se puede observar que un porcentaje importantes de mensajes que debiesen ser clasificados como Mensaje Personal son clasificados como Opinión General. Así mismo los mensajes que debiesen ser clasificados como Opinión General son clasificados como Mensaje Personal o Chat.

El problema en la clasificación en las categorías Mensaje Personal, Opinión General y Chat se debe a que el lenguaje utilizado en estas tres categorías es muy similar. Otro motivo que afecta la clasificación de estas categorías es el lenguaje informal utilizado, las faltas de ortografía, el uso de jergas y la abreviación de palabras, que causa que palabras que debiesen ser consideradas como la misma, se consideren como palabras diferentes.

Desde el punto de vista jerárquico, se puede concluir que una vez definida las dos jerarquías y comparar el rendimiento de los clasificadores Máquinas de Soporte Vectorial y Naive Bayes, la jerarquía II presenta un mejor desempeño en comparación a la jerarquía I.

El resultado obtenido era esperable, debido a que en la jerarquía II se agrupó las categorías mediante los resultados obtenidos en la sección 5.4. Realizando una comparación a partir de las métricas precisión, cobertura y F-Measure se puede decir que las jerarquías I y II tienen un comportamiento aceptable comparado con los resultados obtenidos sin jerarquía, lo que indica que ambas jerarquías entregan buenos resultados y son completamente válidas para poder agrupar los mensajes en categorías superiores.

Poder enfrentar el problema de la clasificación de la intención de los usuarios en los mensajes de Twitter desde un punto de vista jerárquico, permite clasificar los mensajes en distintos niveles de detalle. Por lo tanto, si se desea poder separar los mensajes sociales, noticiosos de los mensajes diarios y de opinión, se puede utilizar las 4 categorías definidas en las jerarquías I o II, lo que permite a su vez tener una granularidad más fina al poder bajar al siguiente nivel y obtener la clasificación de estos mensajes en una categoría mas específica.

Como conclusión general, los mejores resultados se obtienen utilizando Máquinas de Soporte Vectorial para la clasificación automática de la intención del usuario en los mensajes de Twitter. Utilizando Bag of Words para la representación de los mensajes, y debido a que no existe mayor diferencia en los resultados obtenidos con los distintos pesos de términos, se propone utilizar presencia de términos debido a que es el que presenta un menor costo computacional en comparación a frecuencia de términos.

Como trabajo futuro se propone realizar mejoras en el proceso de pre-procesamiento, enfocado principalmente en la corrección de palabras con falta de ortografía, detección y corrección de palabras acortadas e identificación del uso de jergas.

Además, se propone realizar un análisis descriptivo de los datos utilizando una representación en base a n-gramas, identificar cuales son los bigramas y trigramas que se repiten con mayor frecuencia, y además evaluar el rendimiento de los clasificadores utilizando dicha representación.

Finalmente, se propone complementar las características adicionales que se proponen en este estudio, enfocado principalmente en mejorar la precisión en las categorías con menor rendimiento.

# **Referencias**

- [1] Ingrid Lunden. (2012, Julio) TechCrunch. [Online]. http://techcrunch.com/2012/07/31/twittermay-have-500m-users-but-only-170m-are-active-75-on-twitters-own-clients/
- [2] Seth Fiegerman. (2012, Diciembre) Mashable. [Online]. http://mashable.com/2012/12/18/twitter-200-million-active-users/
- [3] Nicholas A. Diakopoulos and David A. Shamma, "Characterizing debate perfor- mance via aggregated twitter sentiment", in *ACM*, Atlanta Georgia, 2010.
- [4] Takeshi Sakaki, Makoto Okazaki, and Yutaka Matsuo, "Earthquake Shakes Twitter Users: Realtime Event Detection by Social Sensors", in *WWW2010*, North Carolina, 2010.
- [5] Fabrizio Sebastiani, "Machine Learning in Automated Text Categorization", in ACM Computing Surveys Volume 32 Issue 1, Marzo 2002.
- [6] Alberto Téllez Valero, "Extracción de Información con Algoritmos de Clasificación", INAOE, Tesis de Maestría 2005.
- [7] David Tomás Diaz, "Sistemas de Clasificación de Preguntas Basados en Corpus para la Búsqueda de Respuestas", in *Tesis Doctoral, Universidad de Alicante*, 2009.
- [8] Henok Girma, "A Tutorial on Support Vector Machine", in Center of Experimental Mechanics , *University of Ljubljana*, 2009.
- [9] Alessandro Verri Massimiliano Pontil, "Properties of Support Vector Machines", 1997.
- [10] Website-Monitoring. (2012) Twitter 2012 Facts and Figures. [Online]. http://www.websitemonitoring.com/blog/2012/11/07/twitter-2012-facts-and-figures-infographic/
- [11] Website-Monitoring. (2010) Twitter Facts and Figures History Statistics. [Online]. http://www.website-monitoring.com/blog/2010/05/04/twitter-facts-and-figures-history-statistics/
- [12] Akshay Java, Tim Finin, Xiaodan Song, and Belle Tseng, "Why We Twitter: Understanding Microblogging Usage and Communities", in *WebKDD/SNA-KDD '07 Proceedings of the 9th WebKDD and 1st SNA-KDD 2007 workshop on Web mining and social network analysis*, 2007.
- [13] Mor Naaman, Jeffrey Boase, and Chih-Hui Lai, "Is it Really About Me?: Message Content in Social Awareness Streams", in *CSCW '10 Proceedings of the 2010 ACM conference on Computer supported cooperative work*, 2010.
- [14] Meredith Ringel Morris, Jaime Teevan, and Katrina Panovich, "What do People Ask Their Social Networks, and Why?: A Survey Study of Status Message Q&A Behavior", in *CHI '10 Proceedings of the 28th international conference on Human factors in computing systems*, 2010.
- [15] Bharath Sriram, "Short Text Classification in Twitter to Improve Information Filtering", in *Master of Science Thesis, The Ohio State University*, 2010.
- [16] Vipul Pandey and C.V.Krishnakumar Iyer, "Sentiment Analysis of Microblogs", SOFSEM

2012: Theory and Practice of Computers Science, 38th Conference on Current Trends in Theory and Practice of Computer Science, Enero 2012.

- [17] John Platt, "Fast Training of Support Vector Machines using Sequential Minimal Optimization", in *Advances in Kernel Methods - Support Vector Learning*, Advances in kernel methods pp. 185-209, Mit Press Cambridge, 1999.
- [18] Fermín L. Cruz, José A. Troyano, Fernando Enríquez, and Javier Ortega, "Clasificación de documentos basada en la opinión: experimentos con un corpus de críticas de cine en español", 2008, Procesamiento del lenguaje Natural, nº 41 (2008), pp. 73-80, Sociedad Española para el procesamiento del Lenguaje Natural.

# **Anexos**

## **A Resultados Detallados**

## **A.1 Bag of Words**

## **Presencia de Términos**

## 1) SVM

## a) Matriz de Confusión b) Métricas por Categorías

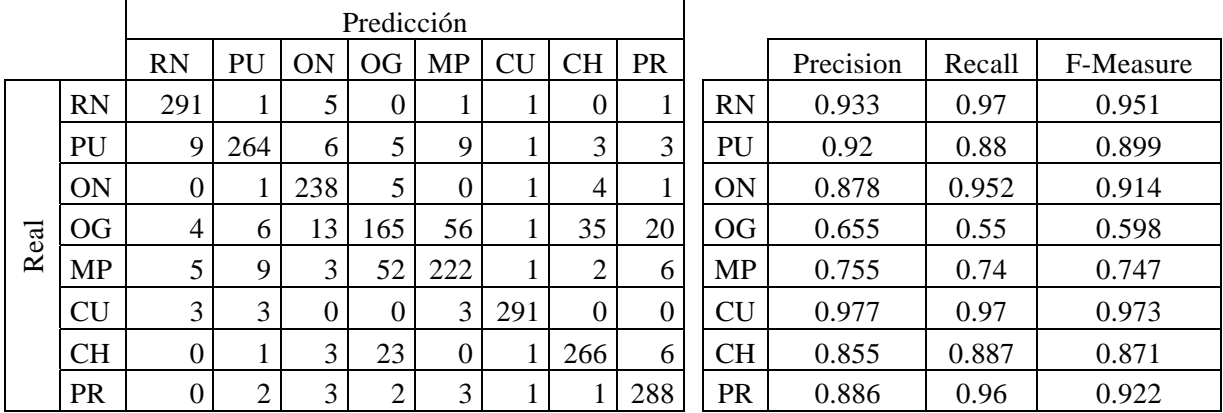

### 2) Naive Bayes

#### a) Matriz de Confusión b) Métricas por Categorías

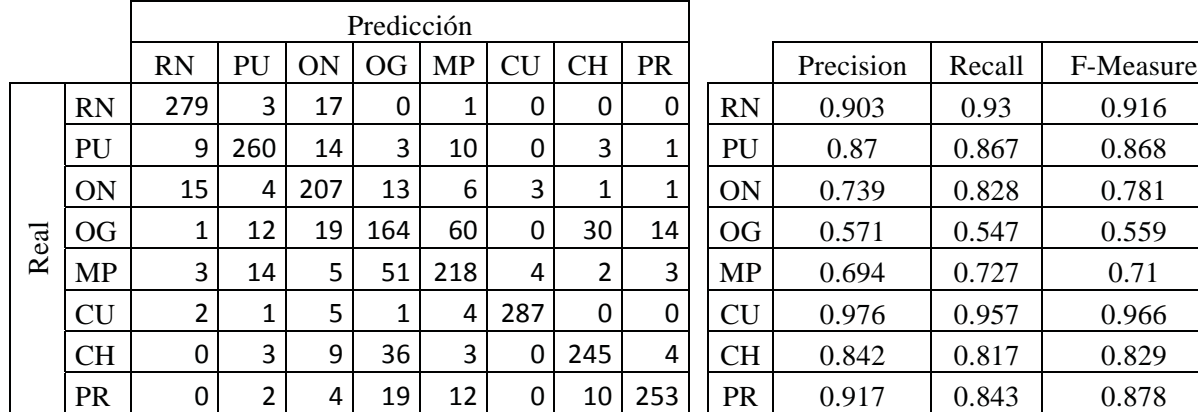

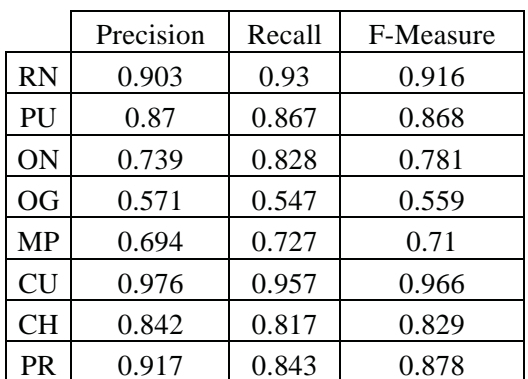

# **A.2 Bag of Words Removiendo Stopwords**

## **Presencia de Términos**

#### 1) SVM

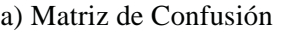

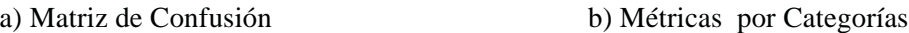

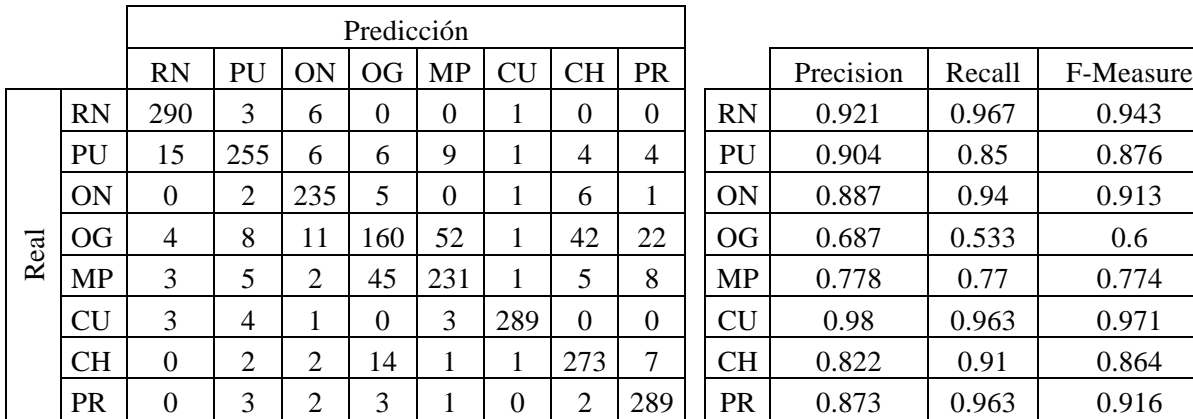

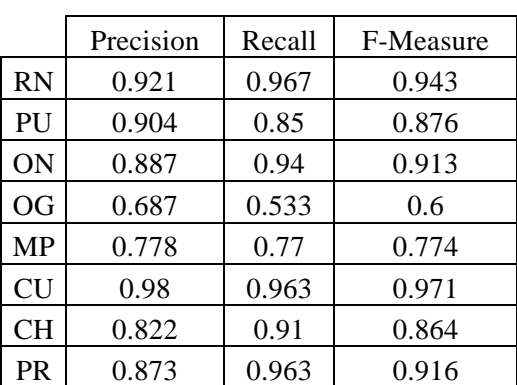

## 2) Naive Bayes

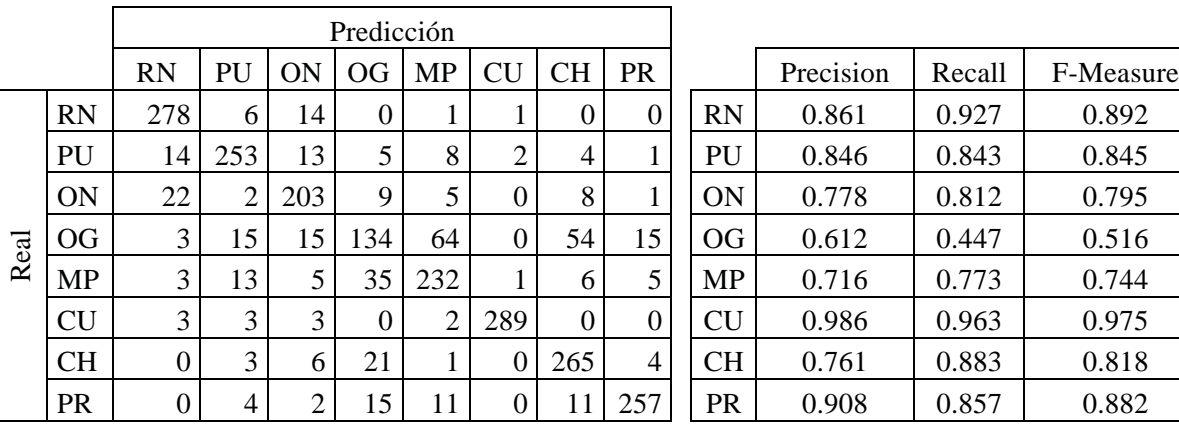

#### a) Matriz de Confusión b) Métricas por Categorías

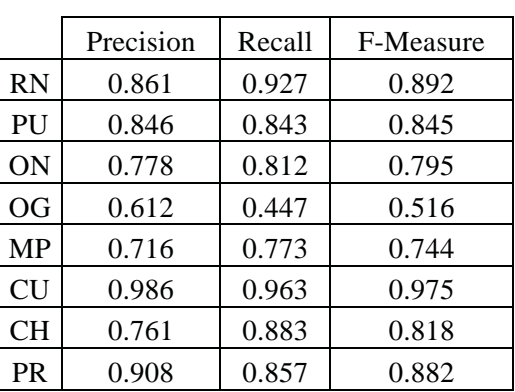

# **A.3 Bag of Words Aplicando Stemming**

## **Presencia de Términos**

## 1) SVM

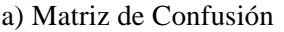

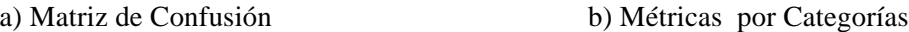

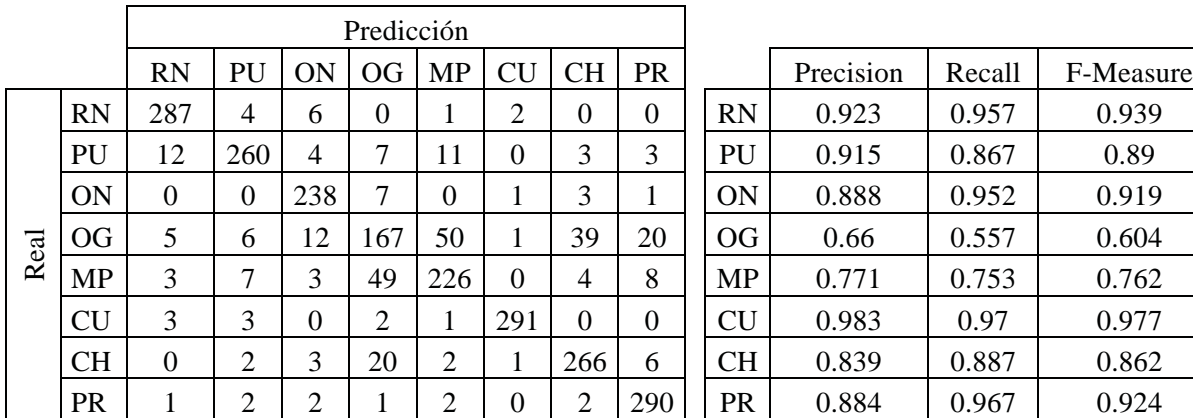

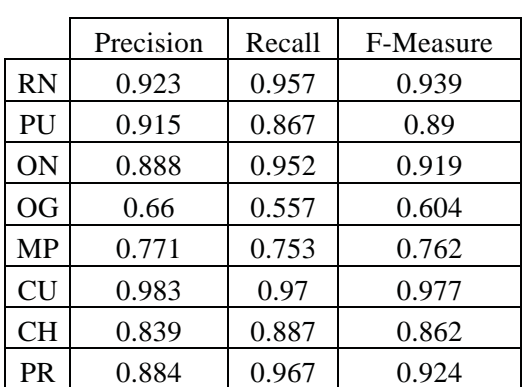

## 2) Naive Bayes

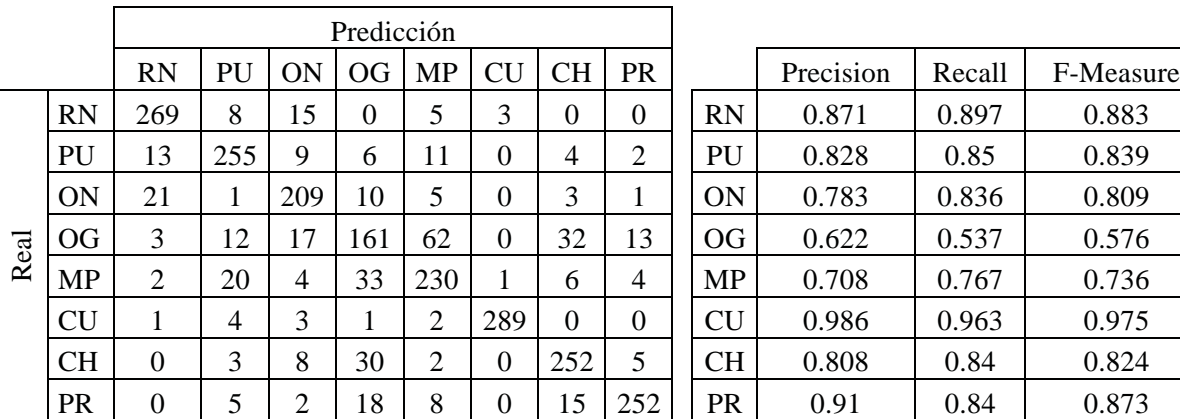

#### a) Matriz de Confusión b) Métricas por Categorías

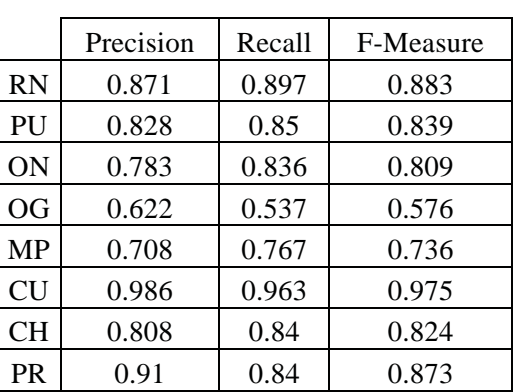

# **B Extracto de Tweets por Categoría**

# **B.1 Reporte de Noticia**

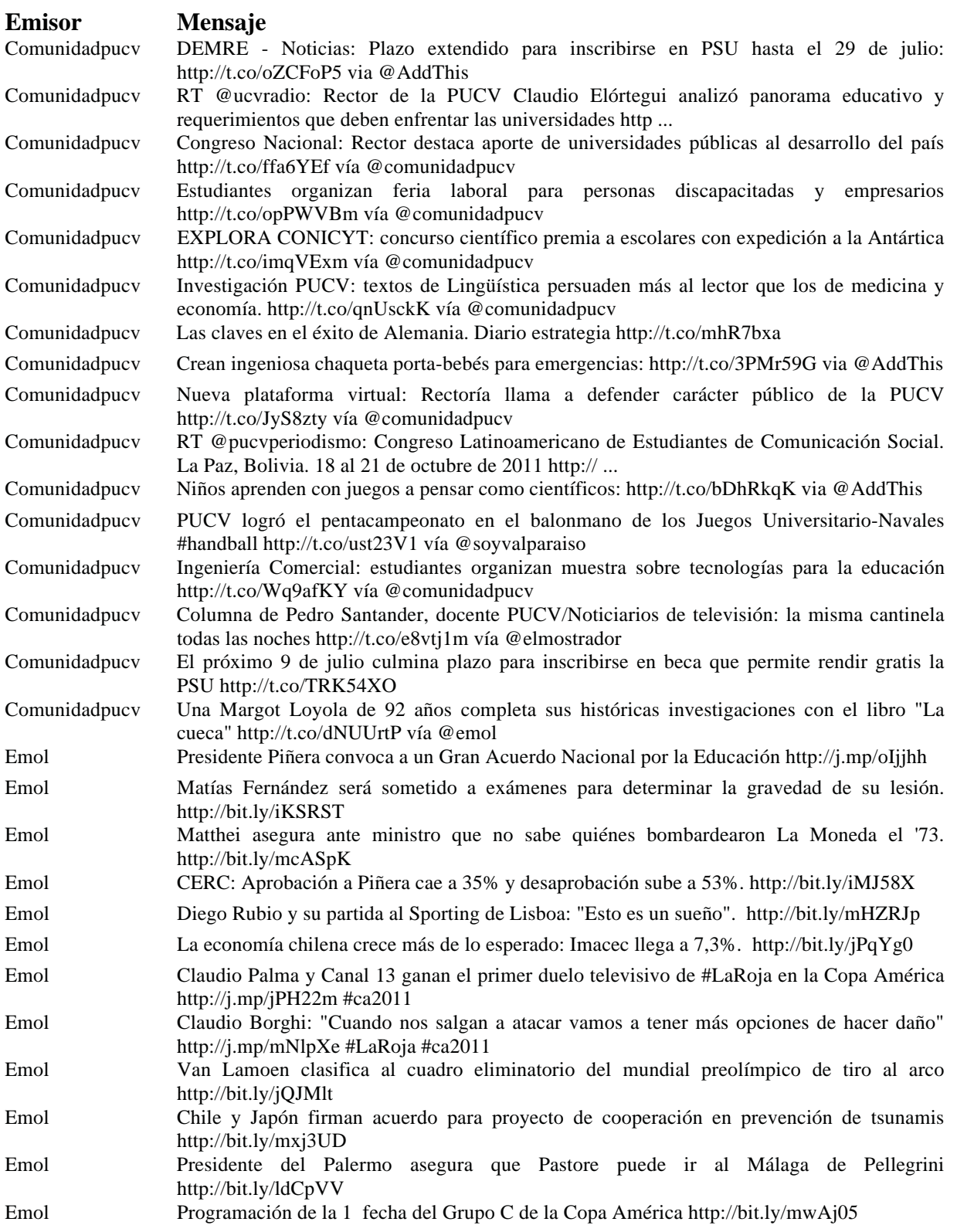

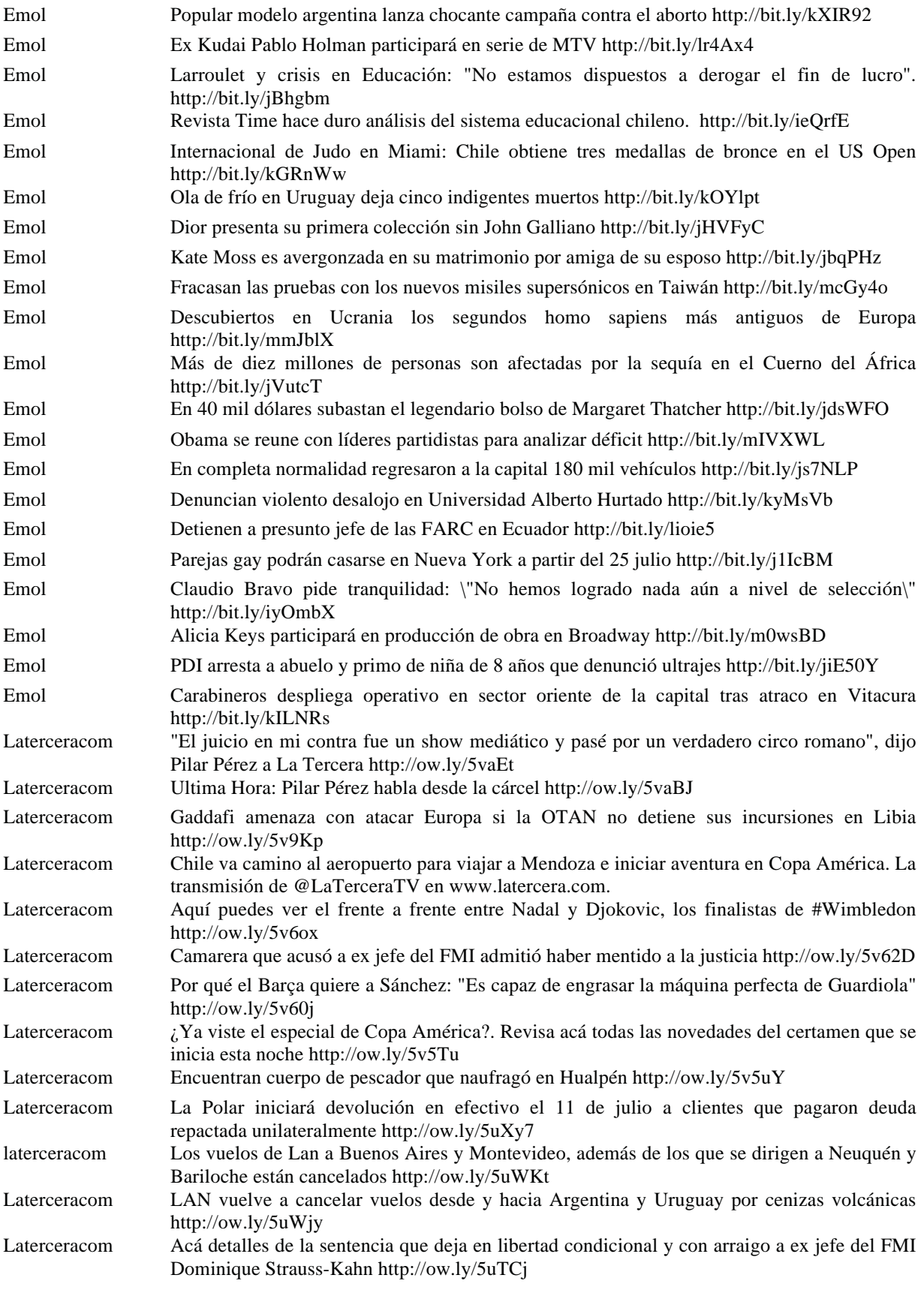

## **B.2 Publicidad**

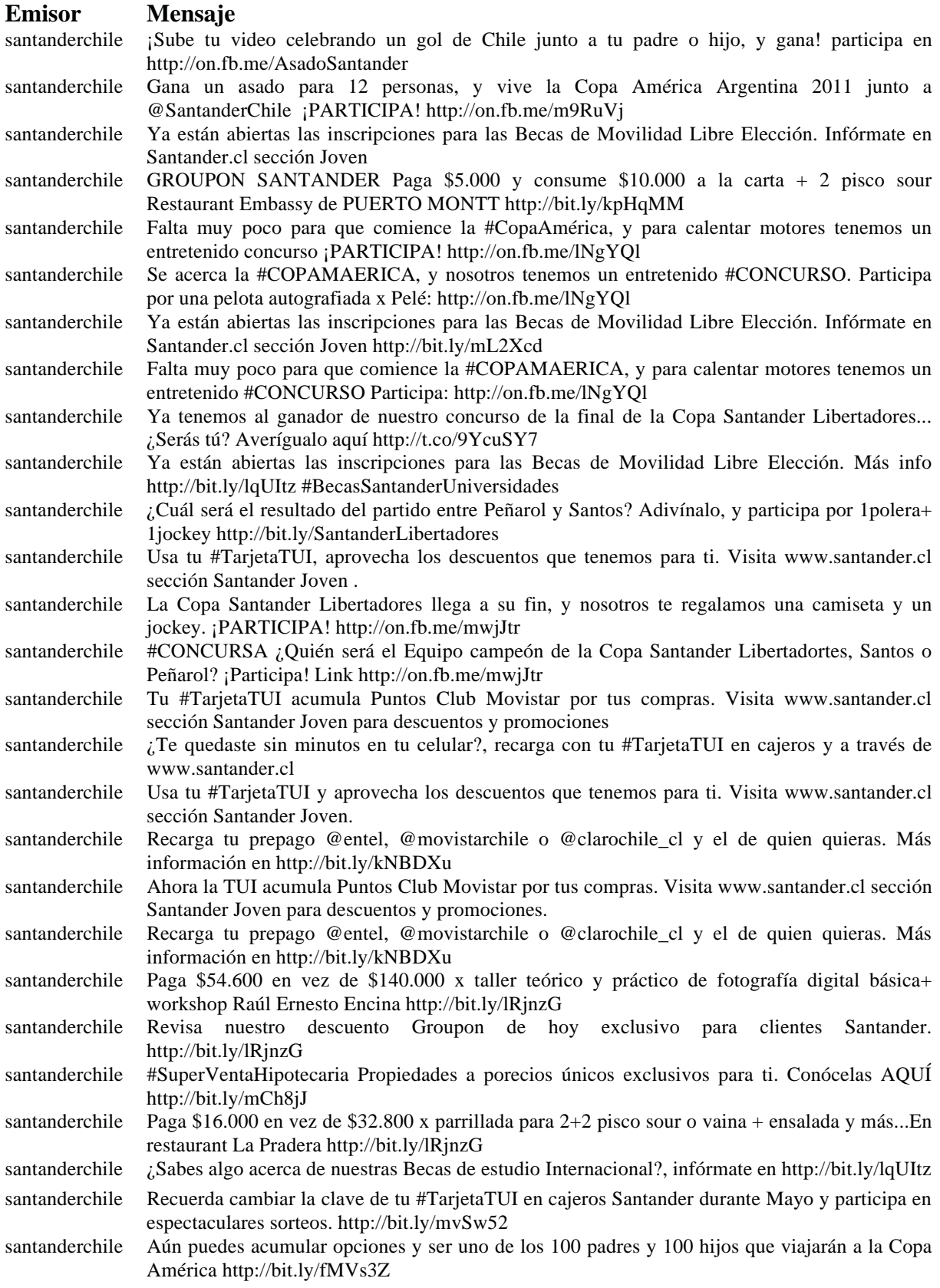

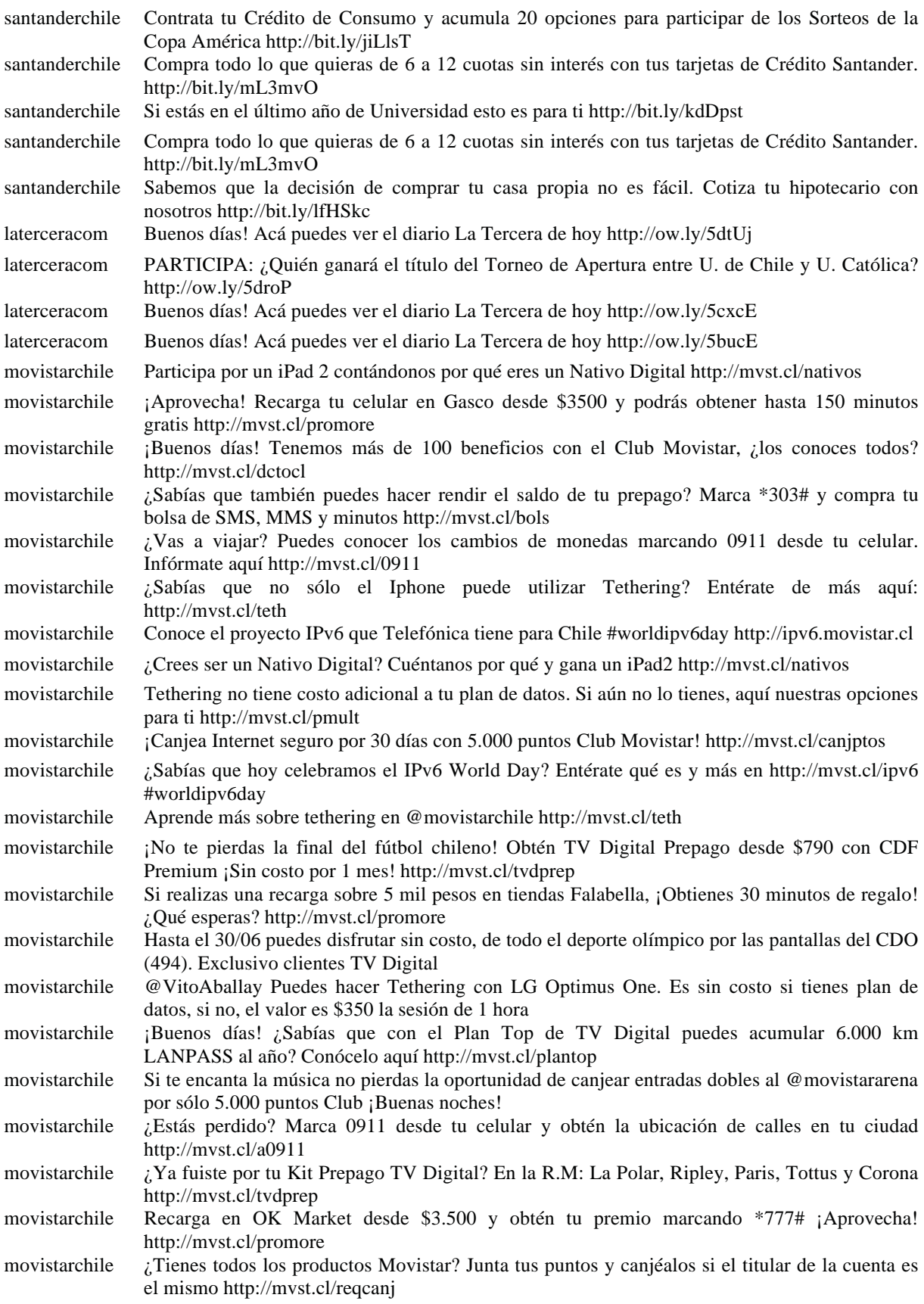

# **B.3 Opinión de Noticia**

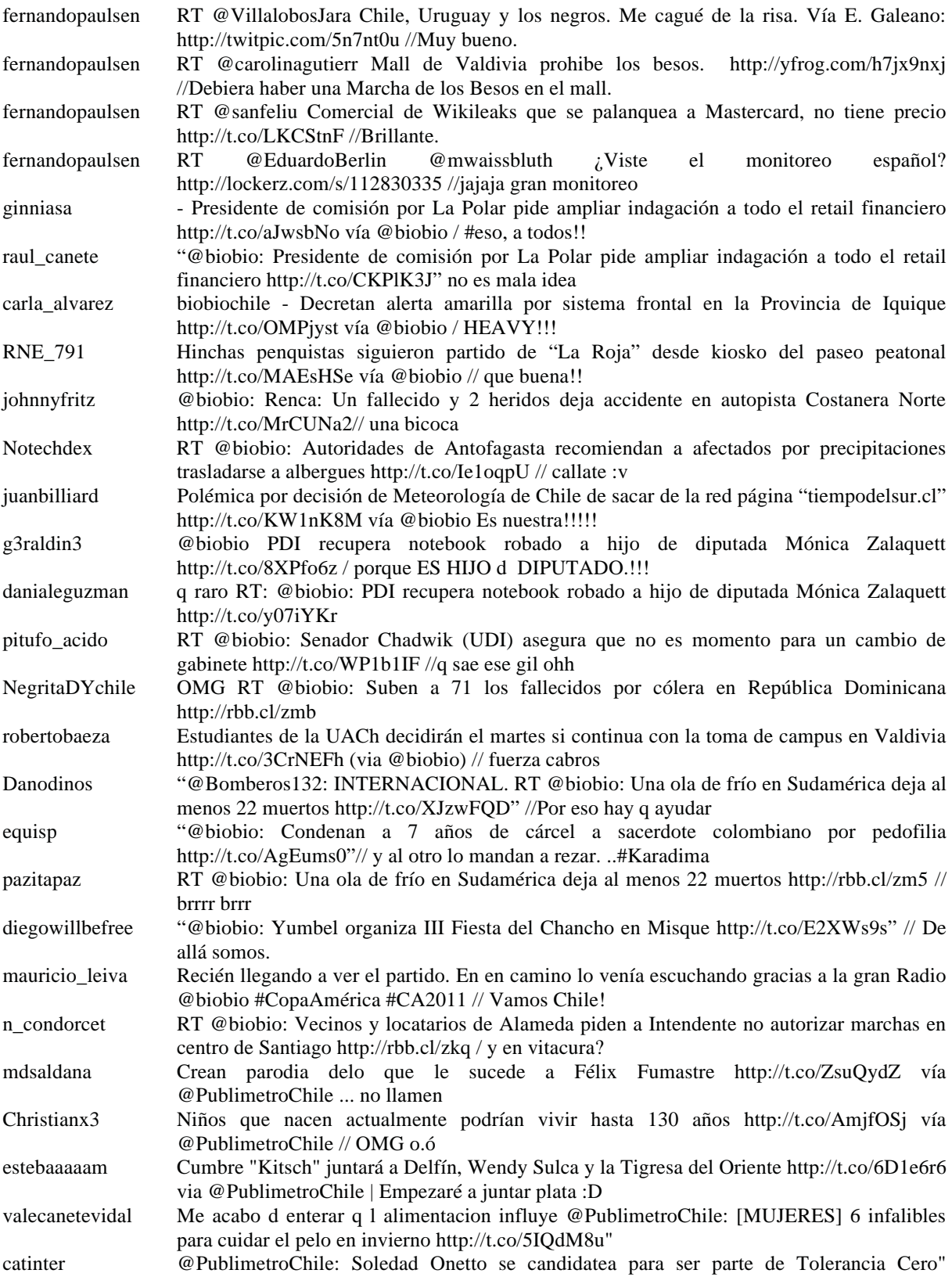

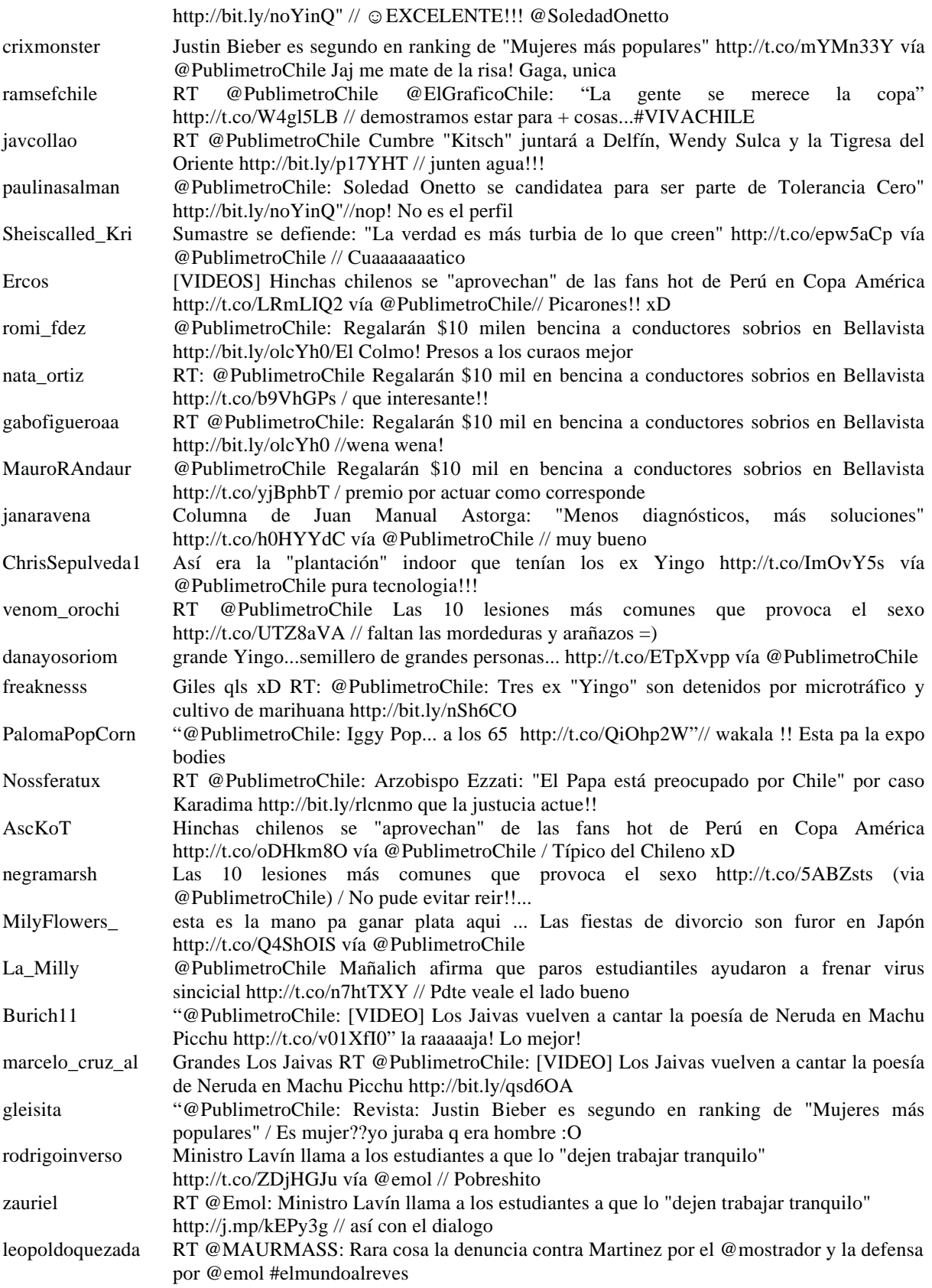

# **B.4 Opinión General**

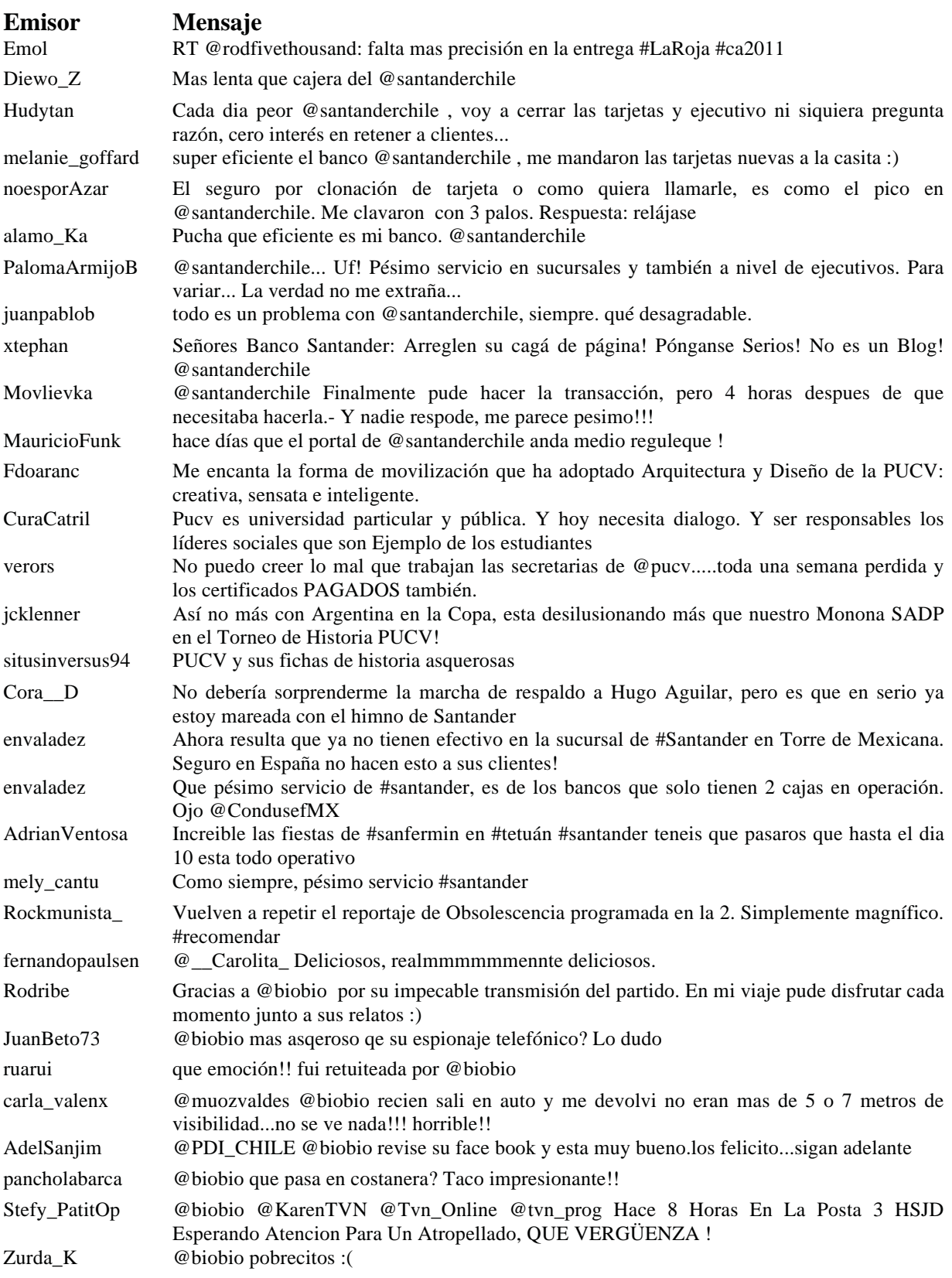

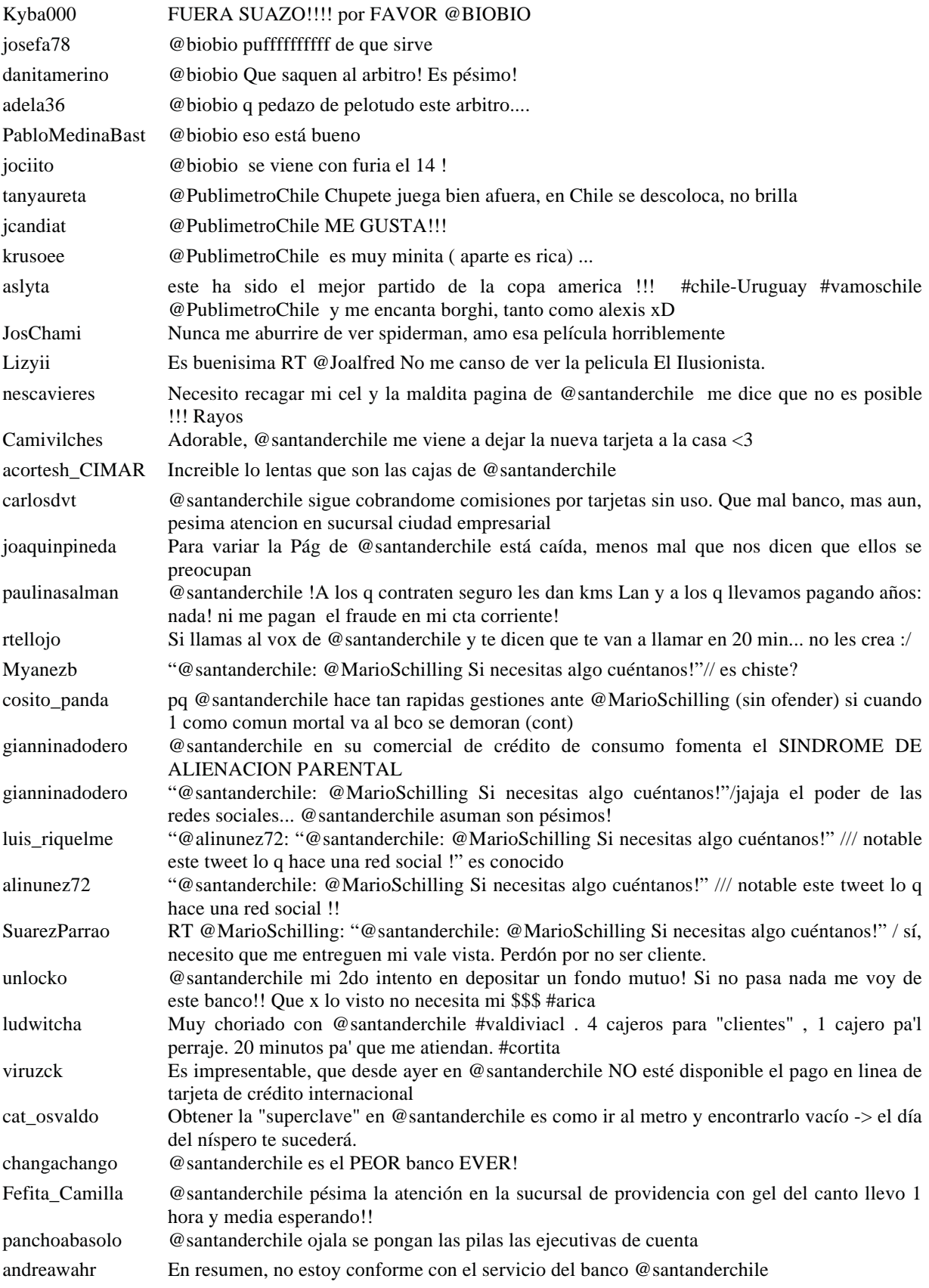

# **B.5 Mensaje Personal**

## **Emisor Mensaje**

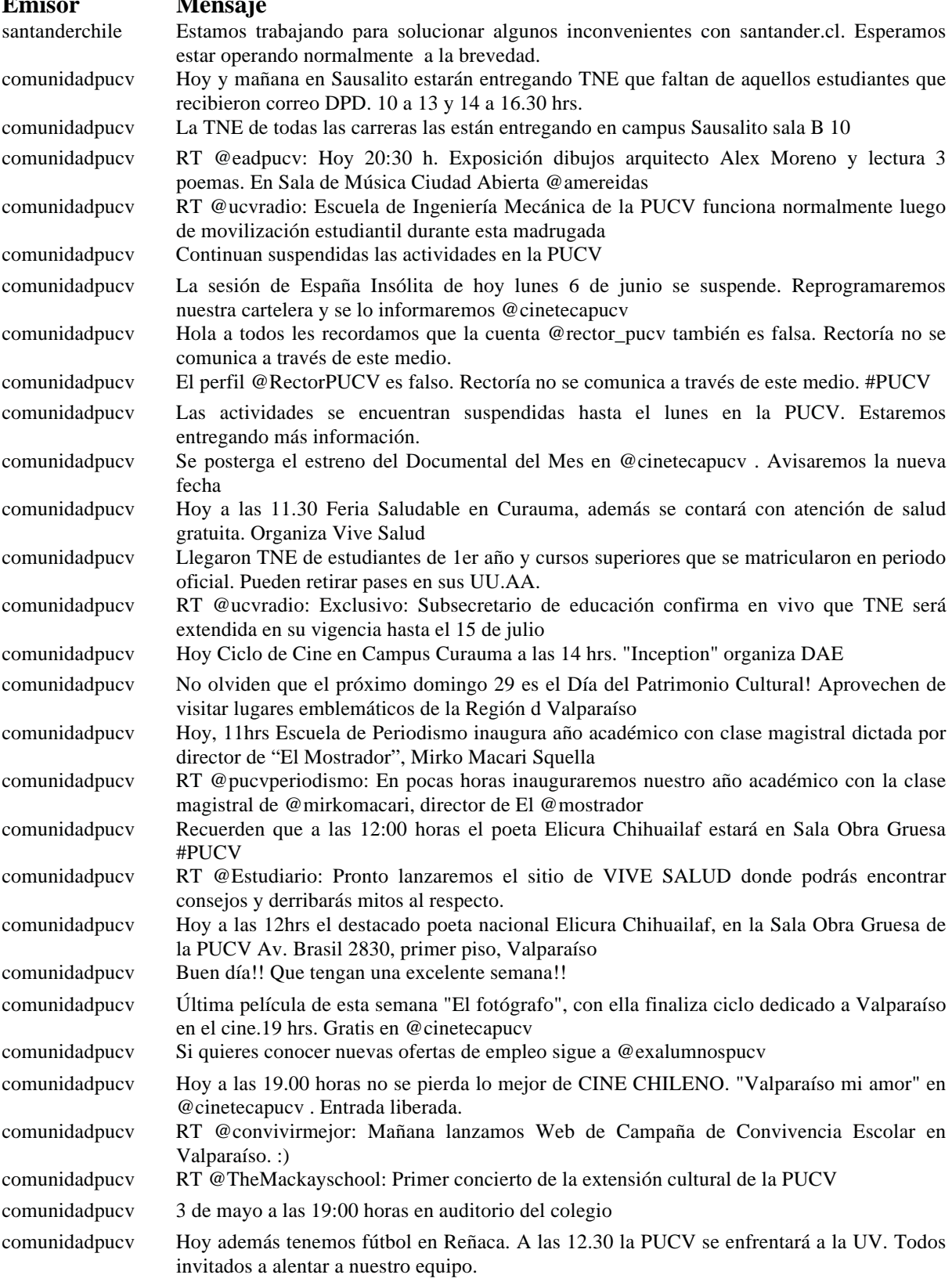

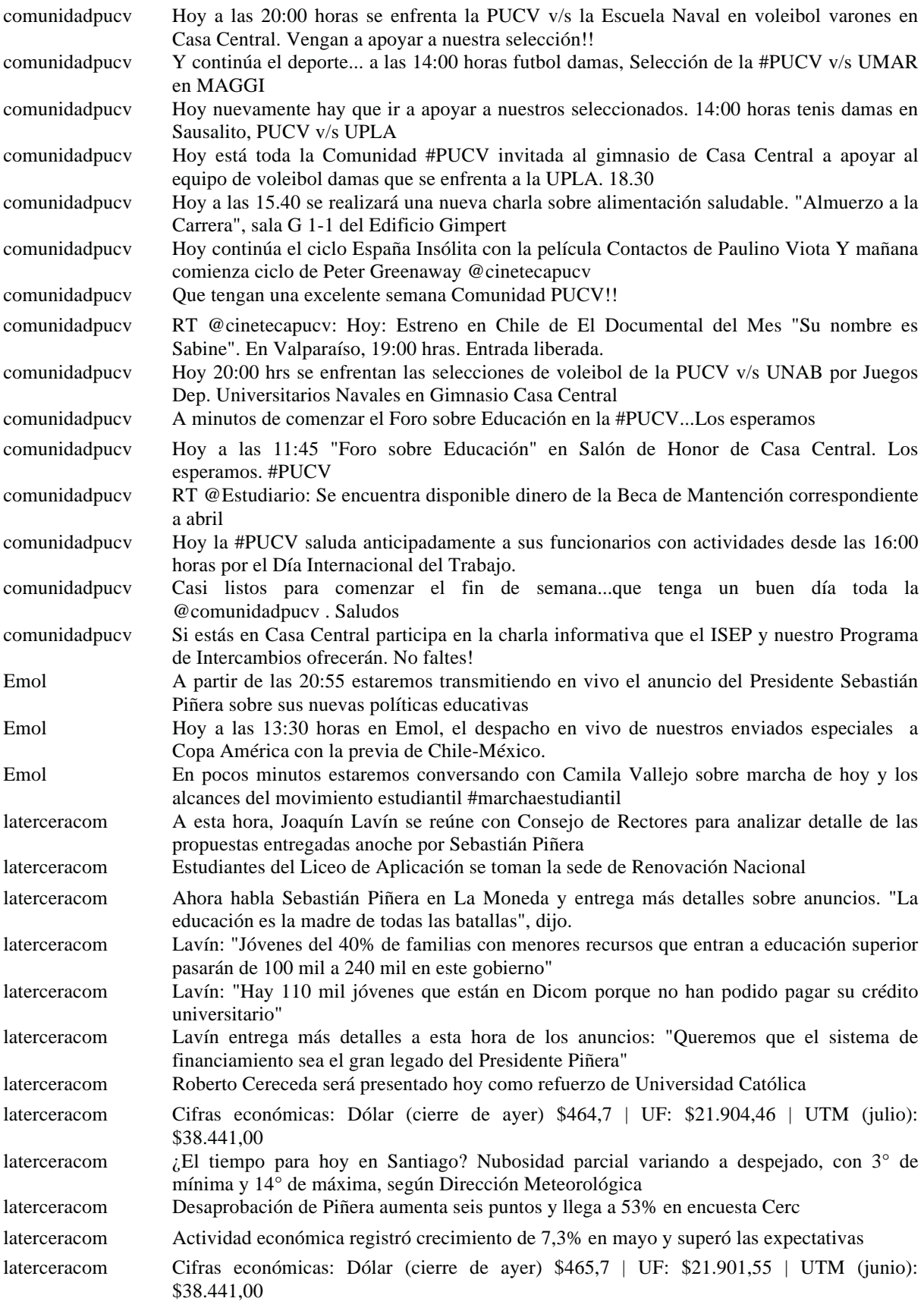

# **B.6 Compartir Ubicación / Evento**

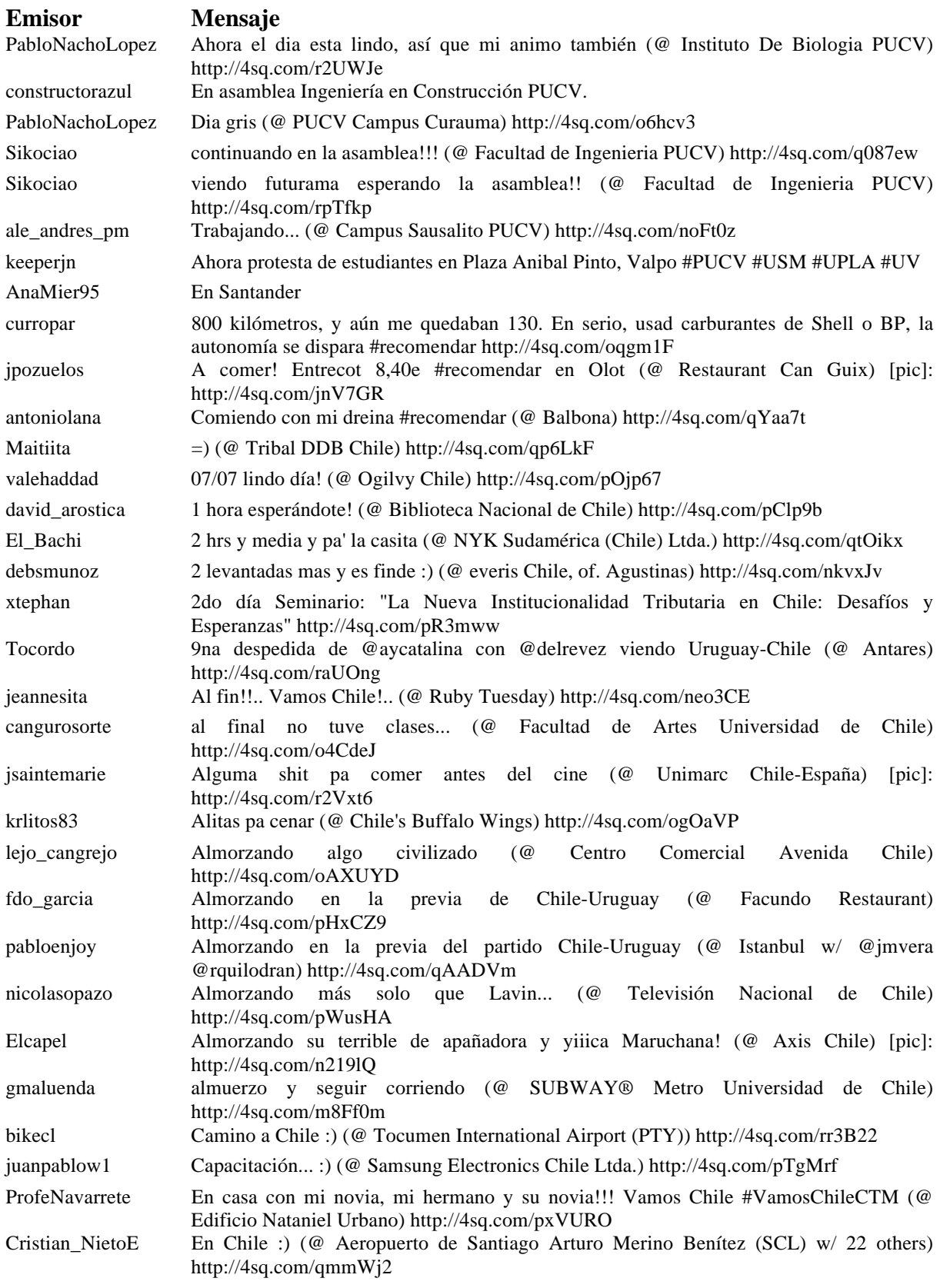

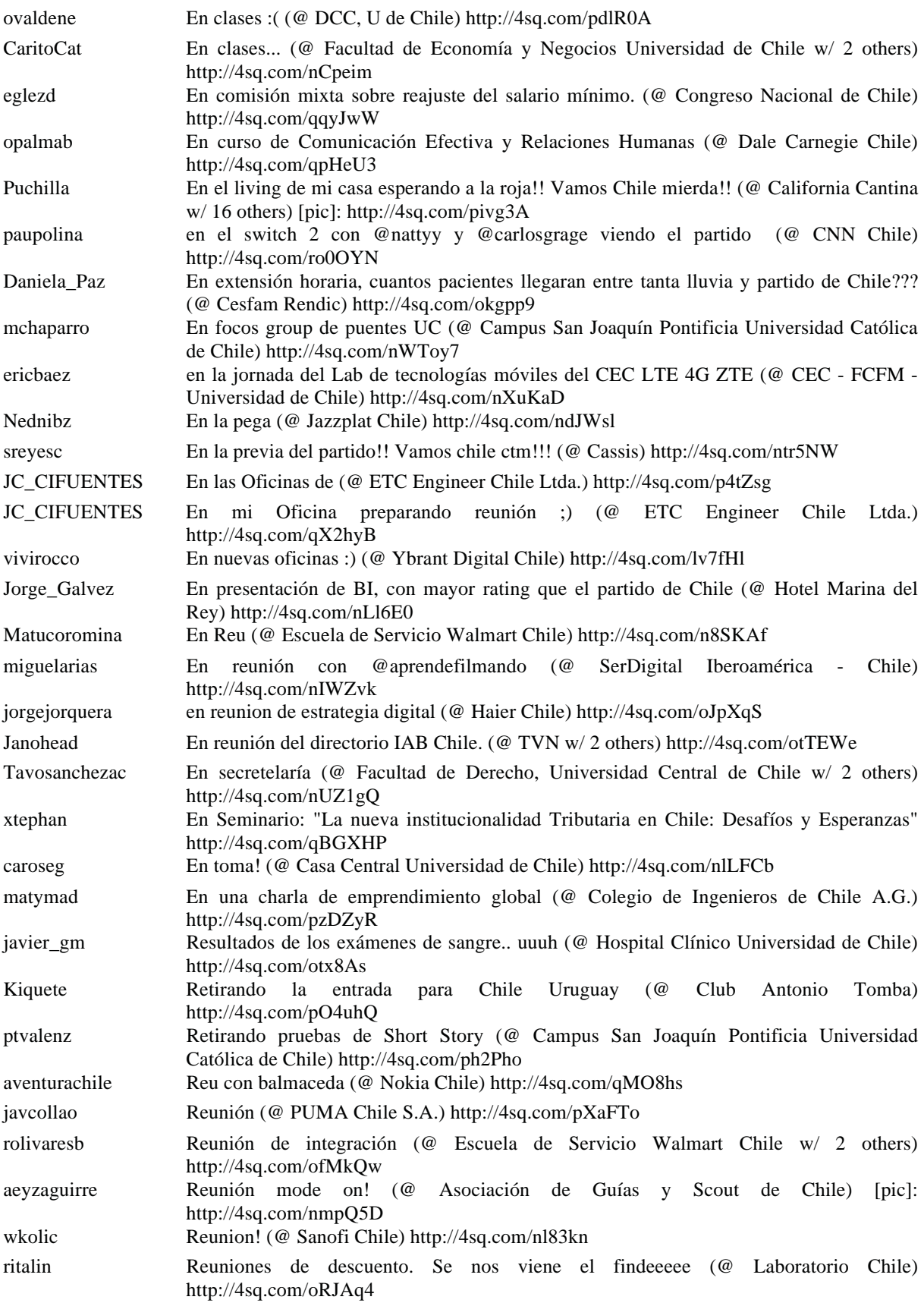
## **B.7 Chat**

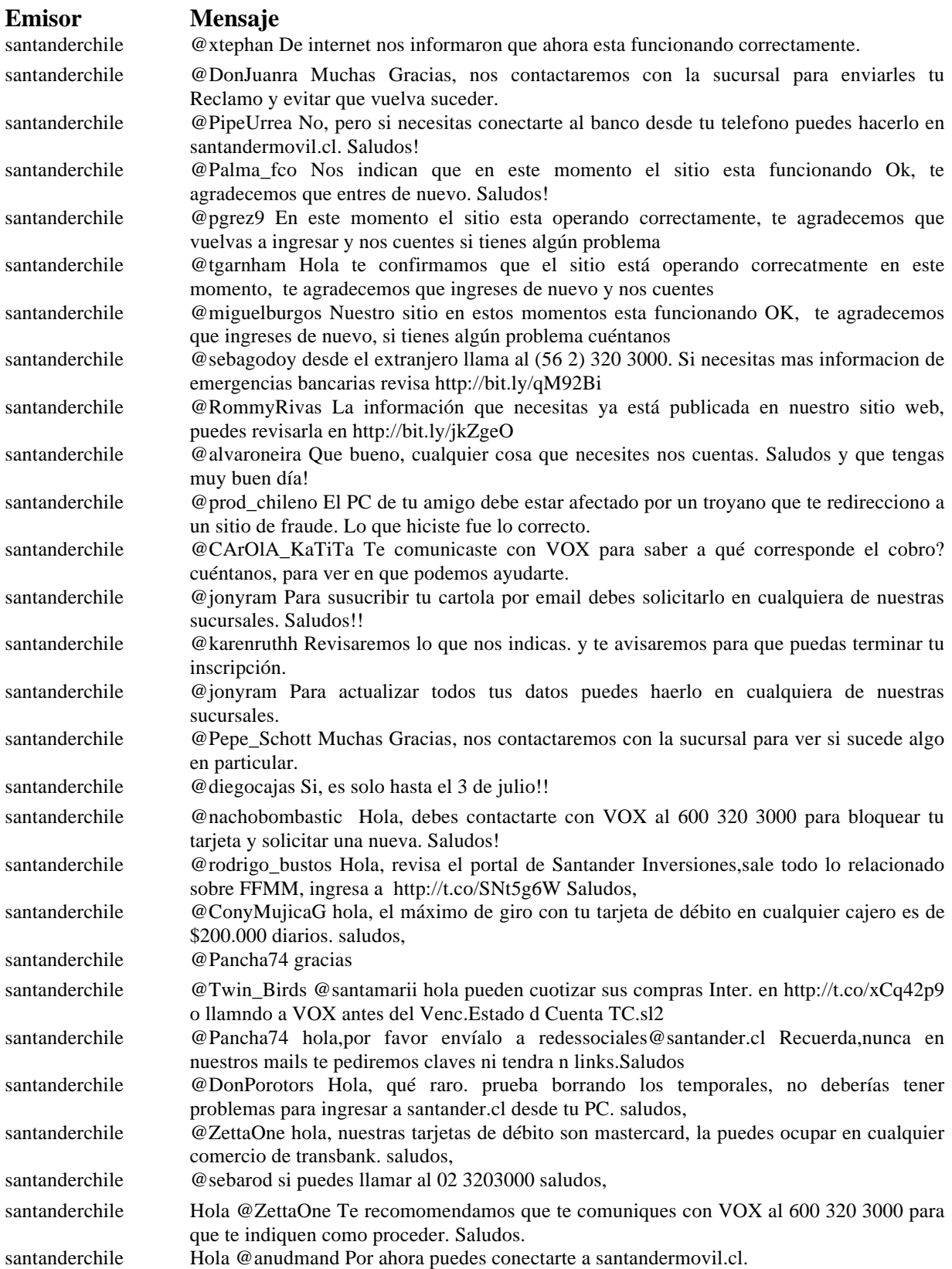

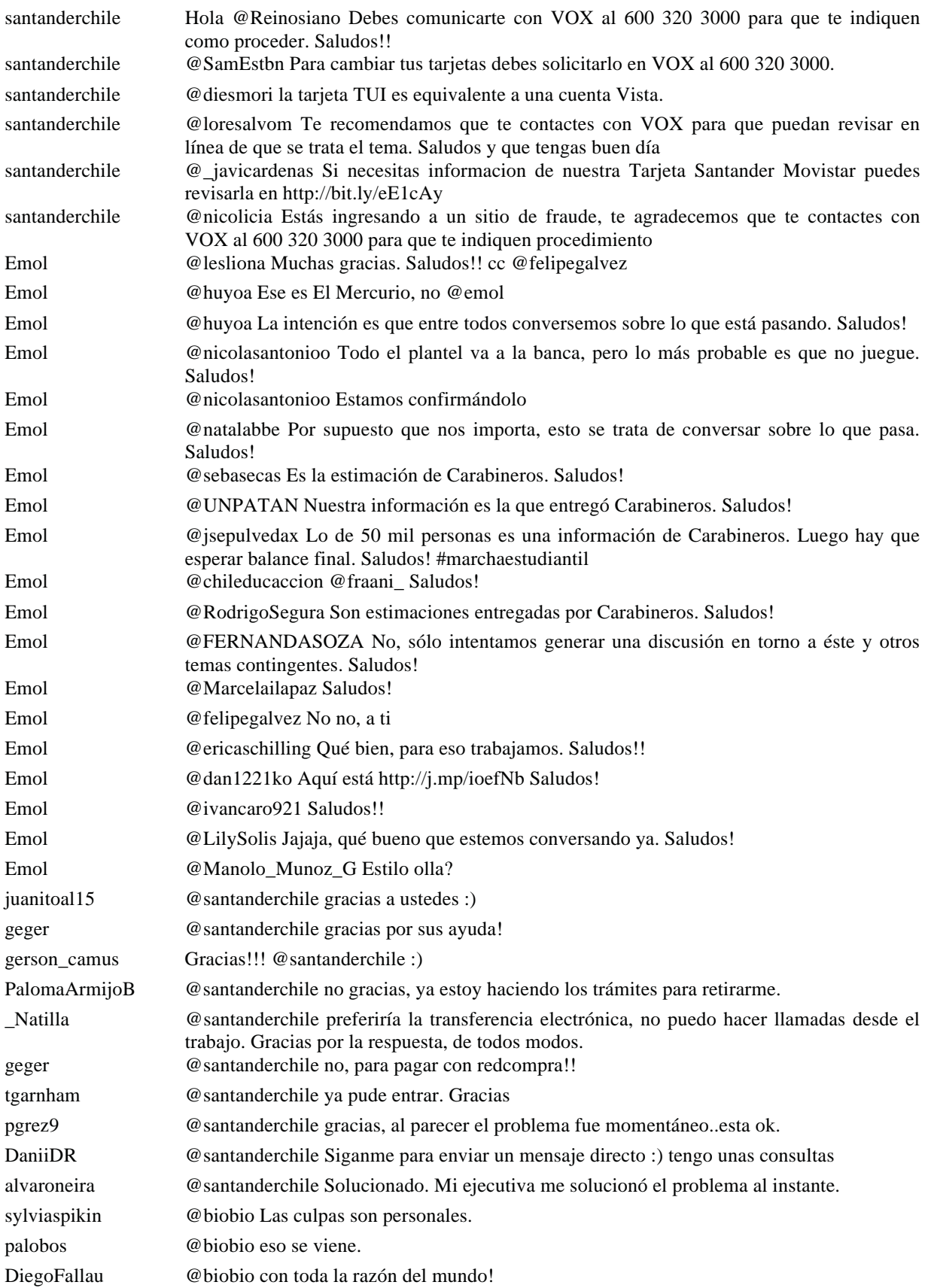

## **B.8 Pregunta**

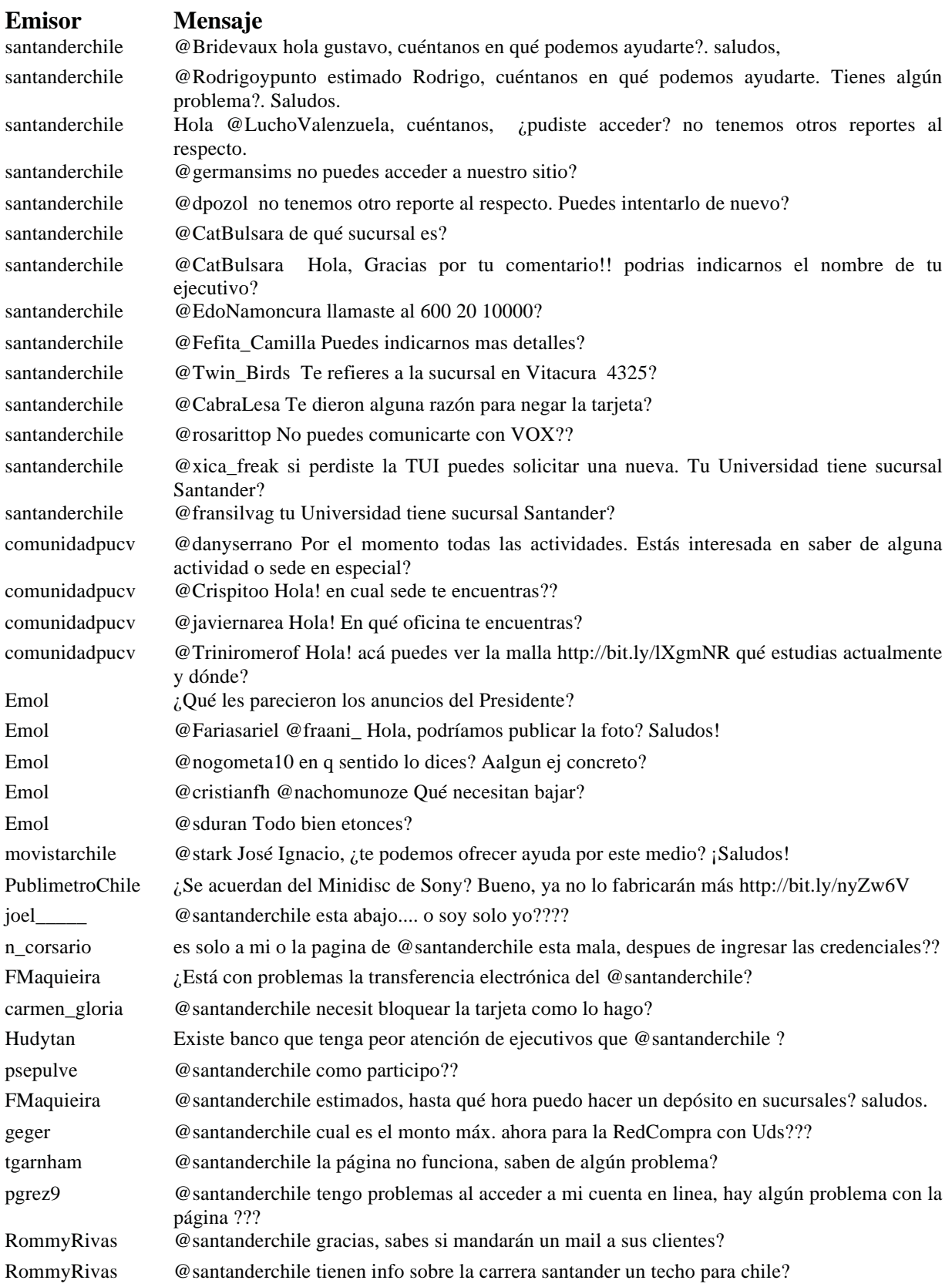

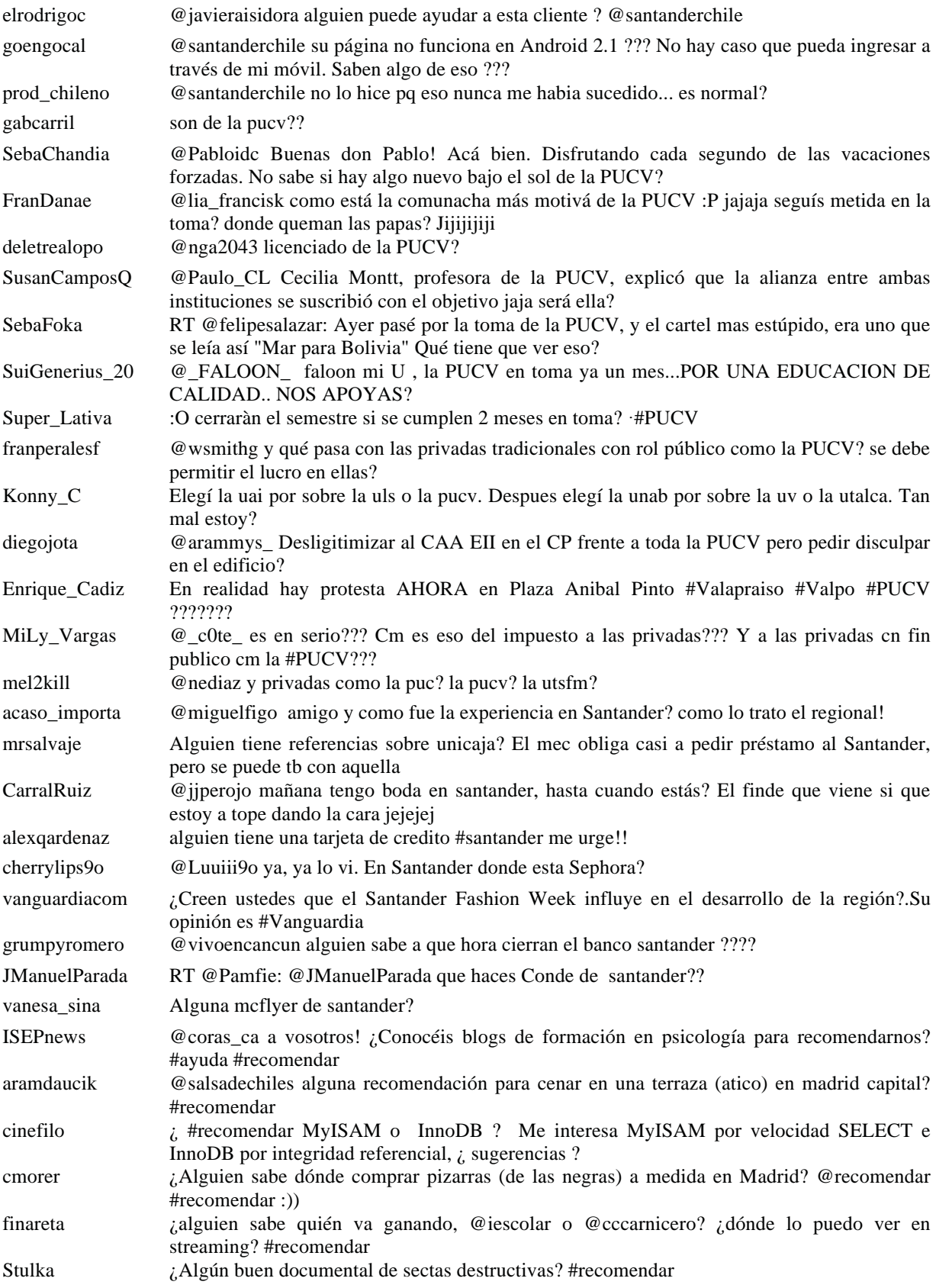